## **FLORIDA HIGH SCHOOLS COMPUTING COMPETITION '85 JUDGING CRITERIA**

- **1.1** INPUT: Enter command: **ADD** INPUT: Enter number: **18** INPUT: Enter command: **TAKE** OUTPUT: **18** INPUT: Enter command: **ADD** INPUT: Enter number: **5** INPUT: Enter command: **ADD** INPUT: Enter number: **99** INPUT: Enter command: **TAKE** OUTPUT: **99** INPUT: Enter command: **ADD** INPUT: Enter number: **34** INPUT: Enter command: **TAKE** OUTPUT: **34** INPUT: Enter command: **TAKE** OUTPUT: **5** INPUT: Enter command: **QUIT** OUTPUT: (program ends) **1.2** INPUT: Enter N, AV: **28, 15** OUTPUT: **NUMBER ERASED WAS 1**
	- INPUT: Enter N, AV: **31, 16.2**  OUTPUT: **NUMBER ERASED WAS 10**
	- INPUT: Enter N, AV: **101, 50.68** OUTPUT: **NUMBER ERASED WAS 83**
- **1.3** INPUT: Enter N, D: **18, -4**  OUTPUT: **S= 4.2426 SUM=18**
	- INPUT: Enter N, D: **1562500, 2**  OUTPUT: **S=1300.000 SUM= 4**
	- INPUT: Enter N, D: **1194, -1** OUTPUT: **S= 34.6000 SUM=13**

## **1.4** RUN PROGRAM:

 OUTPUT: A time dial simulation will be displayed in the center of the screen. The count starts with 1985, and then steadily increases the years by 1 until the year 2345 is reached: The time interval between each new year will decrease as the numbers increase, starting with one new year every second, to steadily and rapidly counting faster than the eye can comprehend, ending with the year 2345, which remains on the screen. The displays should not flicker. The program should take less than 60 seconds to run.

- **1.5** INPUT: Enter N: **18** OUTPUT: **ROUND 1 9 GAMES ROUND 2 4 GAMES 1 BYE ROUND 3 2 GAMES 1 BYE ROUND 4 1 GAMES 1 BYE ROUND 5 1 GAMES TOTAL 17 GAMES 3 BYES** INPUT: Enter N: **67** OUTPUT: **ROUND 1 33 GAMES 1 BYE ROUND 2 17 GAMES ROUND 3 8 GAMES 1 BYE ROUND 4 4 GAMES 1 BYE ROUND 5 2 GAMES 1 BYE ROUND 6 1 GAMES 1 BYE ROUND 7 1 GAMES TOTAL 66 GAMES 5 BYES 1.6** INPUT: Enter N, M: **900, 1300** OUTPUT: **SMALLEST = 912 LARGEST = 987 SUM = 53172** INPUT: Enter N, M: **33, 333** OUTPUT: **SMALLEST = 123 LARGEST = 329 SUM = 27990 1.7** INPUT: Enter name: **DOUG** Enter part#: **T100** Enter time: **3** OUTPUT: **CUSTOMER NAME: DOUG PART #: T100 DESCRIPTION: 27X1 INCH TIRE TUBE PART COST: 12.50 LABOR COST: 30.00 5% TAX: 0.63 TOTAL: 43.13** INPUT: Enter name: **BRAD** Enter part#: **S445**
	- Enter time: **2.5**
- OUTPUT: **CUSTOMER NAME: BRAD PART #: S445 DESCRIPTION: COMPUCYCLE COMPUTER PART COST: 33.95 LABOR COST: 25.00 5% TAX: 1.70 TOTAL: 60.65**

**1.8** INPUT: Enter # of lines on label: **4** OUTPUT:

 **PARKER, HARRY 222-3333** 

 **SIMON, BILL 123-4567** 

 **SIMON, BOB 123-4455** 

 **SPINXS, LISA 987-6543** 

 **TROUTMAN, HARRY 876-2174** 

**1.9** RUN PROGRAM: A 5x5 matrix of 25 letters, A through Y, is randomly generated and centered on the top part of the screen, with every adjacent letter on a row separated by a space.

SECRETLY CHOOSE THE LETTER 'Y' AND NOTE ITS POSITION IN THE ARRAY.

The computer must ask the user  $yes(Y)-or-no(N)$  questions to logically determine the secret letter (using similar questions as shown in the example). The computer will start with a score of 11 points and will deduct 1 point for each question that is asked and answered. The score is displayed in the upper right corner after each question is asked. If the program does not determine the letter before the computer score reaches 0, then no credit is awarded at this time. If the letter Y is guessed and the score is greater than 0, then run this program one more time and ensure that the new matrix is different from the previous matrix:

SECRETLY CHOOSE THE LETTER 'P' AND NOTE ITS POSITION IN THE ARRAY.

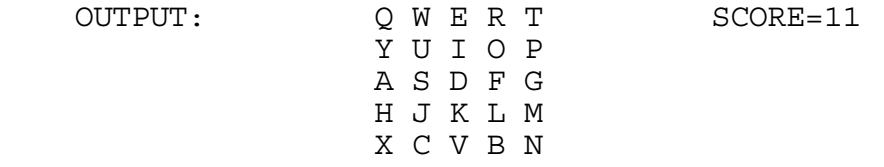

 OUTPUT/INPUT: IS THE LETTER IN ROW 1? **N** OUTPUT: (The score decreases to 10 at the top right) OUTPUT/INPUT: IS THE LETTER IN ROW 2? **Y** OUTPUT: (The score decreases to 9) OUTPUT/INPUT: IS THE LETTER IN COL 1? **Y** OUTPUT: (The score decreases to 8) **YOUR LETTER IS Y** 

**1.10** RUN PROGRAM: Press the appropriate keys I,J,K,M to place the cursor in the center of the screen. INPUT: **1** OUTPUT: The box below with respect to the cursor (#): **# \*\*\*\*\*\*\*\*\***  \* \*<br>\* 1 \*  **\* 1 \* \*** \* \* \* \*  **\*\*\*\*\*\*\*\*\*** RUN PROGRAM: Place the cursor in the center of the screen. INPUT: **2** OUTPUT: **# \*\*\*\*\*\*\*\*\* \* \* \* 2 \* \*** \* \* \* \*  **\*\*\*\*\*\*\*\*\***  RUN PROGRAM: Place the cursor in the center of the screen. INPUT: **3** OUTPUT: **\*\*\*\*\*\*\*\*\* \* \* \* 3 \* \* \* \*\*\*\*\*\*\*\*\* #**  RUN PROGRAM: Place the cursor in the center of the screen. INPUT: **4** OUTPUT: **\*\*\*\*\*\*\*\*\* \*** \* \* \* \*  $\begin{array}{cc} \star & 4 & \star \\ \star & \star \end{array}$ **\*** \* \* \* \*  **\*\*\*\*\*\*\*\*\* #**  RUN PROGRAM: Place the cursor at the absolute left side of the screen INPUT: **2** OUTPUT: **OFF THE SCREEN** RUN PROGRAM: Place the cursor at the top of the screen. INPUT: **3**

OUTPUT: **OFF THE SCREEN**

**2.1** RUN PROGRAM: OUTPUT: A random letter outlines the border of the screen, then upon pressing the space bar, the inside border of the new screen will be outlined by a random letter; afterwards, when the space bar is pressed, the inside border of the new screen will be outlined by a random letter, and so on. These rectangles are drawn until the whole screen is filled, then press the space bar once again and the screen will clear and start over with a new outer border. A miniature sample run would look like this:

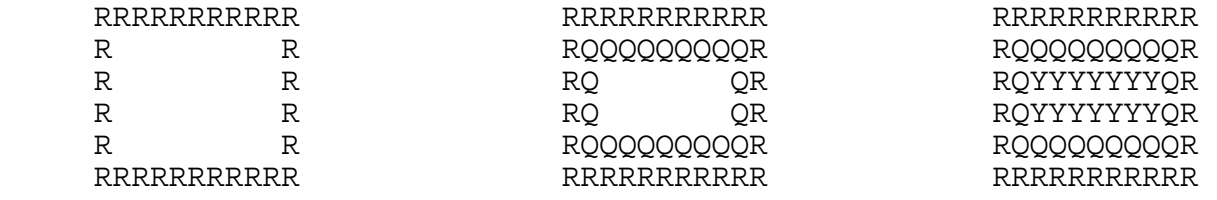

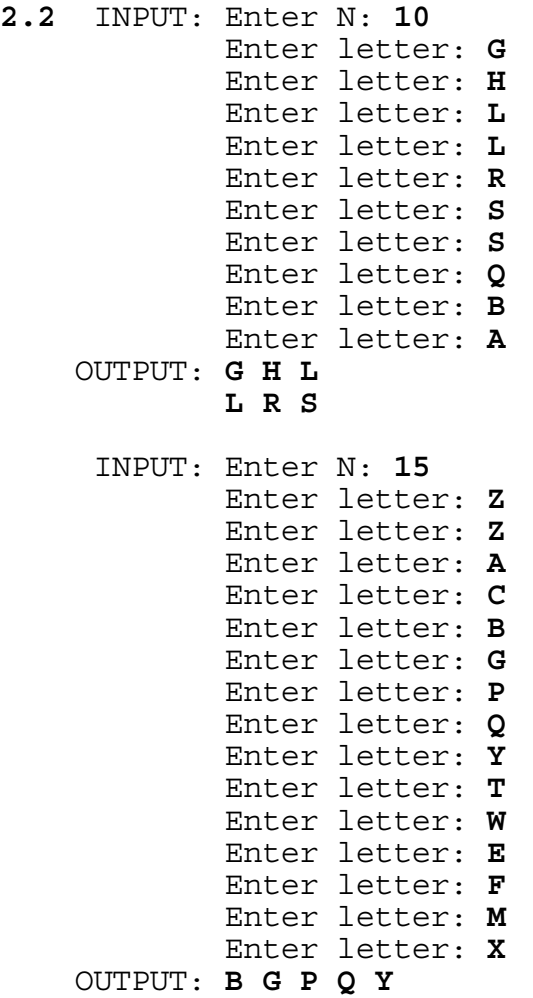

- **2.3** INPUT: Enter text: **PROVIDE A 5 CHARACTER LEFT MARGIN. DO NOT PUT MORE THAN 30 CHARACTERS ON A LINE. THE LAST WORD IS FOLLOWED BY A PERIOD.**
	- OUTPUT: **PROVIDE A 5 CHARACTER LEFT MARGIN. DO NOT PUT MORE THAN 30 CHARACTERS ON A LINE. THE LAST WORD IS FOLLOWED BY A PERIOD.**
	- INPUT: Enter text: **A WORD IS DEFINED AS A SET OF CHARACTERS IN BETWEEN TWO SPACES (EXCEPT FOR THE FIRST AND LAST WORDS OF THE STRING).**
	- OUTPUT: **A WORD IS DEFINED AS A SET OF CHARACTERS IN BETWEEN TWO SPACES (EXCEPT FOR THE FIRST AND LAST WORDS OF THE STRING).**
- **2.4** INPUT: Enter word: **INTERNATIONAL** OUTPUT: **ALNANNERIITOT**
	- INPUT: Enter word: **CLASS**
	- OUTPUT: **CLASS**
	- INPUT: Enter word: **UNIVERSITY** OUTPUT: **ENIRISTUVY**
- **2.5** INPUT: Enter number of words: **5** Enter word: **COMPUTER** Enter word: **APPLE** Enter word: **PERSONAL** Enter word: **CREATIVE** Enter word: **POPULAR** OUTPUT: **NO COMMON LETTERS**

 INPUT: Enter N: **6** Enter word: **CREATIVE** Enter word: **ELECTRONIC** Enter word: **PROCESS** Enter word: **PEACH** Enter word: **EDUCATION** Enter word: **COMPLEX** OUTPUT: **C E** INPUT: Choose letter: **E** OUTPUT: **CREATIVE ELECTRONIC PROCESS PEACH EDUCATION COMPLEX**

**2.6** INPUT: Place 1: **T** INPUT: Place 1: **A** Place 2: **D**<br>Place 3: **C**<br>Place 3: **A**  Place 3: **C** Place 3: **A** Place 4: **T**<br>Place 5: **D**<br>Place 5: **C** Place 6: **C**<br>Place 7: **T** Place 7: **T**<br>
Place 8: **D**<br>
Place 8: **A**<br>
Place 8: **A**  Place 9: **C** Place 9: **B** Place 10: **C** Place 10: **C** Place 11: **D** Place 11: **C**<br>Place 12: **T** Place 12: **A** Place 13: **C** Place 13: **C** Place 14: **D** Place 14: **B** Place 14: **D**<br>Place 15: **C**<br>Place 15: **A** Place 16: **D**<br>Place 17: **T** Place 18: **T**<br>Place 19: **C**<br>Place 19: **C**<br>Place 19: **B**  Place 19: **C** Place 19: **B** Place 20: **D** Place 20: **C**<br>Place 21: **T** Place 21: **C**  Place 21: **T** Place 21: **C** OUTPUT: (in any order) OUTPUT: (in any order)<br>TEAM T: 28 POINTS TEAM A: 23 POINTS TEAM T: 28 POINTS **TEAM D WINS!** TEAM T: 28 POINTS TEAM A: 23 POINTS

**TEAM C: 28 POINTS TEAM C: 32 POINTS<br>
TEAM C WINS!** TEAM A WINS! **TEAM C WINS!** 

TEAM C: 28 POINTS<br>TEAM D WINS!

 Place 5: **D** Place 5: **C** Place 8: **D** Place 8: **A** Place 12: **T** Place 12: **A** Place 15: **C** Place 15: **A** Place 17: **T** Place 17: **B**

TEAM D: 28 POINTS<br> **TEAM D WINS!**<br>
TEAM A WINS!

**TEAM D: 27 POINTS TEAM B: 29 POINTS<br>
TEAM C: 28 POINTS TEAM C: 26 POINTS TEAM D WINS! TEAM C WINS!**

```
2.7 RUN PROGRAM: 
    OUTPUT: A. EDIT OR CHANGE A VALUE 
            B. DISPLAY THE RESULTS 
            C. QUIT
     INPUT: Enter option: B
    OUTPUT: 10.11 20.22 30.33 60.66 
             11.10 22.20 33.30 66.60 
 10.00 20.00 30.00 60.00 
 31.21 62.42 93.63 187.26
     INPUT: (press any key) 
    OUTPUT: A. EDIT OR CHANGE A VALUE 
            B. DISPLAY THE RESULTS 
            C. QUIT
     INPUT: Enter option: A
            Enter row, col: 2, 1
            Enter number: 5.5
     INPUT: (press any key) 
    OUTPUT: A. EDIT OR CHANGE A VALUE 
            B. DISPLAY THE RESULTS 
            C. QUIT
     INPUT: Enter option: B 
 OUTPUT: 10.11 20.22 30.33 60.66 
 5.50 22.20 33.30 61.00 
 10.00 20.00 30.00 60.00 
             25.61 62.42 93.63 181.66
     INPUT: (press any key) 
    OUTPUT: A. EDIT OR CHANGE A VALUE 
            B. DISPLAY THE RESULTS 
            C. QUIT
     INPUT: Enter option: A
            Enter row, col: 1, 3
            Enter number: 29.67
     INPUT: (press any key) 
    OUTPUT: A. EDIT OR CHANGE A VALUE 
            B. DISPLAY THE RESULTS 
            C. QUIT
     INPUT: Enter option: A
            Enter row, col: 3, 2
            Enter number: 39
     INPUT: (press any key) 
    OUTPUT: A. EDIT OR CHANGE A VALUE 
            B. DISPLAY THE RESULTS 
            C. QUIT
     INPUT: Enter option: B 
    OUTPUT: 10.11 20.22 29.67 60.00 
             5.50 22.20 33.30 61.00 
             10.00 39.00 30.00 79.00 
             25.61 81.42 92.97 200.00
     INPUT: (press any key) 
    OUTPUT: A. EDIT OR CHANGE A VALUE 
            B. DISPLAY THE RESULTS 
            C. QUIT
     INPUT: Enter option: C 
    OUTPUT: (program terminates)
```
# **2.8** RUN PROGRAM:

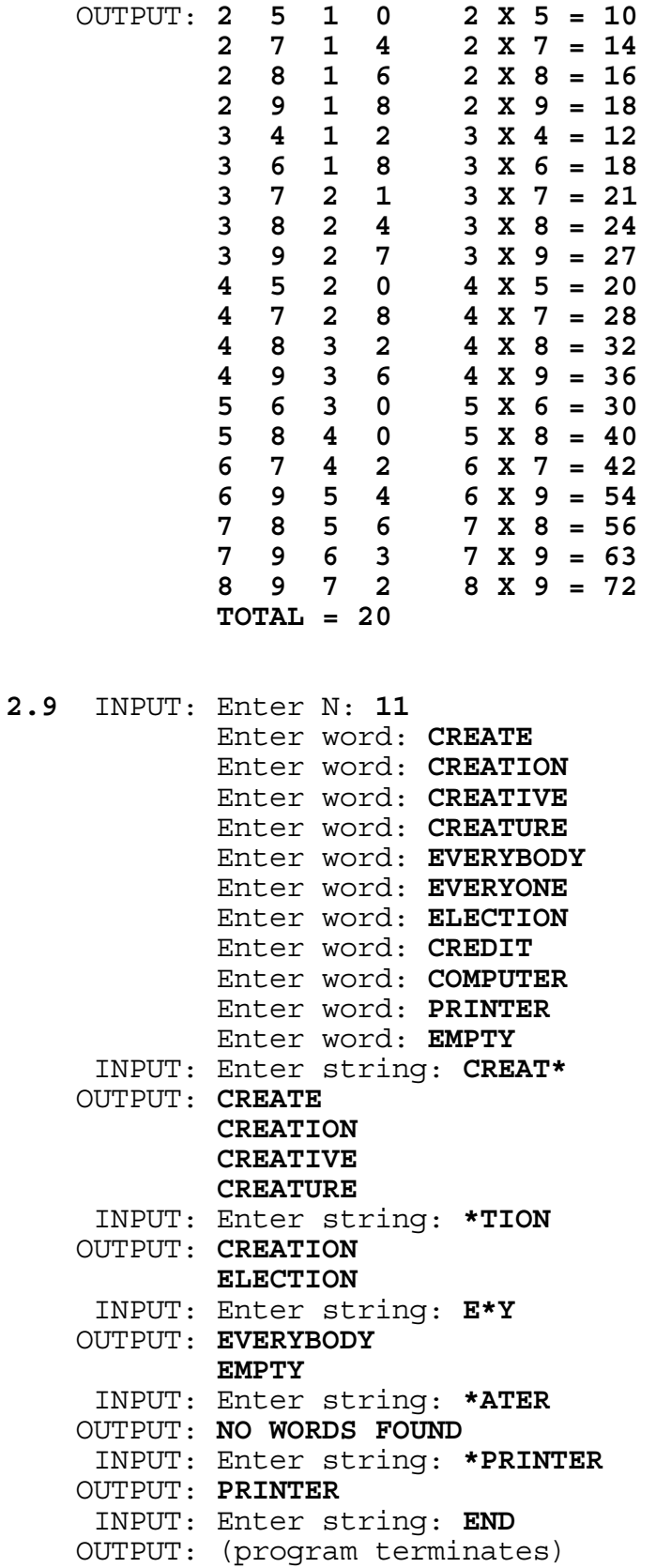

# **2.10** INPUT: Enter last 5-minutes: **90**

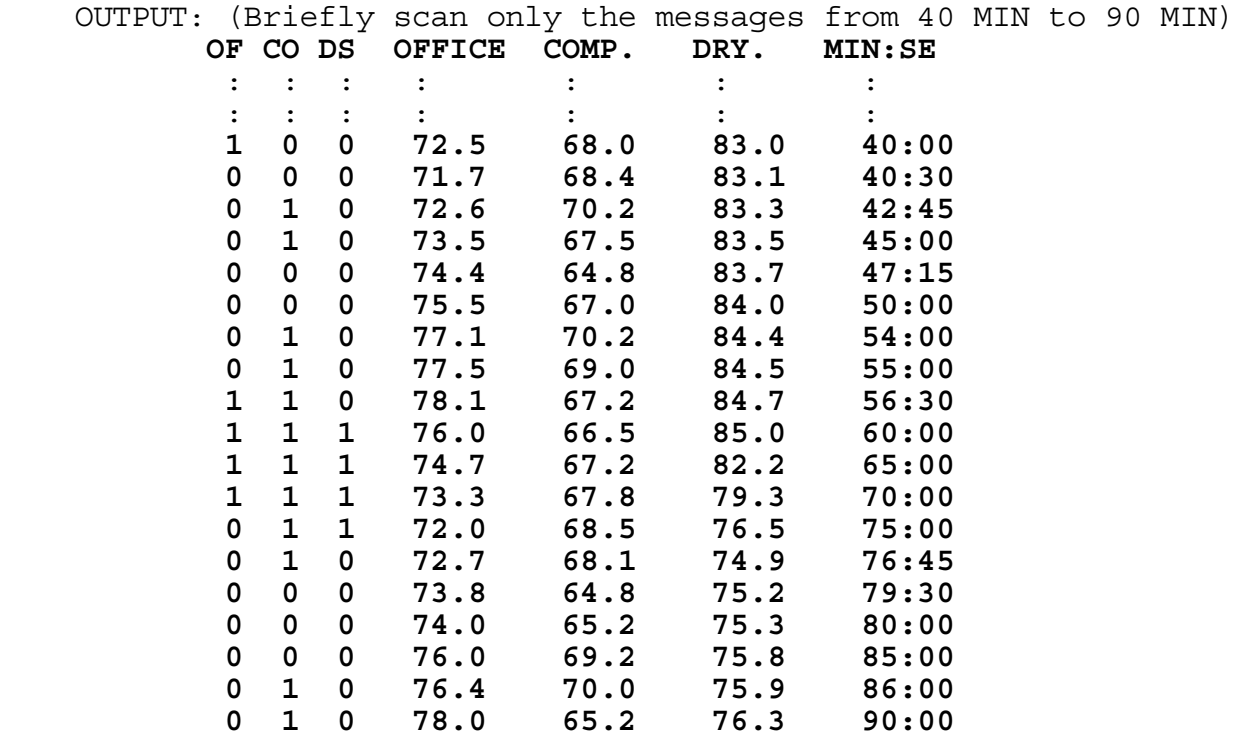

- **3.1** INPUT: Enter top, front: **1, 3** OUTPUT: **TOP=1 FRONT=3 RIGHT=5 BACK=4 LEFT=2 BOTTOM=6** INPUT: Enter top, front: **2, 3** OUTPUT: **TOP=2 FRONT=3 RIGHT=1 BACK=4 LEFT=6 BOTTOM=5** INPUT: Enter top, front: **4, 6** OUTPUT: **TOP=4 FRONT=6 RIGHT=2 BACK=1 LEFT=5 BOTTOM=3** INPUT: Enter top, front: **6, 2** OUTPUT: **TOP=6 FRONT=2 RIGHT=4 BACK=5 LEFT=3 BOTTOM=1**
- **3.2** INPUT: Enter A, B, C: **1, 0, -1**  OUTPUT: **(X-1)(X+1)** or **(X+1)(X-1)** INPUT: Enter A, B, C: **-6, 7, -2**  OUTPUT: **(3X-2)(2X-1)** or **(2X-1)(3X-2)** INPUT: Enter A, B, C: **18, 12, 2** OUTPUT: **2(3X+1)(3X+1)** INPUT: Enter A, B, C: **1, 2, 3** OUTPUT: **CANNOT BE FACTORED**
- **3.3** INPUT: Enter expression: **5/8/100\*100** OUTPUT: **0.625** INPUT: Enter expression: **6-4+5/4\*10** OUTPUT: **14.500** INPUT: Enter expression: **4\*1\*0/6** OUTPUT: **0.000** INPUT: Enter expression: **12/3+5-3\*6\*2+7** OUTPUT: **-20.000**
- **3.4** INPUT: Enter N: **12** OUTPUT: **479001600**

 INPUT: Enter N: **40** OUTPUT: **815915283247897734345611269596115894272000000000**

- **3.5** INPUT: Enter #1: **5678901234.5** Enter #2: **45.610987**
	- OUTPUT: **SUM = 5678901280.110987 DIFFERENCE = 5678901188.889013**
		- INPUT: Enter #1: **8765432109.8765432109** Enter #2: **2109.87654321**
	- OUTPUT: **SUM = 8765434219.7530864209 DIFFERENCE = 8765430000.0000000009**
		- INPUT: Enter #1: **69.1** Enter #2: **2.3456**
	- OUTPUT: **SUM = 71.4456 DIFFERENCE = 66.7544**

**3.6** RUN PROGRAM: A snake (a trail of 30 asterisks '\*') is centered on the screen. Upon hitting appropriate keys, designated by students, the snake's head moves in the appropriate direction while the rest of the snake slithers along the same right angle paths. The snake must move CONTINUOUSLY in the designated direction UNTIL a new directional key is hit. The snake must be 30 asterisks long throughout the entire run; It must not leave a sketched path. The snake continues moving until it runs into itself or it runs off the screen or a non-directional key is pressed.

Run the program and have the snake move in all directions. Have the snake run into itself to check that the program will STOP. For the next execution, have the snake attempt to leave the screen, which should cause the program to STOP.

**3.7** INPUT: Enter word: **LIFE** Enter K: **5**

OUTPUT: **ELFI FILE IFEL**

 INPUT: Enter word: **COMPUTE** Enter K: **721**

OUTPUT: **ECMOPTU MCEOPUT OCEMTPU**

**3.8** Check to see that no two pennies (asterisks) are in the same column, row, or main diagonal: Check that the Row equals the Column at most once; Check that the sum of the coordinates equals N+1 at most once. NOTE: PLACEMENT OF THE ASTERISKS WILL VARY ALONG WITH THE SUMS.

 INPUT: Enter N: **6** OUTPUT: **TOTAL = 6 1 2 3 4 5 6 1** \* (1,2) **SUM** = 3<br>**2** \* (2,4) **SUM** = 6 **2** \* (2,4) **SUM =** 6 **3** \* (3,6) **SUM =** 9 **4** \* (4,1) **SUM =** 5 **5** \* (5,3) **SUM =** 8 **6** \* (6,5) **SUM =** 11 INPUT: Enter N: **7** OUTPUT: **TOTAL = 7 1 2 3 4 5 6 7 1** \* (1,1) **SUM =** 2 **2** \* (2,3) **SUM =** 5 **3** \* (3,5) **SUM =** 8 **4** \* (4,7) **SUM =** 11 **5** \* (5,2) **SUM =** 7 **6** \* (6,4) **SUM =** 10 **7** \* (7,6) **SUM =** 13 INPUT: Enter N: **8** OUTPUT: (similar format as first two runs) **TOTAL = 8 1 2 3 4 5 6 7 8 Service State State**  INPUT: Enter N: **14** OUTPUT: (similar format as first two runs) **TOTAL = 14 1 2 3 4 5 6 7 8 9 0 1 2 3 4 Service State State 3.9** INPUT: Enter N: **5** OUTPUT: **31** INPUT: Enter N: **10** OUTPUT: **1023** INPUT: Enter N: **12** OUTPUT: **4095 3.10** INPUT: Enter S: **36** OUTPUT: **P = 15678 Q = 39 R = 402** INPUT: Enter S: **62** OUPTUT: **P = 58401 Q = 63 R = 927**

## **FLORIDA HIGH SCHOOLS COMPUTING COMPETITION '86 JUDGING CRITERIA**

**1.1** RUN PROGRAM:

OUTPUT: (The screen is cleared and the following is centered)

#### **THIS IS THE EASIEST PROGRAM!**

**1.2** INPUT: Enter two numbers: **12, -5**

 Note: (One or two spaces may separate the equal sign and each of the numbers output)

- OUTPUT: **SUM = 7 DIFFERENCE = 17 PRODUCT = -60**
	- INPUT: Enter two numbers: **-102, 50**
- OUTPUT: **SUM = -62 DIFFERENCE = -152 PRODUCT = -5100**
- **1.3** INPUT: Enter test value E: **0.0001** OUTPUT: **1.291263**
	- INPUT: Enter test value E: **0.001** OUTPUT: **1.290943**
- **1.4** INPUT: Enter first name: **JANET** Enter middle name: **CASPERSON** Enter last name: **SMITH** Enter amount: **4567.89**
- OUTPUT: **\*\*\*\*\*\*\*\*\*\*\*\*\*\*\*\*\*\*\*\*\*\*\*\*\*\*\*\*\*\*\*\*\*\*\*\*\*\*\* \*** \* \* **\*** \* **\*** \* **\*** \* **\*** \* **\*** \* **\* \* BEN'S TOWING SERVICE \* \* 4563 WRECKER AVENUE \* \* WAVERLY, ARKANSAS 45632 \* \*** \* \* **\*** \* **\*** \* **\*** \* **\*** \* **\*** \* **\* \* PAY TO THE ORDER OF JANET C. SMITH \* \*** \* \* **\*** \* **\*** \* **\*** \* **\*** \* **\*** \* **\* \* THE SUM OF \$4567.89 \* \*** \* \* **\*** \* **\*** \* **\*** \* **\*** \* **\*** \* **\* \*\*\*\*\*\*\*\*\*\*\*\*\*\*\*\*\*\*\*\*\*\*\*\*\*\*\*\*\*\*\*\*\*\*\*\*\*\*\***
- **1.5** RUN PROGRAM:
	- OUTPUT: **CELL 2 CELL 5 CELL 10 CELL 17 CELL 26 CELL 37 CELL 50 CELL 65 CELL 82**
- **1.6** INPUT: Enter monthly investment: **120** Enter end of year deposit: **450** Enter annual rate of interest: **11**
	- OUTPUT: **AMOUNT AT END OF YEAR 20 IS \$135685.95**
		- INPUT: Enter monthly investment: **50** Enter end of year deposit: **125** Enter annual rate of interest: **14**
	- OUTPUT: **AMOUNT AT END OF YEAR 20 IS \$78523.27**
- **1.7** INPUT: Enter sentence: **PLAYING A BASEBALL GAME INVOLVES NINE INNINGS** OUTPUT: **PLAYIN A BASEBALL GAME INVOLVES NINE INNINS** INPUT: Enter sentence: **GOING RIDING CAN BE THRILLING**
	- OUTPUT: **GOIN RIDIN CAN BE THRILLIN**
- **1.8** INPUT: Enter initial population: **1200** Enter point of over population: **2600**
	- OUTPUT: **POPULATION FOR MONTH 1 IS 1440 POPULATION FOR MONTH 2 IS 1728 POPULATION FOR MONTH 3 IS 2074 POPULATION FOR MONTH 4 IS 2488 POPULATION FOR MONTH 5 IS 2986 POPULATION FOR MONTH 6 IS 2538 POPULATION FOR MONTH 7 IS 2157 POPULATION FOR MONTH 8 IS 1834 POPULATION FOR MONTH 9 IS 2201 POPULATION FOR MONTH 10 IS 2641 POPULATION FOR MONTH 11 IS 2245 POPULATION FOR MONTH 12 IS 1908 POPULATION FOR MONTH 13 IS 1622 POPULATION FOR MONTH 14 IS 1946 POPULATION FOR MONTH 15 IS 2335 POPULATION FOR MONTH 16 IS 2802 POPULATION FOR MONTH 17 IS 2382 POPULATION FOR MONTH 18 IS 2025 POPULATION FOR MONTH 19 IS 1721 POPULATION FOR MONTH 20 IS 2065 POPULATION FOR MONTH 21 IS 2478 POPULATION FOR MONTH 22 IS 2974 POPULATION FOR MONTH 23 IS 2528**
- **1.9** INPUT: Enter sentence: **GEORGE IS A NATIVE OF EELAND.** OUTPUT: **GEEORGEE IS A NATIVEE OF EELAND.**

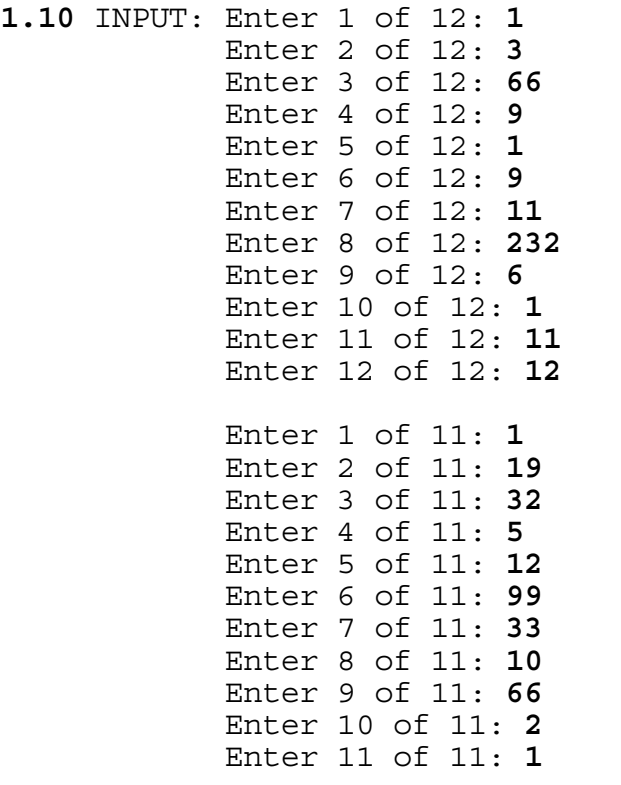

Enter 11 of 11: **1** OUTPUT: **1 66 12**

**2.1** INPUT: Enter sentence: **HERE IS A SHORT SENTENCE.**

 OUTPUT: (The sentence is to be right-justified on a 65 column line. Spacing between words is approximately uniform.)

**HERE IS A SHORT SENTENCE.**

- **2.2** INPUT: Enter total number of X's and -'s: **7** Enter number of X's: **3** Enter number of rows: **14**
	- OUTPUT: **XXX----XXX----XXX----XXX---- ---XXXX---XXXX---XXXX---XXXX XXX----XXX----XXX----XXX---- ---XXXX---XXXX---XXXX---XXXX XXX----XXX----XXX----XXX---- ---XXXX---XXXX---XXXX---XXXX XXX----XXX----XXX----XXX---- ---XXXX---XXXX---XXXX---XXXX XXX----XXX----XXX----XXX---- ---XXXX---XXXX---XXXX---XXXX XXX----XXX----XXX----XXX---- ---XXXX---XXXX---XXXX---XXXX XXX----XXX----XXX----XXX---- ---XXXX---XXXX---XXXX---XXXX**
- **2.3** RUN PROGRAM: OUTPUT: **1) ENCODE 2) DECODE 3) END** INPUT: Choose: **1** Enter message: **THIS IS A BIG SECRET** OUTPUT: **RASE SE Z XSM EBCWBR 1) ENCODE 2) DECODE 3) END** INPUT: Choose: **2** Enter message: **RASE SE Z XSM EBCWBR**
	- OUTPUT: **THIS IS A BIG SECRET**
		- **1) ENCODE**
		- **2) DECODE**
		- **3) END**
	- INPUT: Choose: **3**

OUTPUT: (program terminates)

Enter number 2: 4 Enter number 2: 2 Enter number 3: 7 The Enter number 3: 3 Enter number 4: 9 Enter number 4: 4 Enter number 5: **4** Enter number 5: **5** Enter number 6: 5 Enter number 6: 6 Enter number 7: 6 Finter number 7: 7 Enter number 8: **7** Enter number 8: **8** Enter number 9: **8** Enter number 9: **9** Enter number 10: 7 The Enter number 10: 1 Enter number 11: **12** Enter number 11: **2** Enter number 12: **11** Enter number 12: **3** Enter number 13: **13** Enter number 13: **4** Enter number 14: **33** Enter number 14: **5** Enter number 15: **1** Enter number 15: **6**

**2.4** INPUT: Enter number 1: **1** INPUT: Enter number 1: **1**

OUTPUT: **MODE IS 7** OUTPUT: **NO UNIQUE MODE**

**2.5** INPUT: Enter original balance: **2345.15** OUTPUT: **1. MAKE A DEPOSIT 2. MAKE A WITHDRAWAL 3. CREDIT INTEREST 4. END** INPUT: Enter option: **1** Enter amount to deposit: **100** OUTPUT: **BALANCE BEFORE TRANSACTION \$2,345.15 MAKE A DEPOSIT NEW BALANCE \$2,445.15 1. MAKE A DEPOSIT 2. MAKE A WITHDRAWAL 3. CREDIT INTEREST 4. END** INPUT: Enter option: **2** Enter amount to withdraw: **50** OUTPUT: **BALANCE BEFORE TRANSACTION \$2,445.15 MAKE A WITHDRAWAL NEW BALANCE \$2,395.15 1. MAKE A DEPOSIT 2. MAKE A WITHDRAWAL 3. CREDIT INTEREST 4. END** INPUT: Enter option: **3** OUTPUT: **BALANCE BEFORE TRANSACTION \$2,395.15 CREDIT INTEREST OF \$ 13.97 NEW BALANCE \$2,409.12 1. MAKE A DEPOSIT 2. MAKE A WITHDRAWAL 3. CREDIT INTEREST 4. END** INPUT: Enter option: **1** Enter amount to deposit: **600** OUTPUT: **BALANCE BEFORE TRANSACTION \$2,409.12 MAKE A DEPOSIT NEW BALANCE \$3,009.12 1. MAKE A DEPOSIT 2. MAKE A WITHDRAWAL 3. CREDIT INTEREST 4. END** INPUT: Enter option: **4** OUTPUT: **FINAL BALANCE \$3,009.12**

**2.6** INPUT: ENTER FIRST NUMBER: **23765879734265436854** ENTER SECOND NUMBER: **65487904235412345876**

OUTPUT: **SUM IS 89253783969677782730**

 INPUT: ENTER FIRST NUMBER: **91234567890123456789012345678901234** ENTER SECOND NUMBER: **9234432101234543210123454321012345**

OUTPUT: **SUM IS 100468999991357999999135799999913579**

**2.7** RUN PROGRAM:

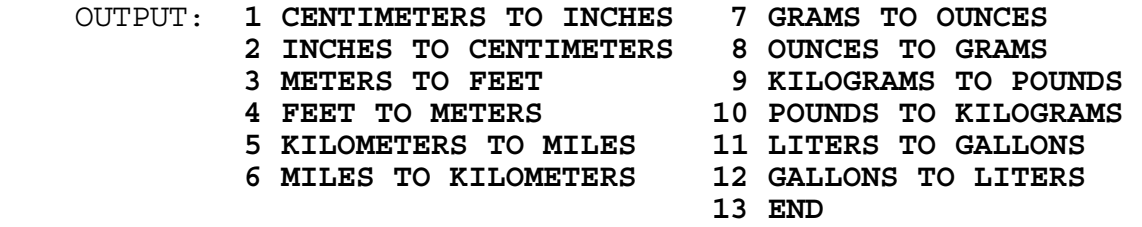

- INPUT: Enter option: **6** Enter number of MILES: **130**
- OUTPUT: **THIS IS EQUIVALENT TO 209.209 KILOMETERS**

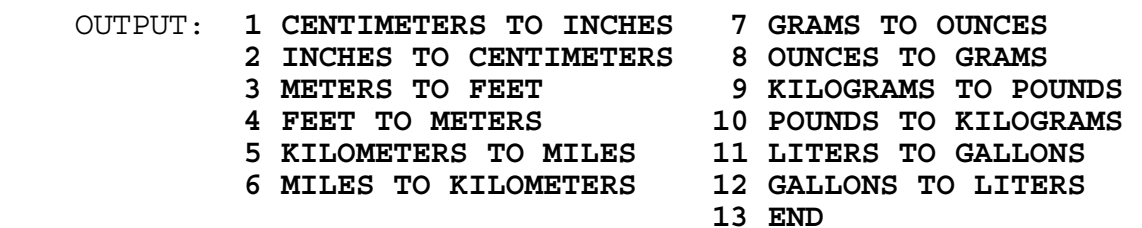

 INPUT: Enter option: **5** Enter number of KILOMETERS: **209.209**

OUTPUT: **THIS IS EQUIVALENT TO 130.000 MILES**

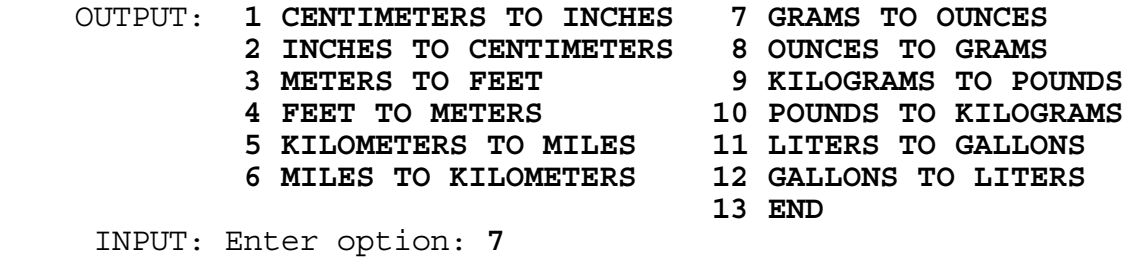

Enter number of GRAMS: **64**

OUTPUT: **THIS IS EQUIVALENT TO 2.257 OUNCES**

(Output for 2.7 Continued) OUTPUT: **1 CENTIMETERS TO INCHES 7 GRAMS TO OUNCES 2 INCHES TO CENTIMETERS 8 OUNCES TO GRAMS 3 METERS TO FEET 9 KILOGRAMS TO POUNDS 4 FEET TO METERS 10 POUNDS TO KILOGRAMS 5 KILOMETERS TO MILES 11 LITERS TO GALLONS 6 MILES TO KILOMETERS 12 GALLONS TO LITERS 13 END** INPUT: Enter option: **8** Enter number of OUNCES: **2.257496** OUTPUT: **THIS IS EQUIVALENT TO 64.0 GRAMS** OUTPUT: **1 CENTIMETERS TO INCHES 7 GRAMS TO OUNCES 2 INCHES TO CENTIMETERS 8 OUNCES TO GRAMS 3 METERS TO FEET 9 KILOGRAMS TO POUNDS 4 FEET TO METERS 10 POUNDS TO KILOGRAMS 5 KILOMETERS TO MILES 11 LITERS TO GALLONS 6 MILES TO KILOMETERS 12 GALLONS TO LITERS 13 END** INPUT: Enter option: **11** Enter number of LITERS: **3.7** OUTPUT: **THIS IS EQUIVALENT TO 0.977 GALLONS** OUTPUT: **1 CENTIMETERS TO INCHES 7 GRAMS TO OUNCES 2 INCHES TO CENTIMETERS 8 OUNCES TO GRAMS 3 METERS TO FEET 9 KILOGRAMS TO POUNDS 4 FEET TO METERS 10 POUNDS TO KILOGRAMS 5 KILOMETERS TO MILES 11 LITERS TO GALLONS 6 MILES TO KILOMETERS 12 GALLONS TO LITERS 13 END** INPUT: Enter option: **12** Enter number of GALLONS: **0.9774396** OUTPUT: **THIS IS EQUIVALENT TO 3.700 LITERS** OUTPUT: **1 CENTIMETERS TO INCHES 7 GRAMS TO OUNCES 2 INCHES TO CENTIMETERS 8 OUNCES TO GRAMS 3 METERS TO FEET 9 KILOGRAMS TO POUNDS 4 FEET TO METERS 10 POUNDS TO KILOGRAMS 5 KILOMETERS TO MILES 11 LITERS TO GALLONS 6 MILES TO KILOMETERS 12 GALLONS TO LITERS 13 END** INPUT: Enter option: **13** OUTPUT: (program terminates)

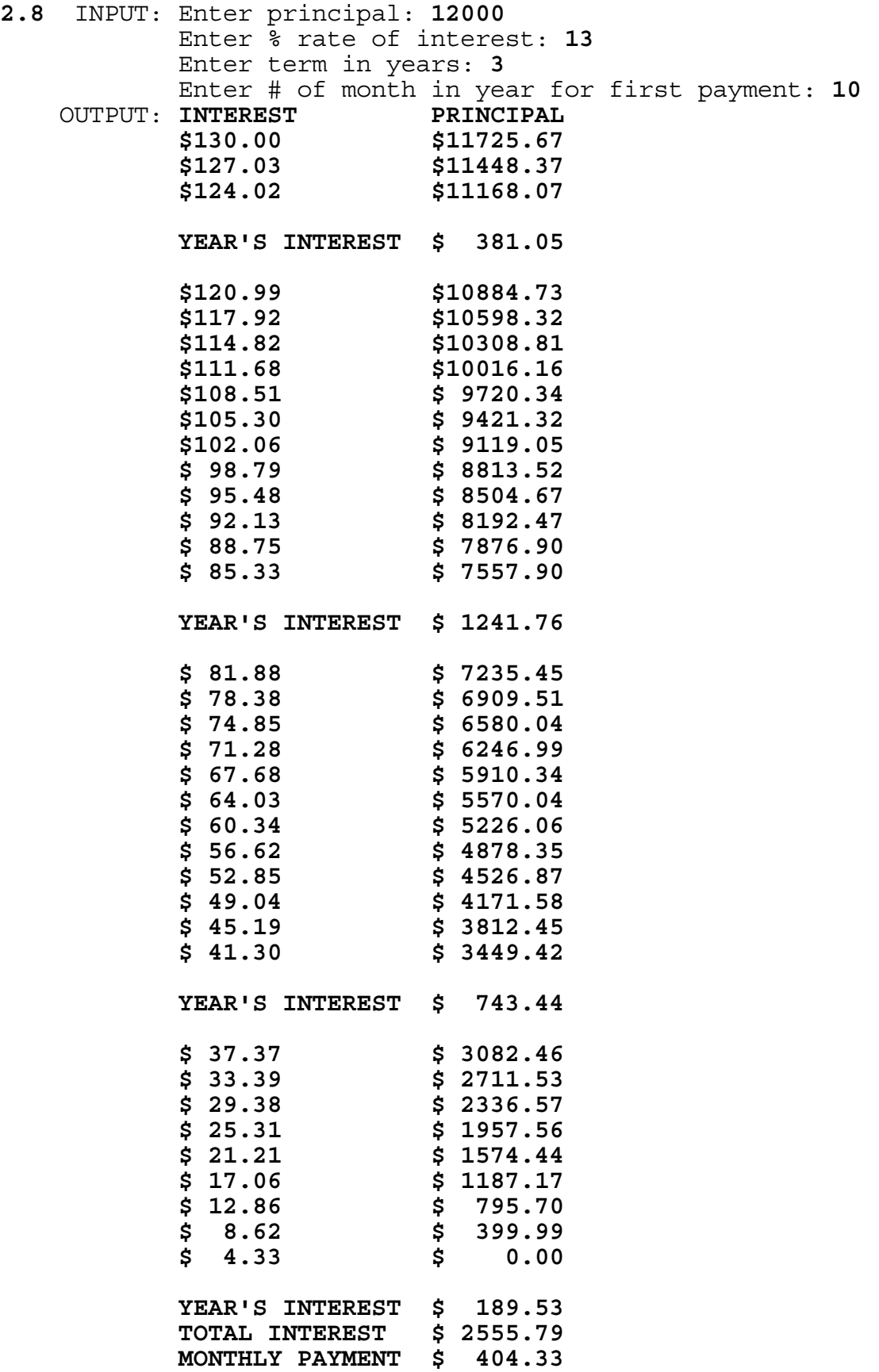

**2.9** INPUT: Enter N degrees: **150** OUTPUT: **PARTIAL SUM = 0.4999578 ACTUAL SINE = 0.5000000** INPUT: Enter N degrees: **225** OUTPUT: **PARTIAL SUM = -0.7070960 ACTUAL SINE = -0.7071068**

**2.10** INPUT: Enter Roman Numeral: **MCMLXXXVI** OUTPUT: **ARABIC = 1986** INPUT: Enter Roman Numeral: **CDXLIX** OUTPUT: **ARABIC = 449**

## **3.1** RUN PROGRAM:

 OUTPUT: (after a month is displayed with its name approximately centered, press any key to clear the screen and the next month will display):

## **1986**

#### **JANUARY**

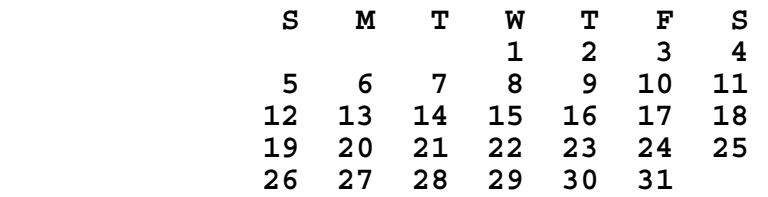

#### **FEBRUARY**

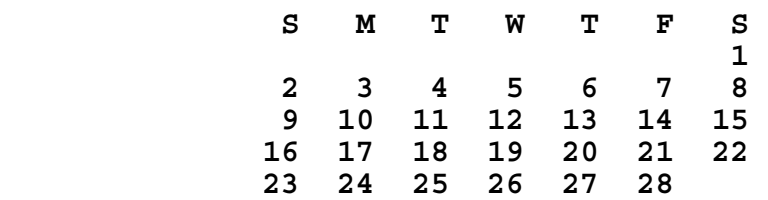

#### **MARCH**

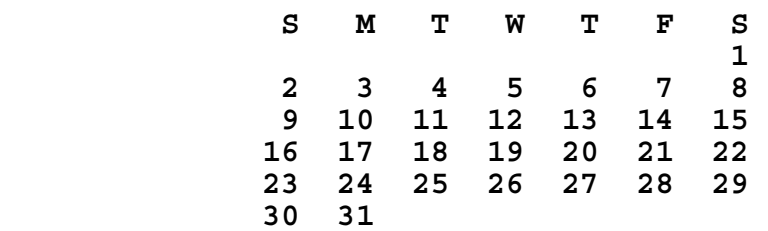

#### **APRIL**

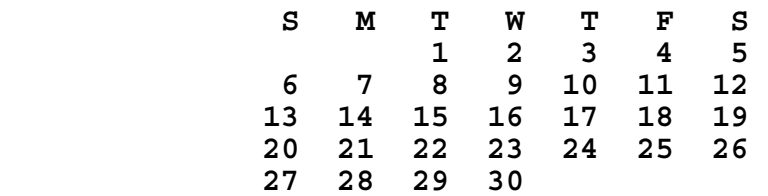

(Output continues on next page)

(Output continued)

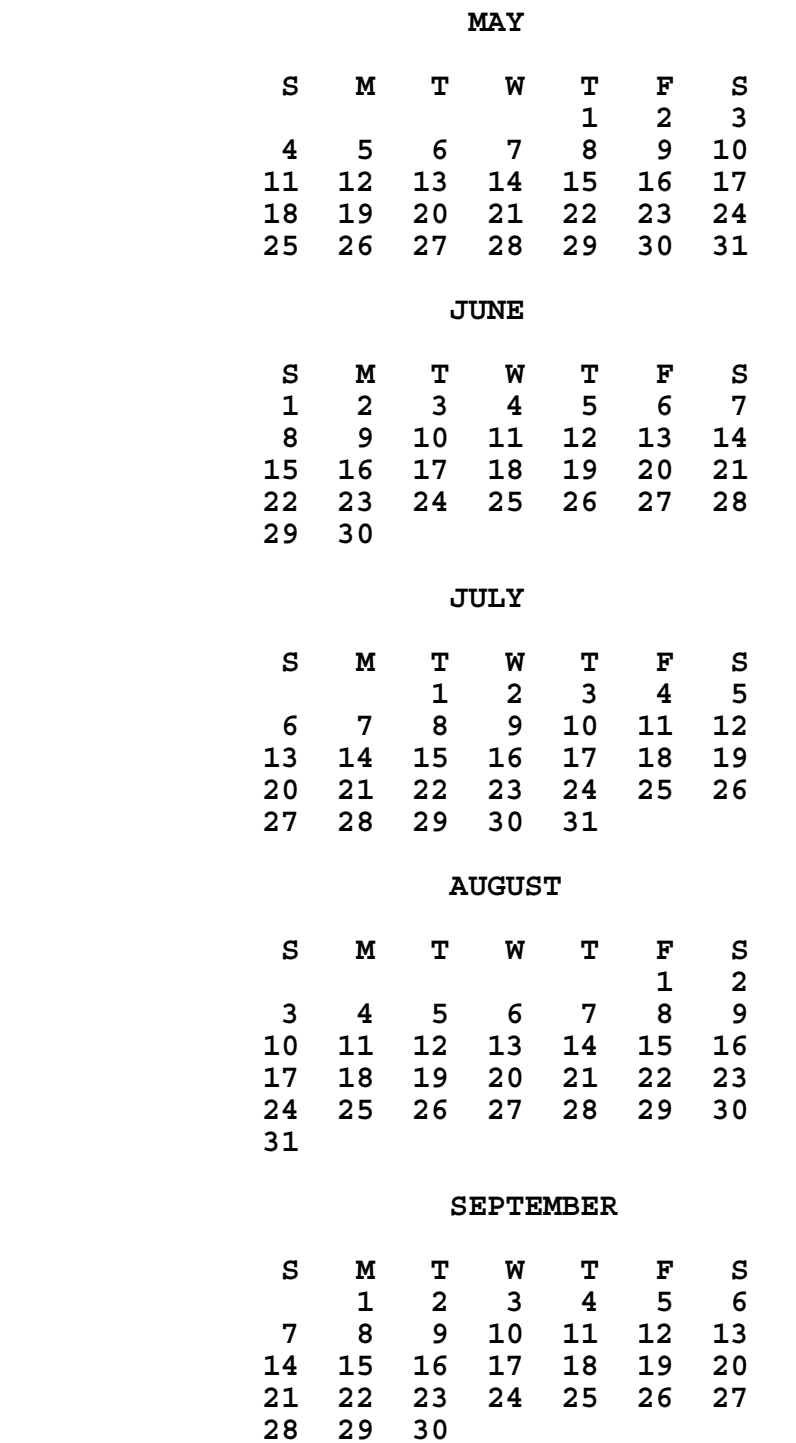

## (Output continued)

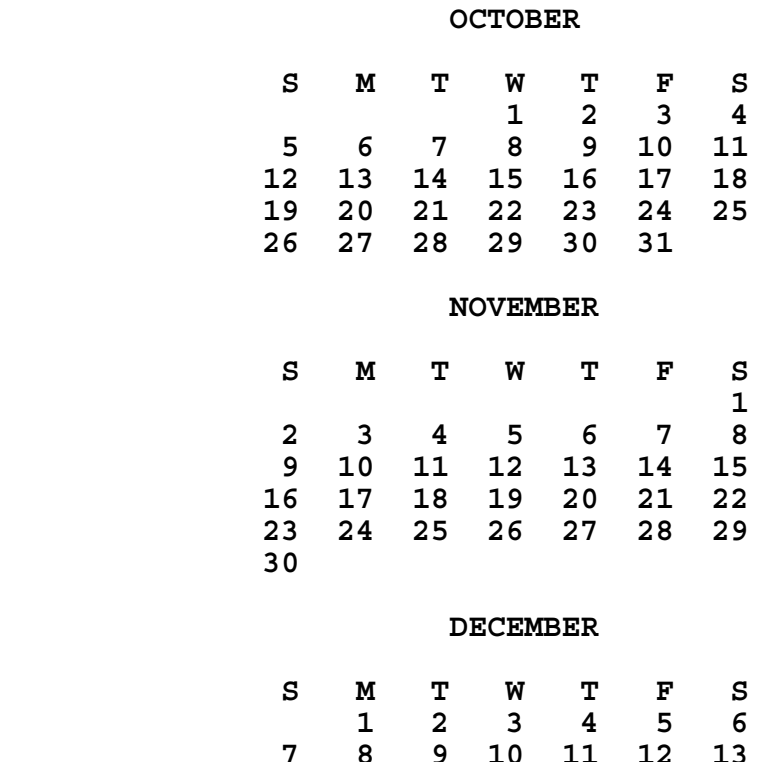

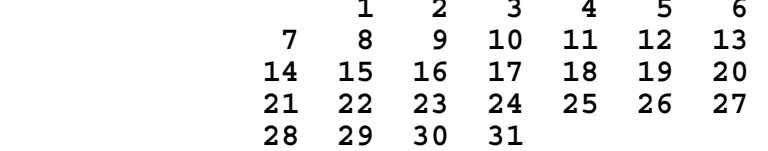

**3.2** INPUT: Enter coefficients A,B,C,D,E,F: **1, -5, 8, 5, -9, 6** OUTPUT: **ROOT IS -1.15078**

 INPUT: Enter coefficients A,B,C,D,E,F: **2, -6, -7, -8, -9, -10** OUTPUT: **ROOT IS 4.15395**

**3.3** INPUT: Enter base A: **14** Enter base B: **7**  Enter original number: **C3B7B8**

OUTPUT: **C3B78 BASE 14 EQUALS 110051321 BASE 7**

 INPUT: Enter base A: **8** Enter base B: **24** Enter original number: **76543210**

OUTPUT: **76543210 BASE 8 EQUALS 21CKG8 BASE 24**

- **3.4** INPUT: Enter SSN: **564783219** Enter C for charge or P for payment: **C** Enter amount of transaction: **10**
	- OUTPUT: **NEW BALANCE IS \$2,355.89**
		- INPUT: Enter SSN: **543876543** Enter C for charge or P for payment: **P** Enter amount of transaction: **1234.56**
	- OUTPUT: **NEW BALANCE IS \$1279.74**
		- INPUT: Enter SSN: **345212342** Enter C for charge or P for payment: **P** Enter amount of transaction: **543.21**
	- OUTPUT: **NEW BALANCE IS \$3999.30**
	- INPUT: Enter SSN: **000000000**

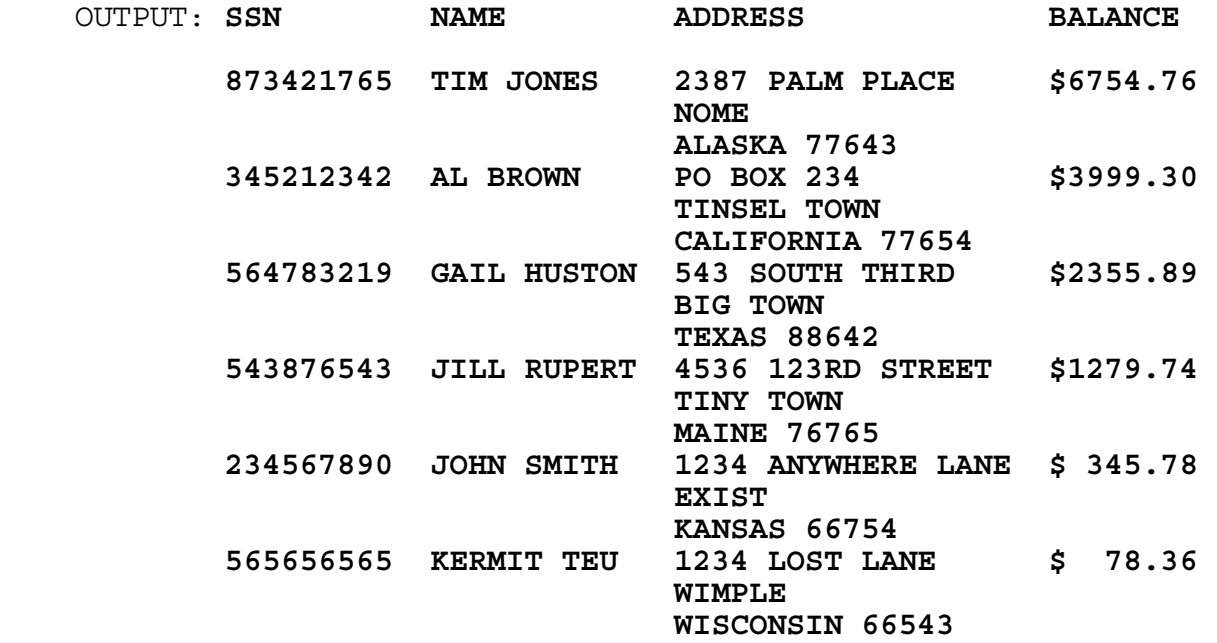

- **3.5** INPUT: Enter first number: **5678.90123456789** Enter second number: **562.98765**
	- OUTPUT: **PRODUCT = 3197151.2606314751565585**
		- INPUT: Enter first number: **987654.321** Enter second number: **123.4567890123**
	- OUTPUT: **PRODUCT = 121932631.1247834171483**

**3.6** INPUT: Enter number: **23** OUTPUT: **55 IS A PALINDROME** INPUT: Enter number: **187** OUTPUT: **8813200023188 IS A PALINDROME** INPUT: Enter number: **295** OUTPUT: **CANNOT GENERATE A PALINDROME 3.7** INPUT: Enter N: **4** INPUT: Enter N: **3** Enter coefficients for row1 Enter coefficients for row1 Co1: **2** Co1: **3** Co2: **-1** Co2: **6** Co3: **0** Co3: **3** Co4: **-1** Enter constant: **9** Enter constant: 1 Enter coefficients for row2 Enter coefficients for row2 Co1: **1** Co1: **3** Co2: **-1** Co2: **0** Co3: **2** Co3: **1** Enter constant: **9** Enter coefficients for row3 Enter constant: 1 Co1: -2 Enter coefficients for row3 Co2: 2<br>Co1: 1 Co3: -1 Co1: **1** Co<sub>2</sub>: **1** Co<sub>2</sub>: **1** Co<sub>2</sub>: **1** Enter constant: -9 Co3: **0** Co4: **2** OUTPUT: **(2, -1, 3)** Enter constant: **0** Enter coefficients for row4 Co1: **4** Co2: **0** Co3: **-3** Co4: **2** Enter constant: **0** OUTPUT: **(1, 3, 0, -2) 3.8** INPUT: Enter word: **FILE** Enter K: **5** OUTPUT: **ELFI FILE IFEL** INPUT: Enter word: **COMPUTE** Enter K: **721** OUTPUT: **ECMOPTU MCEOPUT OCEMTPU**

**3.9** RUN PROGRAM: (Spot check the 17 solutions given below. Make sure 108 solutions are printed and numbered. The solutions may be in any numerical order.) OUTPUT: 411 - 21 = 390 **NUMBER 1** 511 - 21 = 490 **NUMBER 2** 611 - 21 = 590 **NUMBER 3** 711 - 21 = 690 **NUMBER 4** 811 - 21 = 790 **NUMBER 5** 511 - 31 = 480 **NUMBER 6** 611 - 31 = 580 **NUMBER 7** 711 - 31 = 680 **NUMBER 8** : : : 377 - 87 = 290 **NUMBER 100** 477 - 87 = 390 **NUMBER 101** 577 - 87 = 490 **NUMBER 102** 677 - 87 = 590 **NUMBER 103** 277 - 97 = 180 **NUMBER 104** 377 - 97 = 280 **NUMBER 105** 477 - 97 = 380 **NUMBER 106** 577 - 97 = 480 **NUMBER 107** 677 - 97 = 580 **NUMBER 108 TOTAL NUMBER OF SOLUTIONS = 108**

**3.10** RUN PROGRAM: (All left-most 2-digit numbers must appear. The examples on the right may vary, as long as the addens tally to the left-most number.)

 OUTPUT: **45 = 0 + 1 + 2 + 3 + 4 + 5 + 7 + 8 + 9**  $54 = 10 + 2 + 3 + 4 + 5 + 6 + 7 + 8 + 9$  **63 =** 20 + 1 + 3 + 4 + 5 + 6 + 7 + 8 + 9 **72 =** 10 + 23 + 4 + 5 + 6 + 7 + 8 + 9 **81 =** 10 + 32 + 4 + 5 + 6 + 7 + 8 + 9 **90 =** 20 + 31 + 4 + 5 + 6 + 7 + 8 + 9 **99 =** 10 + 24 + 35 + 6 + 7 + 8 + 9

## **FLORIDA HIGH SCHOOLS COMPUTING COMPETITION '87 JUDGING CRITERIA**

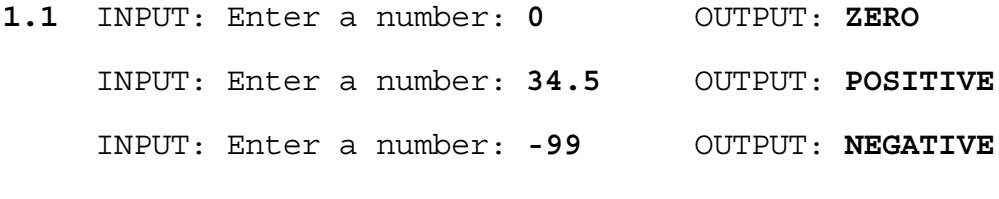

- **1.2** INPUT: Enter n: **32** OUTPUT: **882** INPUT: Enter n: **-10** OUTPUT: **0**
- **1.3** RUN PROGRAM:

 OUTPUT: (The following is centered on the screen both top to bottom and from left to right):

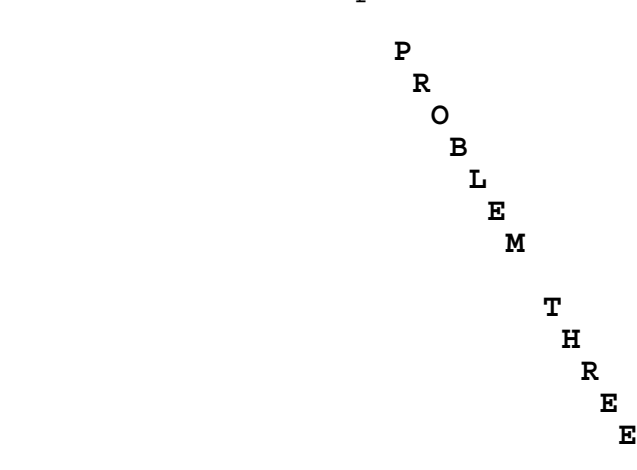

**1.4** INPUT: Enter number on top: **1** Enter number on front: **4** Enter number on right: **5** OUTPUT: **TOP= 1 FRONT= 4 RIGHT= 5 BOTTOM= 6 BACK= 3 LEFT= 2** INPUT: Enter number on top: **4** Enter number on front: **2** Enter number on right: **6**

> OUTPUT: **TOP= 4 FRONT= 2 RIGHT= 6 BOTTOM= 3 BACK= 5 LEFT= 1**

**1.5** RUN PROGRAM:

 OUTPUT: (The screen must be filled with random characters. The computer then pauses and waits for a key to be pressed)

 INPUT: (Press a key) OUTPUT: (The screen will then clear)

**1.6** INPUT: Enter coordinates: **3,2, 7,8**

 OUTPUT: (a rectangular array of dots 5 rows by 7 columns) (The upper left hand corner of the rectangle will be in position 2 of row 3 on the screen):

> **....... ....... ....... ....... .......**

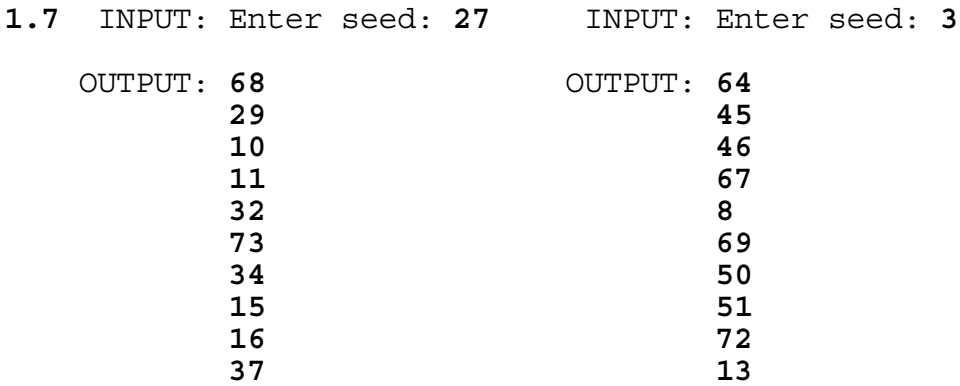

- **1.8** INPUT: Enter K,L,W,H: **100, 20, 10, 5** OUTPUT: **28416.847 KILOGRAMS**
	- INPUT: Enter K,L,W,H: **26, 3, 2, 1** OUTPUT: **195.90 KILOGRAMS**

#### **1.9** RUN PROGRAM:

- OUTPUT: **AAAAAAAAAAAAAAAAAAAAAAAAAAAAAAA B B B B B B B B B B B CCCCCCCCCCCCCCCCCCCCCCCCCCCCCCC D D D D D D D D D D D EEEEEEEEEEEEEEEEEEEEEEEEEEEEEEE F F F F F F F F F F F GGGGGGGGGGGGGGGGGGGGGGGGGGGGGGG H H H H H H H H H H H IIIIIIIIIIIIIIIIIIIIIIIIIIIIIII J J J J J J J J J J J KKKKKKKKKKKKKKKKKKKKKKKKKKKKKKK L L L L L L L L L L L MMMMMMMMMMMMMMMMMMMMMMMMMMMMMMM N N N N N N N N N N N OOOOOOOOOOOOOOOOOOOOOOOOOOOOOOO P P P P P P P P P P P QQQQQQQQQQQQQQQQQQQQQQQQQQQQQQQ R R R R R R R R R R R SSSSSSSSSSSSSSSSSSSSSSSSSSSSSSS T T T T T T T T T T T UUUUUUUUUUUUUUUUUUUUUUUUUUUUUUU**
- **1.10** INPUT: Enter book title: **THE ART OF WINNING** Enter rate (minutes/page): **2.5** OUTPUT: **10 HOURS 25 MINUTES**
	- INPUT: Enter book title: **THE HISTORY OF THE COMPUTER** Enter rate (minutes/page): **3** OUTPUT: **20 HOURS 0 MINUTES**

**2.1** INPUT: Enter string: **PROGRAMMER** Enter N: **7** OUTPUT: **MERPROGRAM** INPUT: Enter string: **COMPUTER** Enter N: **41** OUTPUT: **OMPUTERC**

**2.2** RUN PROGRAM:

OUTPUT: **33 VERS 46 MAXS 21 WABS**

**2.3** INPUT: Enter list item: **2** Enter list item: **4** Enter list item: **6** Enter list item: **8** Enter list item: **10** Enter list item: **12** Enter list item: **14** Enter list item: **16** Enter list item: **18** Enter list item: **20** Enter list item: **22** Enter list item: **24** Enter list item: **-1** OUTPUT: (5 unique random numbers in this list will appear) INPUT: (press any key) OUTPUT: (5 unique random numbers in the list will appear) INPUT: (press any key) OUTPUT: (5 unique random numbers in the list will appear) (These 3 OUTPUTS must not all contain the same 5 numbers) **2.4** INPUT: **8** OUTPUT: **8 4+4 2+2+2+2 1+1+1+1+1+1+1+1** INPUT: **18** OUTPUT: **<sup>18</sup> 9+9 6+6+6 3+3+3+3+3+3 2+2+2+2+2+2+2+2+2 1+1+1+1+1+1+1+1+1+1+1+1+1+1+1+1+1+1**

**2.5** INPUT: **DAD** OUTPUT: **3/2** INPUT: **BOY** OUTPUT: **91/150 2.6** INPUT: Enter set item: **8** Enter set item: **2** Enter set item: **1** Enter set item: **16** Enter set item: **35** Enter set item: **3** Enter set item: **-1** Enter N: **4** Enter S: **16** OUTPUT: **YES 1 2 3 8** INPUT: Enter set item: **8** Enter set item: **2** Enter set item: **1** Enter set item: **16** Enter set item: **35** Enter set item: **3** Enter set item: **-1** Enter N: **5** Enter S: **29** OUTPUT: **NO**

- **2.7** INPUT: Enter pattern: **ABABAAAAA** OUTPUT: **LEGAL PATTERN**
	- INPUT: Enter pattern: **ABAABAA** OUTPUT: **ILLEGAL PATTERN**
	- INPUT: Enter pattern: **CBCBCC** OUTPUT: **ILLEGAL PATTERN**
	- INPUT: Enter pattern: **AAAA** OUTPUT: **LEGAL PATTERN**

**2.8** INPUT: Enter M,N,F: **2, 50, 3** OUTPUT: **4 9 25 49** INPUT: Enter M,N,F: **750, 999, 18** OUTPUT: **768 800 828 882 972 980 2.9** INPUT: Enter word 1: **PENCIL** Enter word 2: **PAPER** Enter word 3: **CONTEST** Enter word 4: **FCIC** Enter word 5: **COMPUTER** OUTPUT: **PAPER** 

 **FCIC PENCIL COMPUTER CONTEST**

**2.10** INPUT: Enter ROW, COL: **5, 5** Enter MAX: **8** Enter TYPE: **1** (The program should accept input at ROW 5, COLumn 5) INPUT: **ABCD F2** OUTPUT: **ABCD F** (The program must not display the "2") INPUT: **GHI** OUTPUT: **ABCD FGH** INPUT: (Press the "backspace" key 6 times.) OUTPUT: **AB** INPUT: **-** (dash) OUTPUT: **AB** INPUT: (Press RETURN key) OUTPUT: **AB** (will be printed two rows beneath the typed AB) INPUT: Enter ROW, COL: **10, 5** Enter MAX: **5** Enter TYPE: **2** (The program should accept input at ROW 10, COL 5) INPUT: **123.45** (The program should not display the "5") INPUT: (Press the "backspace" key 7 times.) OUTPUT: (The entry should clear starting with the last character, but the cursor must not go past the first character spot (where the 1 was)). INPUT: **23A** OUTPUT: **23** (The program should not display the "A"). INPUT: (Press the RETURN key.) OUTPUT: **23** (will be printed two rows beneath the typed 23). INPUT: Enter ROW, COL: **7, 15** Enter MAX: **8** Enter TYPE: **3** (The program should accept input at ROW 7, COL 15) INPUT: **105** OUTPUT: **10** (The program must not display the 5) INPUT: **-164** OUTPUT: **10-16** INPUT: **-66** OUTPUT: **10-16-66** INPUT: (Press the RETURN key.) OUTPUT: **10-16-66** (will be printed two rows beneath the typed 10-16-66). INPUT: Enter ROW, COL: **1,1** Enter MAX: **10** Enter TYPE: **4** (The program should accept input at ROW 1, COL 1) INPUT: **12AB. \$34** OUTPUT: **12AB. \$34** INPUT: (Press the RETURN key.) OUTPUT: **12AB. \$34** (will be printed two rows beneath the typed 12AB. \$34).
- **3.1** INPUT: Enter word 1: **FINALLY** Enter word 2: **FINLALY** OUTPUT: **CLOSE** INPUT: Enter word 1: **REAL** Enter word 2: **RALE** OUTPUT: **NOT CLOSE** INPUT: Enter word 1: **PRINTER** Enter word 2: **PRINTE** OUTPUT: **CLOSE**  INPUT: Enter word 1: **PROGRAM** Enter word 2: **GROGRAM** OUTPUT: **CLOSE** INPUT: Enter word 1: **APPLE** Enter word 2: **APPPLE** OUTPUT: **CLOSE 3.2** Note: numbers are entered one at a time, one per line. INPUT: Enter Dimension N: **2** Enter numbers: **1, 2** (1st row of determinant) Enter numbers: **3, 4** (2nd row of determinant) OUTPUT: **-2** INPUT: Enter Dimension N: **3** Enter numbers: **1, 2, 3** (1st row of determinant) Enter numbers: **4, 5, 6** (2nd row of determinant) Enter numbers: **7, 8, 9** (3rd row of determinant) OUTPUT: **0** INPUT: Enter Dimension N: **4** Enter numbers: **1, 9, 2, 8** (1st row) Enter numbers: **3, 7, 4, 6** (2nd row) Enter numbers: **5, 5, 0, 9** (3rd row) Enter numbers: **8, 7, 6, 5** (4th row) OUTPUT: **-410 3.3** INPUT: Enter text: **BE MY BE MY BABY. BE MY BABY GIRL.** OUTPUT: **3 BE 3 MY 2 BABY 1 GIRL** INPUT: Enter text: **CAN'T YOU SEE? THIS PROGRAM WORKS! YOU WILL SEE THIS TOO.**
	- OUTPUT: (continued on next page)

 OUTPUT: **1 CAN'T 2 YOU 2 SEE 2 THIS 1 PROGRAM 1 WORKS 1 WILL 1 TOO 3.4** INPUT: **/255ABCD//123** OUTPUT: (will be a string of characters) \*\* INPUT: (the string received as OUTPUT above) (write this string on paper to use in last test case) OUTPUT: **/255ABCD//123** INPUT: **\$1.89/0132YZ** OUTPUT: (will be a string of characters) INPUT: (the string received as OUTPUT above) OUTPUT: **\$1.89/0132YZ** \*\* INPUT: (the string received from the 1st OUTPUT -- you have it written on paper) OUTPUT: **/255ABCD//123 3.5** RUN PROGRAM: (the two sets below may be in reverse order) OUTPUT: **3512 4357 15301784 3125 3547 11084375 3.6** INPUT: Enter T, F, or Q: **T** OUTPUT: **O O Y Y** INPUT: Enter T, F, or Q: **F** OUTPUT: **Y O Y O** INPUT: Enter T, F, or Q: **T** OUTPUT: **W G Y O** INPUT: Enter T, F, or Q: **F** OUTPUT: **Y W O G** INPUT: Enter T, F, or Q: **F** OUTPUT: **O Y G W** INPUT: Enter T, F, or Q: **T** OUTPUT: **B R** 

 **G W** INPUT: Enter T, F, or Q: **Q** OUTPUT: (program terminates) **3.7** INPUT: Enter name: **FRED** Enter date: **04-06-87** OUTPUT: (Screen will clear and display menu:)  **1. INSTRUCTION PAGE 2. PRACTICE 3 PROBLEMS 3. QUIT**

INPUT: **1**

 OUTPUT: **YOU WILL BE GIVEN 3 PROBLEMS TO WORK. A PROBLEM WILL CONSIST OF ADDING TWO RANDOMLY GENERATED ROMAN NUMERALS LESS THAN 20. YOU WILL TYPE YOUR ANSWER IN ROMAN NUMERALS AND PRESS `RETURN.' (PRESS ANY KEY TO RETURN TO MENU.)**

INPUT: (Press any key)

- OUTPUT: (Screen will clear and display the menu:)  **1. INSTRUCTION PAGE 2. PRACTICE 3 PROBLEMS 3. QUIT**
	- INPUT: **2**
- OUTPUT: (Two randomly generated Roman Numerals appear in the center of the screen with a + AND a space on the left of bottom Numeral and a dash underneath this numeral extending from the  $+$  to the right most character of the bottom numeral.) For example: XIX + XIII ------

INPUT: **I**

- OUTPUT: (The Arabic numeral for the answer must appear on the screen (on the bottom). Another chance to solve the problem is given.)
- INPUT: **I**
- OUTPUT: (Another randomly generated set of Roman Numerals will appear on the screen in the CORRECT format.)
- INPUT: (Enter a correct answer (if possible). If you answer incorrectly, make sure you answer it correctly on the second chance. (see appendix))

OUTPUT: (A third problem will appear on the screen.)

 INPUT: (Enter a correct answer (if possible). If you answer incorrectly, make sure you answer it correctly on the second chance. (see appendix))

 OUTPUT: **PROGRESS REPORT DATE: 04-06-87 NAME: FRED NUMBER CORRECT: 2 NUMBER OF EXERCISES: 3 PERCENT CORRECT: 67** 

> **WRONG ANSWER CORRECT ANSWER ARABIC**<br> **I** (in Roman Numerals) (the sum) I (in Roman Numerals)

**PRESS ANY KEY TO RETURN TO MENU.**

INPUT: Press any key

 OUTPUT: (The screen will clear and display the menu:)  **1. INSTRUCTION PAGE** 

- **2. PRACTICE 3 PROBLEMS** 
	- **3. QUIT**

 INPUT and OUTPUT: 2 (Choose to Practice 3 problems) Quickly answer each problem. It is acceptable to miss every problem for the sake of time. (If there is an easy problem, you may answer it correctly- just remember how many problems you answered correctly).

 OUTPUT: **PROGRESS REPORT DATE: 04-06-87 NAME: FRED NUMBER CORRECT:** (You decide) **NUMBER OF EXERCISES: 3 PERCENT CORRECT:** (0 or 33 or 67 or 100) **WRONG ANSWER CORRECT ANSWER ARABIC** (user's last (Roman Numeral) (the sum) answer)

> (If you miss 2 or 3 problems, then 2 or 3 wrong answer numerals will appear.)

#### **PRESS ANY KEY TO RETURN TO MENU.**

INPUT: (Press any key)

 OUTPUT: (The screen will clear and display the menu:)  **1. INSTRUCTION PAGE** 

- **2. PRACTICE 3 PROBLEMS**
- **3. QUIT**

 INPUT: **3** OUTPUT: (program terminates)

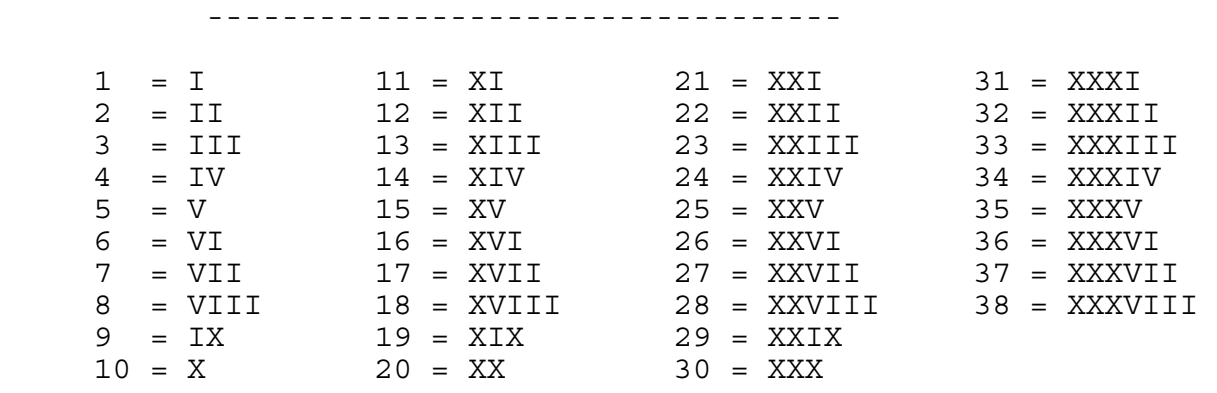

APPENDIX OF ROMAN NUMERALS FOR 3.7

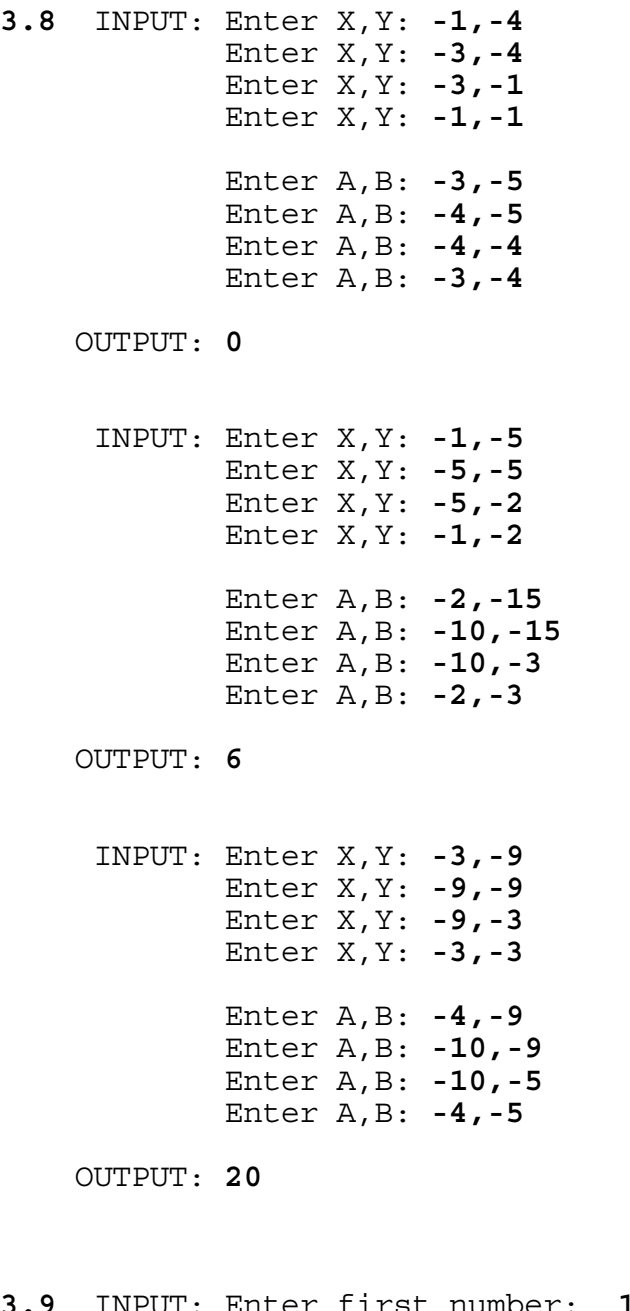

**3.9** INPUT: Enter first number: **1524157875171467887501905210** Enter second number: **12345678901234567890**

OUTPUT: **123456789 REMAINDER 0**

 INPUT: Enter first number: **98765432109876543210987654321** Enter second number: **123456789**

OUTPUT: **800000007370000067076 REMAINDER 75357**

# **3.10** RUN PROGRAM TWICE:

OUTPUT: A RANDOMLY generated maze (similar to below).

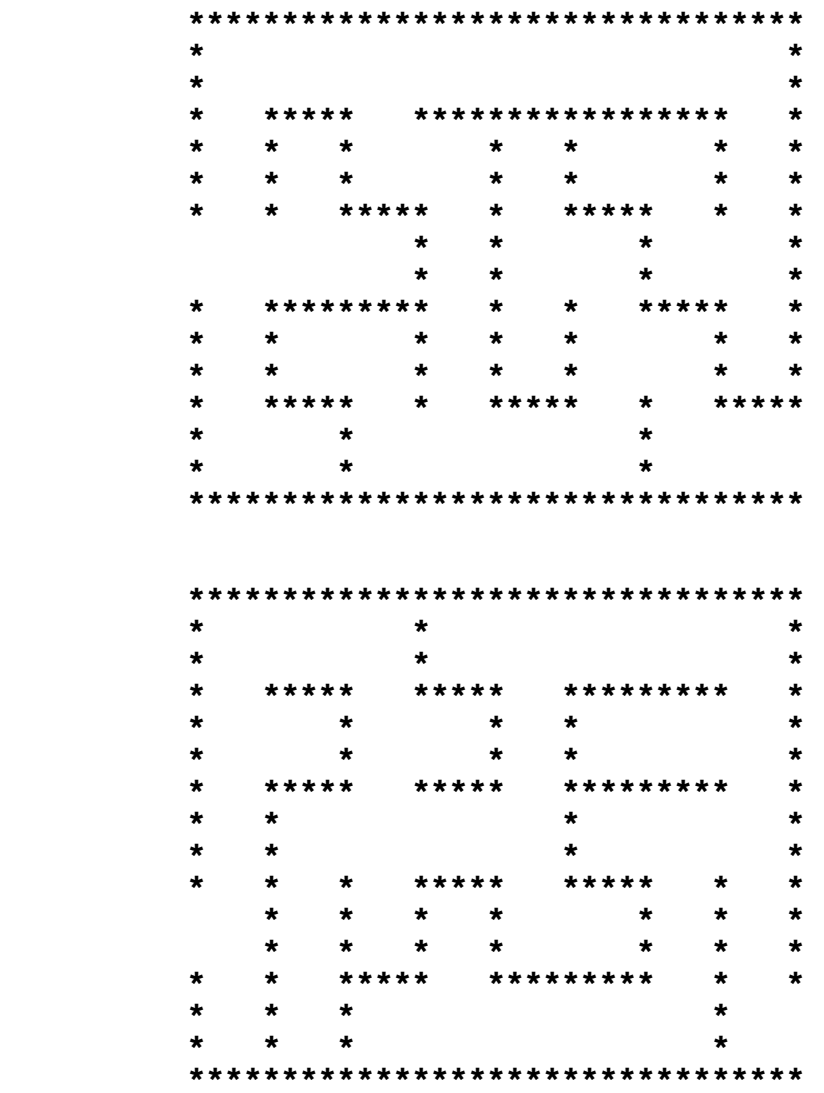

(The outer perimeter must be 33 asterisks long and 16 asterisks wide. The maze must contain 8 vertical paths and 5 horizontal paths. There must be one open spot on each side of the maze. There must be a UNIQUE solution. Every area in the maze must be attainable (no closed off areas). Every "spot" must have a wall of asterisks (no large blank areas).)

## **FLORIDA HIGH SCHOOLS COMPUTING COMPETITION '88 JUDGING CRITERIA**

#### **1.1** RUN PROGRAM:

- OUTPUT: (The screen will clear, and the following will be displayed on the first 10 lines:) **THE BEST COMPUTER CONTEST! THE BEST COMPUTER CONTEST! THE BEST COMPUTER CONTEST! THE BEST COMPUTER CONTEST! THE BEST COMPUTER CONTEST! THE BEST COMPUTER CONTEST! THE BEST COMPUTER CONTEST! THE BEST COMPUTER CONTEST! THE BEST COMPUTER CONTEST! THE BEST COMPUTER CONTEST!**
- **1.2** INPUT: Enter #: **-9.0** INPUT: Enter #: **3.21** OUTPUT: INTEGER OUTPUT: REAL

**1.3** INPUT: Enter N: **10** 

OUTPUT: **1638400** OUTPUT: **819200**

**1.4** INPUT: Enter component: **PRIMARY** Enter component: **CPU** Enter component: **OUTPUT** Enter component: **INPUT** OUTPUT: **SECONDARY**

> INPUT: Enter component: **CPU** Enter component: **PRIMARY** Enter component: **SECONDARY** Enter component: **OUTPUT** OUTPUT: **INPUT**

**1.5** RUN PROGRAM: OUTPUT: (The screen's perimeter will be outlined with asterisks (\*) and divided into four approximately congruent rectangles using \*'s. The numbers 1, 2, 3, 4 will be centered in each rectangle as shown below in miniature. **\*\*\*\*\*\*\*\*\*\*\*\*\*** 

**\*** \* \* \*  **\* 1 \* 2 \* \* \* \* \*\*\*\*\*\*\*\*\*\*\*\*\* \* \* \* \* 3 \* 4 \* \* \* \* \*\*\*\*\*\*\*\*\*\*\*\*\***

**1.6** INPUT: Enter words: **CENTRAL PROCESSING UNIT** OUTPUT: **CPU** INPUT: Enter words: **PROGRAMMABLE READ ONLY MEMORY** OUTPUT: **PROM 1.7** INPUT: Enter name: **MAX** INPUT: Enter name: **ANDRIA** Enter type: **MAINFRAME** Enter type: **MICRO** Enter name: MIKE **Enter name: LISA**  Enter type: **MICRO** Enter type: **MAINFRAME** Enter name: **MILTON** Enter name: **KIM** Enter type: **MINI** Enter type: **MINI** OUTPUT: **MIKE** OUTPUT: **ANDRIA MILTON KIM MAX** LISA **1.8** INPUT: Enter N: **10** INPUT: Enter N: **15** OUTPUT: **30** OUTPUT: **64 1.9** INPUT: Enter command: **ADD** INPUT: Enter command: **ADD** Enter integer: 11 Enter integer: 6 Enter command: TAKE Enter command: ADD OUTPUT: 11 Enter integer: 7 INPUT: Enter command: **ADD** Enter command: **TAKE** Enter integer: **22** OUTPUT: **6** Enter command: **TAKE** INPUT: Enter command: **ADD** OUTPUT: **22** Enter integer: **4** INPUT: Enter command: QUIT Enter command: TAKE OUTPUT: (program terminates) OUTPUT: **7** INPUT: Enter command: **TAKE** OUTPUT: **4** INPUT: Enter command: **QUIT** OUTPUT: (program terminates)

**1.10** INPUT: Enter years: **1900, 1988** OUTPUT: **HOWARD AIKEN INVENTED MARK I ECKERT AND MAUCHLY INVENTED ENIAC VON NEUMAN INVENTED EDVAC**

> INPUT: Enter years: **1810, 1880** OUTPUT: **CHARLES BABBAGE INVENTED DESIGN OF ANALYTIC ENGINE**

```
2.1 INPUT: Enter N: 15 
    OUTPUT: * 
                  *** 
                 ***** 
                ******* 
               ********* 
              *********** 
             ************* 
            *************** 
             ************* 
              *********** 
               ********* 
                ******* 
                 ***** 
                  *** 
* ******************************
     INPUT: Enter N: 7
    OUTPUT: * 
              *** 
             ***** 
            ******* 
             ***** 
              *** 
 *
2.2 INPUT: Enter N: 6 INPUT: Enter N: 81
 OUTPUT: BUBBLE SORT OUTPUT: QUICK SORT 
QUICK SORT BUBBLE SORT
            SHELL SORT SHELL SORT
      INPUT: Enter N: 82
```

```
 OUTPUT: QUICK SORT 
         SHELL SORT 
         BUBBLE SORT
```
**2.3** RUN PROGRAM:

OUTPUT: **191**

- 2.4 INPUT: Enter seed: **1098** INPUT: Enter seed: **9987** OUTPUT: **560** OUTPUT: **7401 3600 7748 9600 315 1600 2250 6000 6250**
- **2.5** INPUT: **11001100, EVEN** INPUT: **1A01A000, EVEN** OUTPUT: CORRECT **OUTPUT: ERROR**  INPUT: **11111111, EVEN** INPUT: **101010, ODD** OUTPUT: **CORRECT** OUTPUT: **ERROR**

 INPUT: **00000000, ODD** OUTPUT: **ERROR**

- **2.6** INPUT: Enter n: **6** INPUT: Enter n: **3** Enter vertex: **5,1** Enter vertex: **1,1** Enter vertex: **2,4** Enter vertex: **5,5** Enter vertex: **-3,3** Enter vertex: **-1,-4** Enter vertex: **-3,-2** Enter vertex: **-1,-4** OUTPUT: **AREA = 6.00** Enter vertex: **2,-2**
	- OUTPUT: **AREA = 41.5**
- **2.7** INPUT: Enter month, day, year: **3, 1, 1988**

 OUTPUT: **2-29-1988 3-2-1988**

 INPUT: Enter month, day, year: **12, 31, 1777** OUTPUT: **12-30-1777 1-1-1778**

 INPUT: Enter month, day, year: **2, 29, 1980** OUTPUT: **2-28-1980** 

 **3-1-1980** 

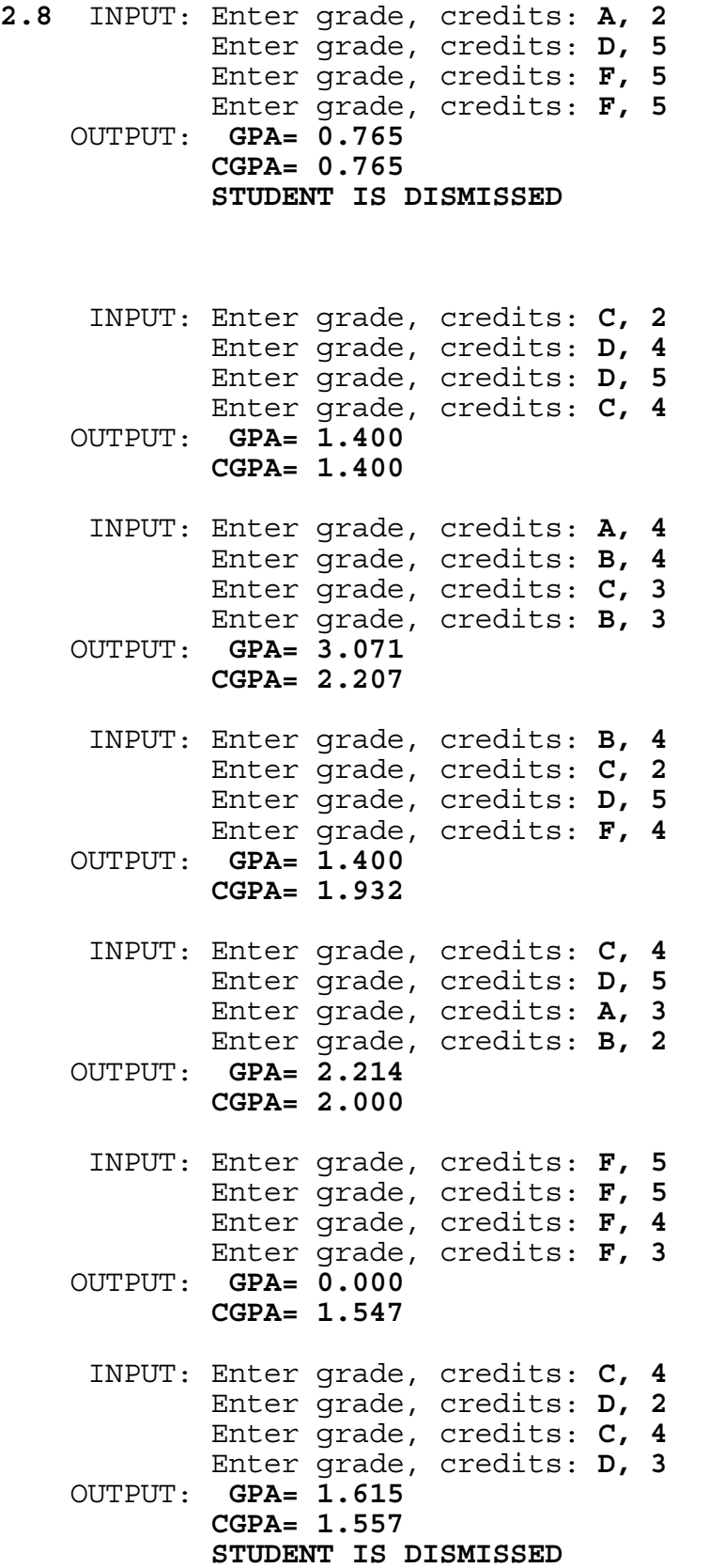

**2.9** INPUT: Enter Desired Voltage, Tolerance: **6, 1.5**

OUTPUT: **NO BATTERY CAN BE FORMED**

INPUT: Enter Desired Voltage, Tolerance: **0.68, 0.0**

OUTPUT: **TIN IODINE 0.68**

INPUT: Enter Desired Voltage, Tolerance: 2.1, 0.5

 OUTPUT: (in any order) **LITHIUM** ZINC 2.29<br> **SODIUM** ZINC 1.95 SODIUM ZINC SODIUM IRON 2.27  **SODIUM TIN 2.57 ZINC MERCURY 1.61 ZINC BROMINE 1.85 ZINC CHLORINE 2.12 CHLORINE 1.80** 

INPUT: Enter Desired Voltage, Tolerance: **1.5, 0.4**

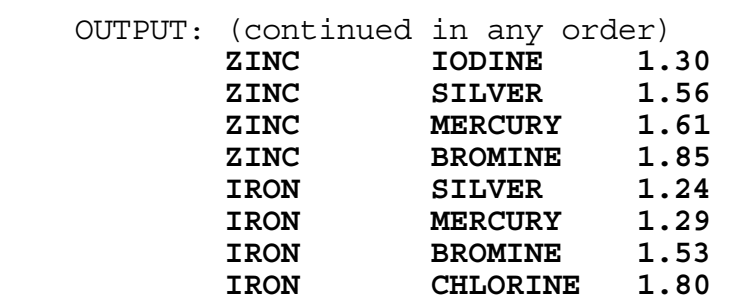

**PRESS ANY KEY FOR MORE**

INPUT: (press any key)

 OUTPUT: (continued in any order) **TIN BROMINE 1.23 TIN CHLORINE 1.50**

- **2.10** INPUT: Place 1: **A** INPUT: Place 1: **A** Place 2: **B** Place 2: **B** Place 3: **C** Place 3: **A** Place 4: **A** Place 4: **C** Place 5: **B** Place 5: **C** Place 6: **C** Place 6: **B** Place 7: **A** Place 7: **A** Place 8: **B** Place 8: **A** Place 9: **C** Place 9: **B** Place 10: **C** Place 10: **C** Place 11: **B** Place 11: **C** Place 12: **A** Place 12: **A** Place 13: **C** Place 13: **C** Place 14: **B** Place 14: **B** Place 15: **C** Place 15: **A** Place 16: **B** Place 16: **A** Place 17: **A** Place 17: **B** Place 18: **A** Place 18: **B** Place 19: **C** Place 19: **B** Place 20: **B** Place 20: **C** Place 21: **A** Place 21: **C** OUTPUT: (in any order) OUTPUT: (in any order) TEAM A: 28 POINTS TEAM A: 23 POINTS TEAM B: 28 POINTS<br> **TEAM B** WINS!<br>
TEAM A WINS!  **TEAM B WINS! TEAM A WINS! TEAM A: 28 POINTS TEAM A: 23 POINTS**  TEAM C: 28 POINTS TEAM C: 32 POINTS TEAM C WINS! TEAM A WINS! TEAM B: 27 POINTS TEAM B: 29 POINTS TEAM C: 28 POINTS TEAM C: 26 POINTS TEAM B WINS! TEAM C WINS!
- -

**3.1** INPUT: Enter N: **4** INPUT: Enter N: **6**<br>Enter #: **523** Enter #: **-1.009**  Enter #: **523** Enter #: **-1.009** Enter #: **321** Enter #: **54.32** Enter #: **899.6** Enter #: **81.4** Enter #: **66.79** Enter #: **-8.8** Enter #: **7.3456**<br>
OUTPUT: **66.79**<br>
Enter #: -6.7 OUTPUT: **66.79** Enter #: **-6.7 899.6 523** OUTPUT: **-6.7 321** -1.009  **-8.8**  $-8.8$  **7.3456 81.4 54.32 3.2** INPUT: Enter AMOUNT: **0.25** OUTPUT: **13** INPUT: Enter AMOUNT: **1.00** OUTPUT: **242** INPUT: Enter AMOUNT: **1.79** OUTPUT: **1022 3.3** INPUT: Enter point: **1.5, -1, -2.5** Enter cube1 diagonal point1: **2, -3, 6** Enter cube1 diagonal point2: **4.5, -4, 5.5** Enter cube2 diagonal point1: **0, -1, -3** Enter cube2 diagonal point2: **4.5, -3.5, 12** OUTPUT: **POINT LIES INSIDE 2ND CUBE 1ST CUBE DOES NOT LIE INSIDE 2ND CUBE** INPUT: Enter point: **1, 2, 3** Enter cube1 diagonal point1: **4, 5, 6** Enter cube1 diagonal point2: **-1, -2, 8** Enter cube2 diagonal point1: **3, 6, 9** Enter cube2 diagonal point2: **8, 2, 1** OUTPUT: **POINT DOES NOT LIE INSIDE 2ND CUBE 1ST CUBE DOES NOT LIE INSIDE 2ND CUBE**

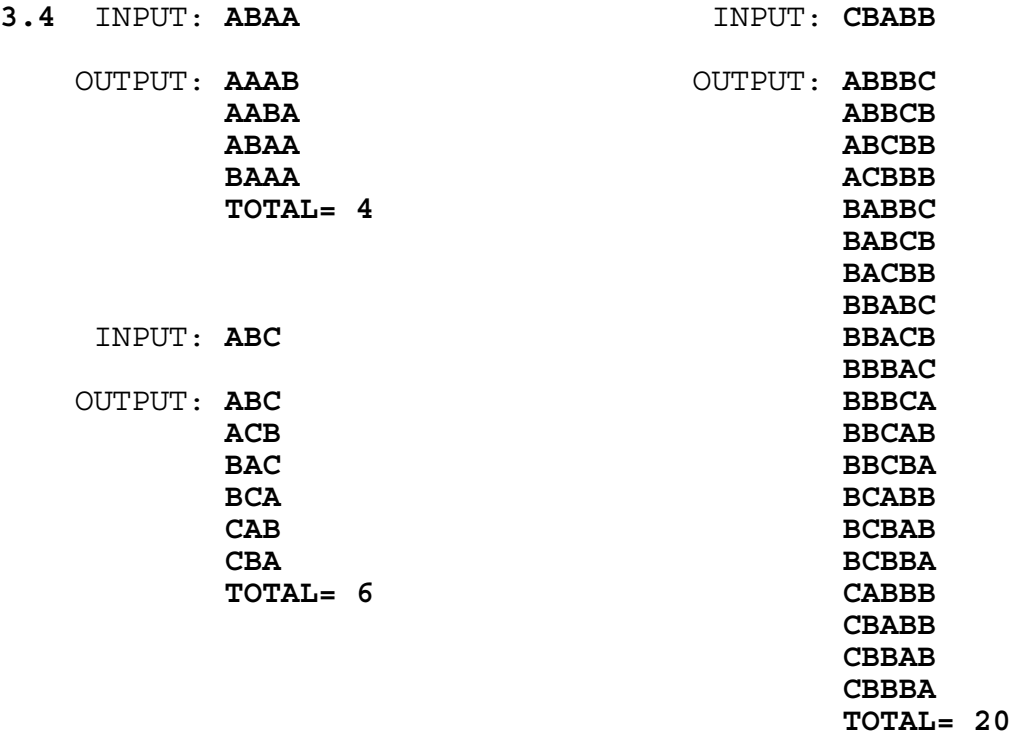

### **3.5** RUN PROGRAM:

 OUTPUT: [A snake (a trail of 25 asterisks '\*') is centered on the screen. Upon hitting appropriate keys  $(I, J, K, \text{ and } M)$ , the snake's head moves in the appropriate direction while the rest of the snake slithers along the same right angle paths. The snake is to move CONTINUOUSLY in the designated direction UNTIL a new directional key is hit. The snake will be 25 asterisks long throughout the entire run--no sketched path. The snake cannot go backwards, e.g. if it is going right, then its next direction cannot be to the left. The snake continues moving until it runs into itself or it runs off the screen or a non-directional key is pressed.

TEST FOR ALL THIS. YOU BE THE JUDGE.]

**3.6** INPUT: Enter equation 1: **10X-5Y-5=0** Enter equation 2: **-4X-3Y-7=0** OUTPUT: **XSOLUTION= -0.4 YSOLUTION= -1.8** INPUT: Enter equation 1: **X-0Y=2** Enter equation 2: **3X+0Y=1** OUTPUT: **NO UNIQUE SOLUTION EXISTS** INPUT: Enter equation 1: **-X-Y=-2** Enter equation 2: **2X-3Y-14=0** OUTPUT: **XSOLUTION= 4.0 YSOLUTION= -2.0** INPUT: Enter equation 1: **2X-5Y-20=0** Enter equation 2: **4X-10Y-10=0**

OUTPUT: **NO UNIQUE SOLUTION EXISTS**

**3.7** RUN PROGRAM:

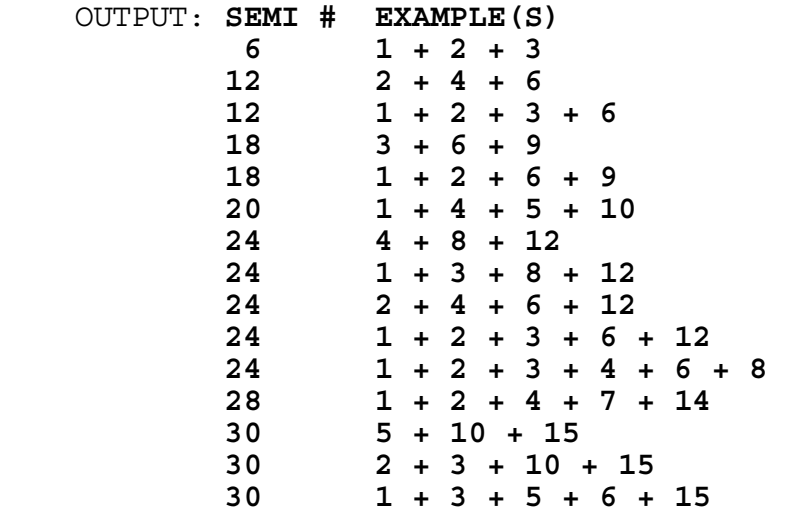

- **3.8** INPUT: **12,1/,2/,X,X,X,51,X,X,X9/**
	- OUTPUT: **-1- -2- -3- -4- -5- -6- -7- -8- -9- -10- ---!---!---!---!---!---!---!---!---!---! 12! 1/! 2/! X! X! X! 51! X! X!X9/! 3 !15 !35 !65 !90 !106!112!142!171!191! ----------------------------------------**
		- INPUT: **72,90,X,72,7/,X,7/,9/,9/,-5**
	- OUTPUT: **-1- -2- -3- -4- -5- -6- -7- -8- -9- -10- ---!---!---!---!---!---!---!---!---!---! 72! 90! X! 72! 7/! X! 7/! 9/! 9/! -5! 9 !18 !32 !46 !66 !86 !105!124!134!139! ----------------------------------------**
- **3.9** INPUT: Enter M, N, #: **8, 16, 7.654321** OUTPUT: **7.D6344**
	- INPUT: Enter M, N, #: **15, 11, A.CE**
	- OUTPUT: **A.954**
	- INPUT: Enter M, N, #: **10, 3, 2.987**
	- OUTPUT: **2.2221221**

**3.10** INPUT: Enter the ORDER of p(x): **4** Enter coefficient for x\*\*4: **4** Enter coefficient for x\*\*3: **3** Enter coefficient for x\*\*2: **2** Enter coefficient for x\*\*1: **1** Enter coefficient for x\*\*0: **0** Enter the ORDER of  $q(x)$ : 1 Enter coefficient for x\*\*1: **2** Enter coefficient for x\*\*0: **-1** OUTPUT: **P(Q(X))= 64X\*\*4 + -104X\*\*3 + 68X\*\*2 + -20X\*\*1 + 2X\*\*0**   $Q(P(X)) = 8X**4 + 6X**3 + 4X**2 + 2X**1 + -1X**0$  INPUT: Enter the ORDER of p(x): **2** Enter coefficient for x\*\*2: **-5** Enter coefficient for x\*\*1: **2** Enter coefficient for x\*\*0: **5** Enter the ORDER of q(x): **0** Enter coefficient for x\*\*0: **-1** OUTPUT:  $P(Q(X)) = -2X**0$  $O(P(X)) = -1X**0$  INPUT: Enter the ORDER of p(x): **2** Enter coefficient for x\*\*2: **-1** Enter coefficient for x\*\*1: **0** Enter coefficient for x\*\*0: **3** Enter the ORDER of q(x): **2** Enter coefficient for x\*\*2: **4** Enter coefficient for x\*\*1: **0** Enter coefficient for x\*\*0: **-2** OUTPUT: **P(Q(X))= -16X\*\*4 + 0X\*\*3 + 16X\*\*2 + 0X\*\*1 + -1X\*\*0**   $O(P(X)) = 4X^{**}4 + 0X^{**}3 + -24X^{**}2 + 0X^{**}1 + 34X^{**}0$ 

# **FLORIDA HIGH SCHOOLS COMPUTING COMPETITION '89 JUDGING CRITERIA**

**1.1** RUN PROGRAM:

 OUTPUT: (The screen will display the following phrase, with each line indented 1 space more than the preceding) **1989 COMPUTER CONTEST 1989 COMPUTER CONTEST 1989 COMPUTER CONTEST Service State State State Service State State State State Service State State State State** 

**1989 COMPUTER CONTEST**

**1.2** INPUT: Enter number of gigabytes: **29** OUTPUT: **29696 MEGABYTES** INPUT: Enter number of gigabytes: **7** OUTPUT: **7168 MEGABYTES**

**1.3** INPUT: Enter word: **COMPUTER** INPUT: Enter word: **EASY** OUTPUT: **C** OUTPUT: **E 0 A M** S **P** EASY **U U U T T E** E **E** E E E E E E E E E  **COMPUTER**

**1.4** INPUT: Enter N: **7** INPUT: Enter N: **2** OUTPUT: **1** OUTPUT: **1 2 2 2 2 3 3**   $\begin{array}{ccc} 4 & 4 \\ 5 & 5 \end{array}$  **5 5 6 6 7 7**

- **1.5** INPUT: Enter date: **11** Enter A.D. or B.C.: **A.D.** OUTPUT: **15 A.D.** INPUT: Enter date: **1** Enter A.D. or B.C.: **B.C.** OUTPUT: **4 A.D.** INPUT: Enter date: **9** Enter A.D. or B.C.: **B.C.** OUTPUT: **5 B.C.**
- **1.6** OUTPUT/INPUT: **ENTER PASSWORD: LETMEIN** OUTPUT/INPUT: **INVALID PASSWORD: ITSME** OUTPUT: **YOU HAVE ACCESS**

 OUTPUT/INPUT: **ENTER PASSWORD: DOUG** OUTPUT/INPUT: **INVALID PASSWORD: CRAIG** OUTPUT/INPUT: **INVALID PASSWORD: BRAD** OUTPUT: **YOU ARE TRESSPASSING**

- **1.7** INPUT: Enter N: **2** Enter DBMS name: **DEB** Enter convenience, efficiency: **5, 3** Enter DBMS name: **KIM** Enter convenience, efficiency: **8, 1** OUTPUT: **KIM IS BEST**
	- INPUT: Enter N: **4** Enter DBMS name: **COM1** Enter convenience, efficiency: **5, 9** Enter DBMS name: **COM2** Enter convenience, efficiency: **9, 3** Enter DBMS name: **COM3** Enter convenience, efficiency: **5, 2** Enter DBMS name: **COM4** Enter convenience, efficiency: **5, 5** OUTPUT: **COM1 IS BEST**

**1.8** INPUT: Enter #: **10** INPUT: Enter #: **15** Enter #: **-1** Enter #: **2** Enter #: **-6** Enter #: **3** Enter #: **-1** Enter #: **15** Enter #: **-1** Enter #: **2** Enter #: -2<br>
Enter #: 10<br>
Enter #: 10<br>
Enter #: - Enter #: **10** Enter #: **-999** Enter #: **-999** OUTPUT: **10 -1 -6 -2** OUTPUT: **15 2 3**

**1.9** INPUT: Enter probability: **5E17** OUTPUT: **8 FEET DEEP** INPUT: Enter probability: **9.8E18** OUTPUT: **164 FEET DEEP 1.10** INPUT: Enter Seg#, Address: **0, 250**

 OUTPUT: **469** INPUT: Enter Seg#, Address: **8, 50** OUTPUT: (program terminates) INPUT: Enter Seg#, Address: **4, 100** OUTPUT: **ADDRESSING ERROR** INPUT: Enter Seg#, Address: **3, 500** OUTPUT: **1827** INPUT: Enter Seg#, Address: **7, 10** OUTPUT: (program terminates)

- **2.1** INPUT: Enter x: **7** INPUT: Enter x: **9** INPUT: Enter x: **2** OUTPUT: **F(7)= 29** OUTPUT: **F(9)= 169** OUTPUT: **F(2)= 1**
- **2.2** INPUT: **980** INPUT: **79** OUTPUT: **2 X 2 X 5 X 7 X 7** OUTPUT: **79** INPUT: **608** OUTPUT: **2 X 2 X 2 X 2 X 2 X 19**
- **2.3** INPUT: Enter word: **COMPUTER** INPUT: Enter word: **FLORIDA** OUTPUT: **CMPTR** OUTPUT: **FLRD**

- **2.4** INPUT: Enter name: **NUMBER** INPUT: Enter name: **MAXIMUM** Enter name: **INDEX** Enter name: **COUNT**  Enter name: **INSIDE** Enter name: **COUNTER** Enter name: **NUM** Enter name: **HOURS**  Enter name: **J** Enter name: **MAXNUM** Enter name: **COUNT** Enter name: **MARGIN** Enter name: **COUNT**<br>OUTPUT: **NUMB** OUTPUT: **MAXI**<br>IND COUNT  **IND COUNT INS COUNTE NUM H J MAXN C** MAR
- **2.5** INPUT: Enter word: **MISSISSIPPI** OUTPUT: **34650** INPUT: Enter word: **REHEARSE** OUTPUT: **3360** INPUT: Enter word: **RELEASE** OUTPUT: **840**

**2.6** INPUT: Enter sentence: **\*ONE\*TWO\*THREE\*FOUR\*FIVE\*SIX** OUTPUT: (Screen is cleared)  **\*ONE\*TWO\*THREE\*FOUR\*FIVE\*SIX** 

 **ONETWOTHREEFOURFIVESIX** 

 **--- ----- ----**

 INPUT: **\*THIS ENTIRE LINE IS UNDERLINED\*** OUTPUT: (Screen is cleared)  **\*THIS ENTIRE LINE IS UNDERLINED\*** 

> **THIS ENTIRE LINE IS UNDERLINED ------------------------------**

**2.7** INPUT: Enter expression: **10+9900** OUTPUT: **9910** INPUT: Enter expression: **1005\*19** OUTPUT: **19095** INPUT: Enter expression: **5-234** OUTPUT: **-229**

> INPUT: Enter expression: **1224/24** OUTPUT: **51**

**2.8** INPUT: Enter #Rows, #Cols: **3, 4** Enter Row1 Col1: **2** Enter Row1 Col2: **-2** Enter Row1 Col3: **-4** Enter Row1 Col4: **-8** Enter Row2 Col1: **0** Enter Row2 Col2: **4** Enter Row2 Col3: **-2** Enter Row2 Col4: **2** Enter Row3 Col1: **-8** Enter Row3 Col2: **-4** Enter Row3 Col3: **-6** Enter Row3 Col4: **6** OUTPUT: **SADDLE POINT = -2 AT ROW 2 COL 3** INPUT: Enter #Rows, #Cols: **2, 2** Enter Row1 Col1: **4** Enter Row1 Col2: **3** Enter Row2 Col1: **1** Enter Row2 Col2: **2** OUTPUT: **SADDLE POINT = 3 AT ROW 1 COL 2**

**2.9** INPUT: Enter # of dates: **4** Enter month: **APRIL** Enter day: **23** Enter year: **1988** Enter month: **OCTOBER** Enter day: **16** Enter year: **1966** Enter month: **APRIL** Enter day: **8** Enter year: **1989** Enter month: **JUNE** Enter day: **3** Enter year: **1980** OUTPUT: **OCTOBER 16 1966 JUNE 3 1980 APRIL 23 1988 APRIL 8 1989** INPUT: Enter # of dates: **2** Enter month: **MARCH** Enter day: **3** Enter year: **1980** Enter month: **MARCH** Enter day: **1** Enter year: **1980** OUTPUT: **MARCH 1 1980 MARCH 3 1980**

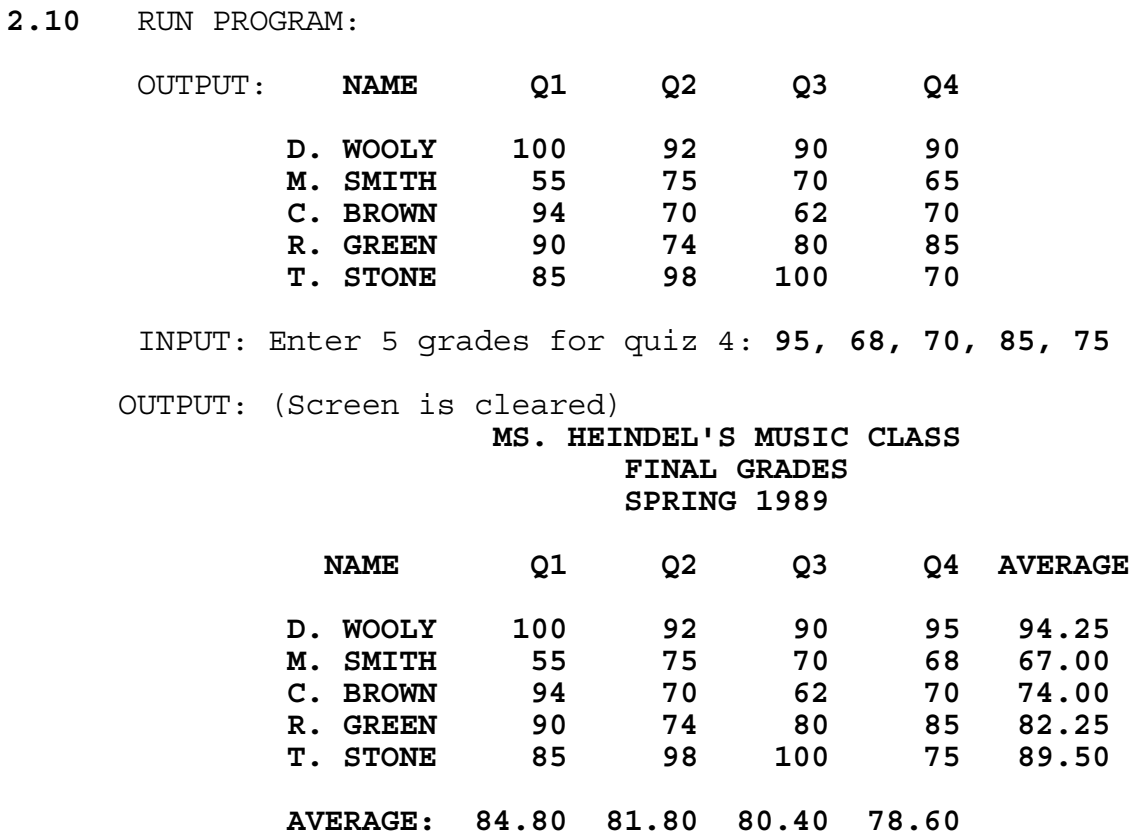

 **CLASS AVERAGE: 81.40**

**3.1** INPUT: Enter word: **ABLE** OUTPUT: **CORRECT** INPUT: Enter word: **SPELLL** OUTPUT: **MISSPELLED** INPUT: Enter word: SIBLING OUTPUT: CORRECT INPUT: Enter word: **PIERCE** OUTPUT: **CORRECT** INPUT: Enter word: **PEACEABLE** OUTPUT: **MISSPELLED** INPUT: Enter word: **CONCIEVE** OUTPUT: **MISSPELLED** INPUT: Enter word: **SEIVE** OUTPUT: **MISSPELLED**

**3.2** RUN PROGRAM:

 OUTPUT: **P = 0.05 V = 0.4097 P = 0.70 V = 0.4122 P = 10.00 V = 0.4518 P = 70.00 V = 1.2263** INPUT: Enter value for P: **50.00**

OUTPUT: **P = 50.00 V = 0.7744**

**3.3** INPUT: Enter number: **8720** Enter magnification: **1** OUTPUT: **\*\*\*\* \*\*\*\* \*\*\*\* \*\*\*\* \* \* \* \* \* \* \*\*\*\* \* \*\*\*\* \* \* \* \* \* \* \* \* \*\*\*\* \* \*\*\*\* \*\*\*\*** INPUT: Enter number: **631** Enter magnification: **2** OUTPUT: **\*\*\*\*\*\*\*\* \*\*\*\*\*\*\*\* \* \* \* \* \* \* \* \* \* \* \*\*\*\*\*\*\*\* \*\*\*\*\*\*\*\* \***  \* \* \* \* \*<br>\* \* \* \* \*  **\* \* \* \* \* \* \* \* \* \* \* \* \* \* \*\*\*\*\*\*\*\* \*\*\*\*\*\*\*\* \*** INPUT: Enter number: **9** Enter magnification: **3** OUTPUT: **\*\*\*\*\*\*\*\*\*\*\*\* \* \* \* \* \* \* \* \* \* \* \*\*\*\*\*\*\*\*\*\*\*\* \* \* \* \* \* \* \* \* \* \* \* \* \* \* \* \* \* \* \* \* \* \* \* \* \* \* \* \* \* \* \***

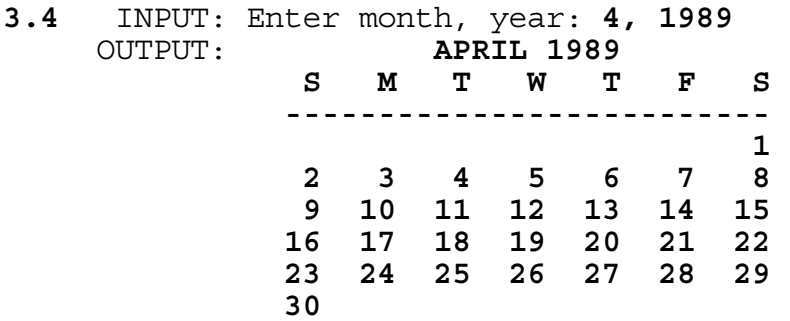

 INPUT: Enter month, year: **2, 1980** OUTPUT: **FEBRUARY 1980** 

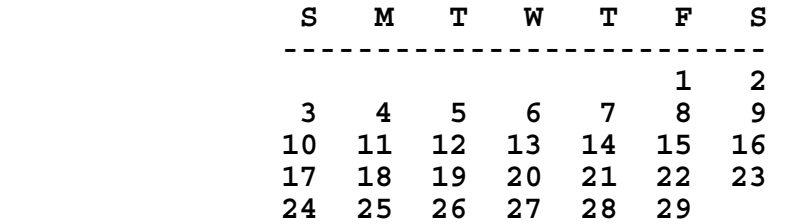

#### **3.5** RUN PROGRAM:

 OUTPUT: **ROWS = 1 2 3 4 5 ----------------- COLUMNS 1 3 5 2 4 1 4 2 5 3 2 4 1 3 5 2 5 3 1 4 3 1 4 2 5 3 5 2 4 1 4 1 3 5 2 4 2 5 3 1 5 2 4 1 3 5 3 1 4 2**

**3.6** INPUT: Enter base: **4** Enter first integer: **-123012301230123012301230** Enter second integer: **-111100002222333300001111** OUTPUT: **21000001020123000000203312333332313210333333130** INPUT: Enter base: **10** Enter first integer: **123456789012345678901234567890** Enter second integer: **-9876543210** OUTPUT: **-1219326311248285321124828532111263526900** INPUT: Enter base: **8** Enter first integer: **12345670123456701234567** Enter second integer: **7654321076543210** OUTPUT: **121705336146616716573067044023333510470**

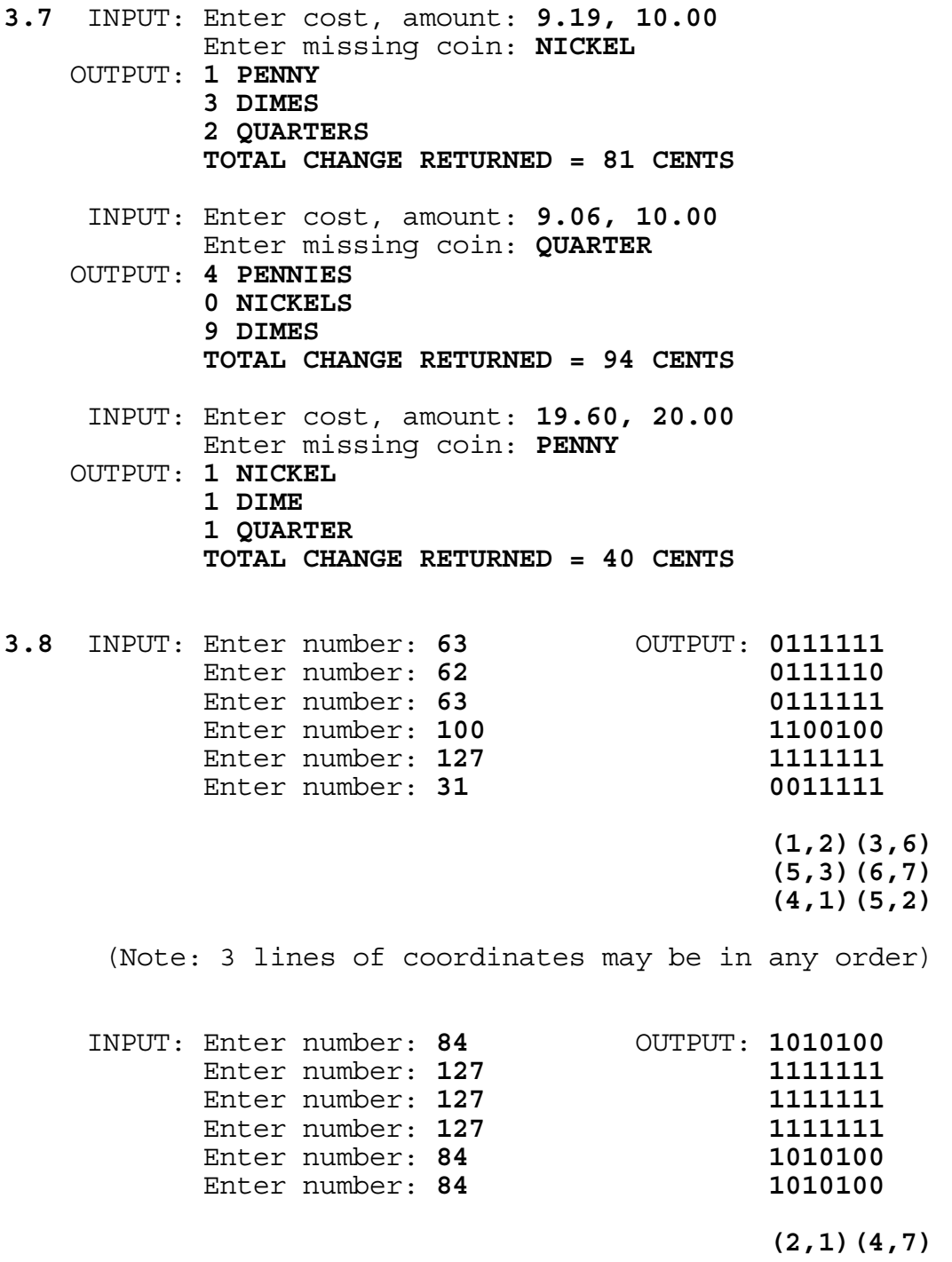

**3.9** RUN PROGRAM:

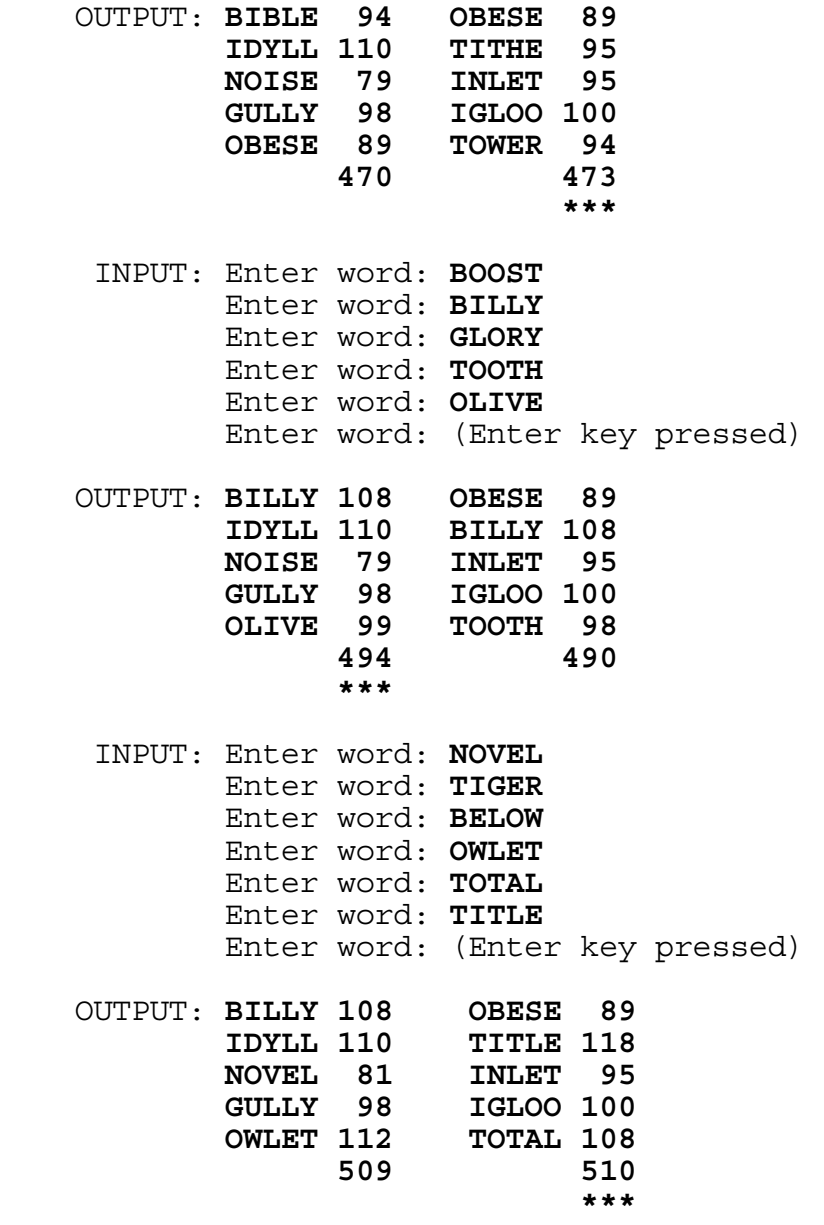

INPUT: Enter word: **QUIT**

OUTPUT: (program terminates)

**3.10** INPUT: Enter TOP side: **B** Enter FRONT side: **B** Enter BOTTOM side: **B** Enter BACK side: **B** Enter RIGHT side: **G** Enter LEFT side: **G** OUTPUT: **NUMBER OF DISTINGUISHABLE CUBES = 3** INPUT: Enter TOP side: **B** Enter FRONT side: **B** Enter BOTTOM side: **B** Enter BACK side: **B** Enter RIGHT side: **G** Enter LEFT side: **Y** OUTPUT: **NUMBER OF DISTINGUISHABLE CUBES = 6** INPUT: Enter TOP side: **G** Enter FRONT side: **G** Enter BOTTOM side: **G** Enter BACK side: **B** Enter RIGHT side: **B** Enter LEFT side: **B** OUTPUT: **NUMBER OF DISTINGUISHABLE CUBES = 12** INPUT: Enter TOP side: **R** Enter FRONT side: **R** Enter BOTTOM side: **B** Enter BACK side: **B** Enter RIGHT side: **R** Enter LEFT side: **B** OUTPUT: **NUMBER OF DISTINGUISHABLE CUBES = 8** INPUT: Enter TOP side: **G** Enter FRONT side: **G** Enter BOTTOM side: **B** Enter BACK side: **B** Enter RIGHT side: **B** Enter LEFT side: **Y** OUTPUT: **NUMBER OF DISTINGUISHABLE CUBES = 24**

## **FLORIDA HIGH SCHOOLS COMPUTING COMPETITION '90 JUDGING CRITERIA**

**1.1** RUN PROGRAM:

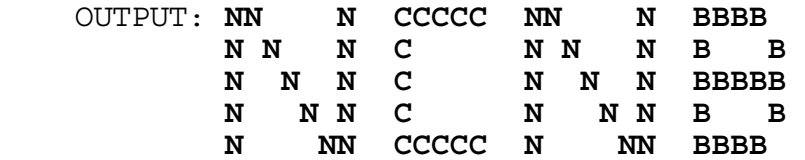

**1.2** INPUT: Enter #: **2** INPUT: Enter #: **1** OUTPUT: SYSTEM **2** OUTPUT: **SYSTEM 2** OUTPUT: **SYSTEM 1**

- **1.3** INPUT: Enter N: **8** INPUT: Enter N: **20** OUTPUT: **74 BILLION DOLLARS** OUTPUT: **86 BILLION DOLLARS**
- **1.4** INPUT: Enter zip code: **33613** OUTPUT: **HILLSBOROUGH**

 INPUT: Enter zip code: **34249** OUTPUT: **PASCO**

 INPUT: Enter zip code: **34646** OUTPUT: **PINELLAS**

- **1.5** INPUT: Enter MMM: **120** Enter YYYY: **1998**
	- OUTPUT: **HUGH MCCOLL WOULD LIKE NCNB TO GROW TO 120 BILLION DOLLARS IN ASSETS BY THE YEAR 1998**
		- INPUT: Enter MMM: **150** Enter YYYY: **2000**
	- OUTPUT: **HUGH MCCOLL WOULD LIKE NCNB TO GROW TO 150 BILLION DOLLARS IN ASSETS BY THE YEAR 2000**
- **1.6** INPUT: Enter N associates: **7** Enter C coupons: **50000** OUTPUT: **7143** INPUT: Enter N associates: **8** Enter C coupons: **48800** OUTPUT: **6100**
- **1.7** INPUT: Enter division: **PROCEDURE** OUTPUT: **BEFORE = IDENTIFICATION ENVIRONMENT DATA AFTER = NONE**
	- INPUT: Enter division: **ENVIRONMENT** OUTPUT: **BEFORE = IDENTIFICATION AFTER = DATA PROCEDURE**
- **1.8** INPUT: Enter N: **11** OUTPUT: **MD** INPUT: Enter N: **7**
	- OUTPUT: **FL NC SC TX MD GA VA**
	- INPUT: Enter N: **9** OUTPUT: **FL TX MD GA VA**
- **1.9** INPUT: Enter date: **2** Enter A.D. or B.C.: **B.C.** OUTPUT: **3 A.D.** INPUT: Enter date: **15** Enter A.D. or B.C.: **B.C.** OUTPUT: **11 B.C.** INPUT: Enter date: **10** Enter A.D. or B.C.: **A.D.**
	- OUTPUT: **14 A.D.**

**1.10** INPUT: Enter word: **FLORIDA** INPUT: Enter word: **PROGRAM**

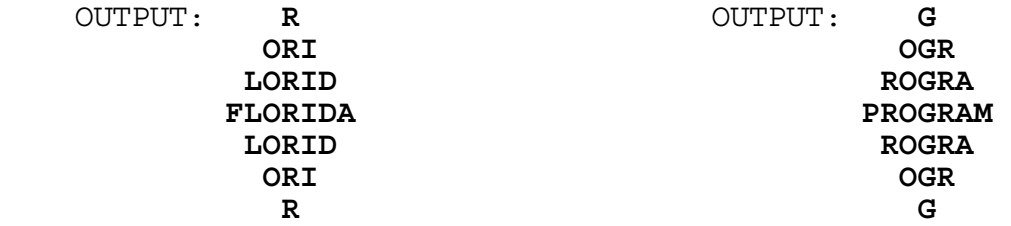

**2.1** INPUT: Enter phrase: **CALL THE POLICE**

OUTPUT: **BZKK SGD ONKHBD**

INPUT: Enter phrase: **DON'T PANIC**

OUTPUT: **CNM'S OZMHB**

- **2.2** INPUT: Enter year: **1000** OUTPUT: **END OF DECADE END OF CENTURY END OF MILLENNIUM**
	- INPUT: Enter year: **1001** OUTPUT: **BEGINNING OF DECADE BEGINNING OF CENTURY BEGINNING OF MILLENNIUM** INPUT: Enter year: **1990** OUTPUT: **END OF DECADE**
	- INPUT: Enter year: **1801** OUTPUT: **BEGINNING OF DECADE BEGINNING OF CENTURY**

**2.3** INPUT: Enter scores for Bob: **170, 160, 215** Enter scores for Doug: **199, 209, 198** Enter scores for Jackie: **135, 144, 150** Enter scores for Jose: **110, 101, 180** OUTPUT: **BOB: AVERAGE = 181 HANDICAP = 16 DOUG: AVERAGE = 202 HANDICAP = 0 JACKIE: AVERAGE = 143 HANDICAP = 51 JOSE: AVERAGE = 130 HANDICAP = 62**

**2.4** INPUT: Enter date: **02/11/1732** OUTPUT: **ADD 11 DAYS** INPUT: Enter date: **02/28/1900** OUTPUT: **ADD 12 DAYS** INPUT: Enter date: **03/01/1600** OUTPUT: **ADD 10 DAYS** INPUT: Enter date: **12/01/1900** OUTPUT: **ADD 13 DAYS**

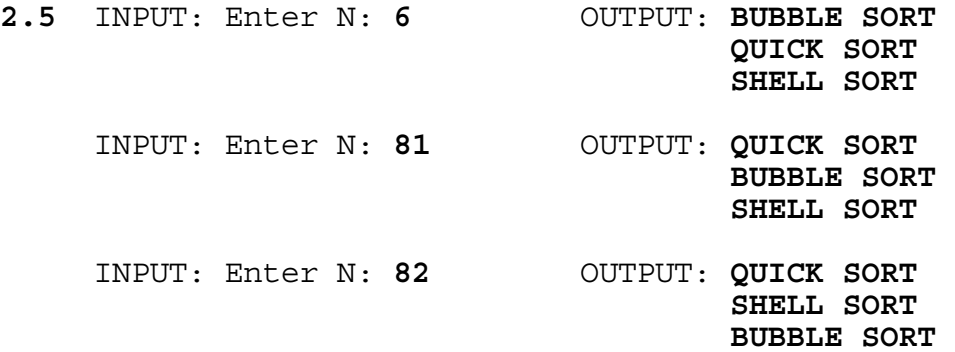

**2.6** INPUT: Enter score for hole 1: **6** Enter score for hole 2: **4** Enter score for hole 3: **4** Enter score for hole 4: **4** Enter score for hole 5: **2** Enter score for hole 6: **4** Enter score for hole 7: **2** Enter score for hole 8: **5** Enter score for hole 9: **6**

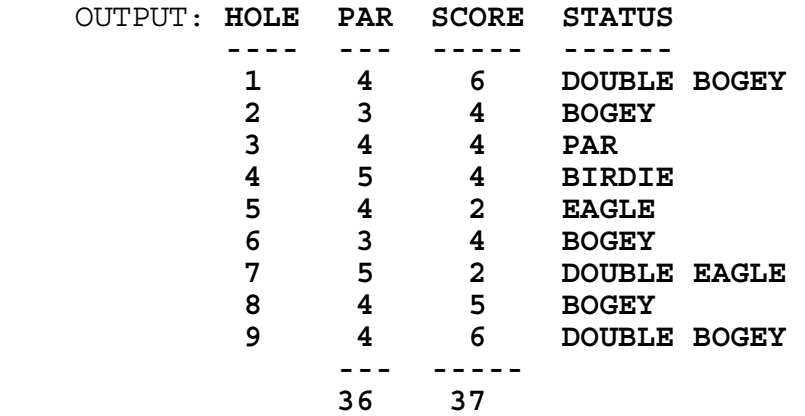

**2.7** Note: Output must be within 0.1 second of correct answer.

 INPUT: Enter N: **95** OUTPUT: **0 DAYS 0 HOURS 15 MIN 41.0 SEC AHEAD** INPUT: Enter N: **7** OUTPUT: **0 DAYS 16 HOURS 41 MIN 34.6 SEC AHEAD** INPUT: Enter N: **132** OUTPUT: **1 DAYS 0 HOURS 38 MIN 50.4 SEC BEHIND** INPUT: Enter N: **1507** OUTPUT: **10 DAYS 23 HOURS 23 MIN 25.4 SEC BEHIND**
**2.8** INPUT: Enter month, year: **8, 1990**

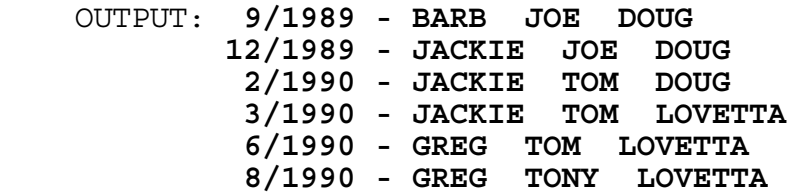

INPUT: Enter month, year: **1, 1992**

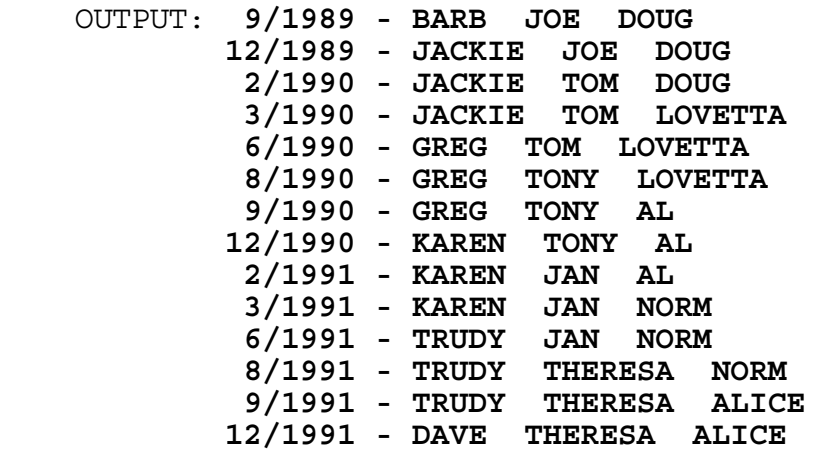

# **2.9** RUN PROGRAM:

 OUTPUT: (Screen clears and the axes is drawn before the graph is drawn from left to right. Graph will look similar to below, but it extends to the dimensions of the terminal.)

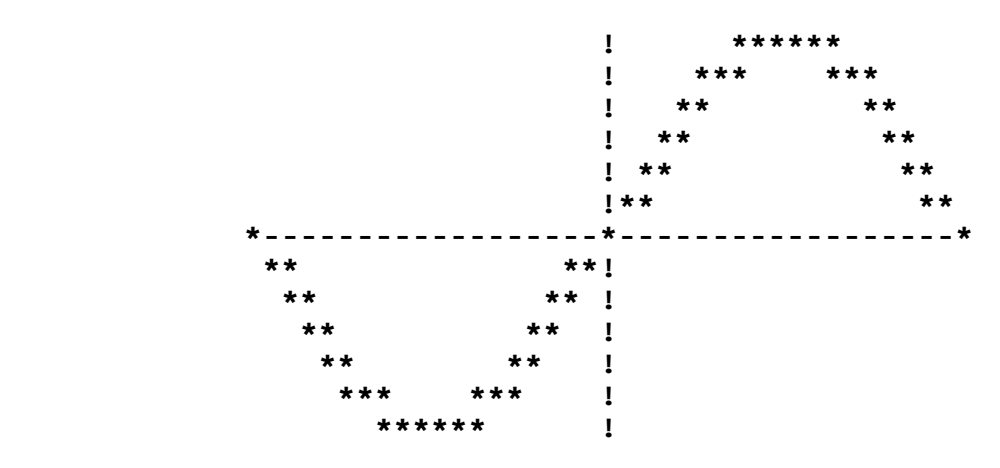

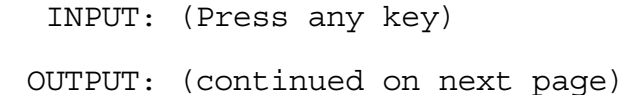

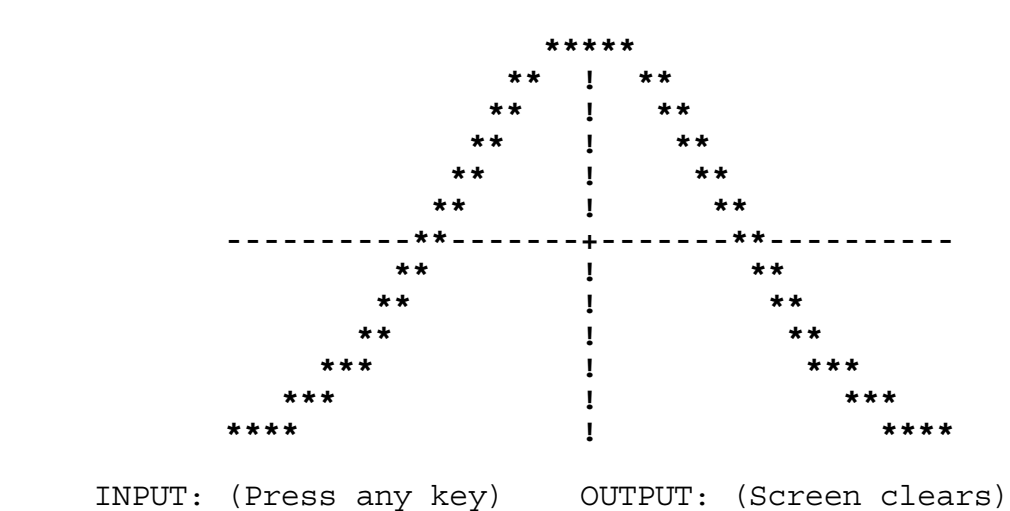

 OUTPUT: (Screen clears and the axes is drawn before the graph is drawn from left to right- similar to below.)

2.10 RUN PROGRAM:

OUTPUT: **NCNB IN-HOUSE TRAINING LIST** 

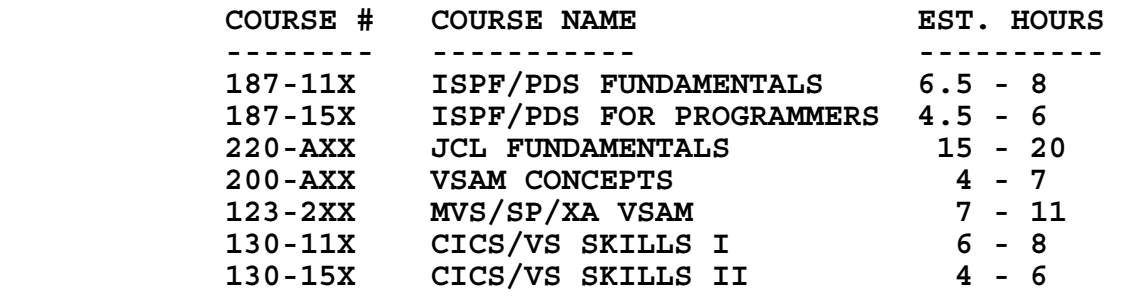

 INPUT: Enter course # (or 000-000 to end): **187-15X** Enter course # (or 000-000 to end): **130-15X** Enter course # (or 000-000 to end): **123-2XX** Enter course # (or 000-000 to end): **200-AXX** Enter course # (or 000-000 to end): **000-000**

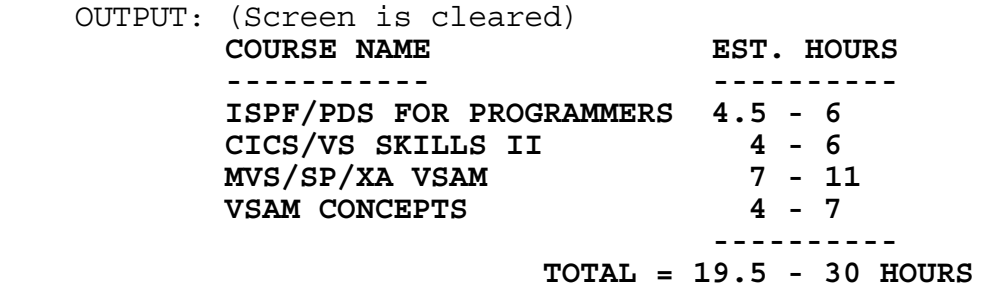

- **3.1** INPUT: Enter phone #: **555-6625** OUTPUT: **55K-NOCK** INPUT: Enter phone #: **555-7283** OUTPUT: **555-SAVE 555-PAVE 555-RATE** INPUT: Enter phone #: **555-6229** OUTPUT: **55L-OBBY**
- **3.2** INPUT: Enter string: **COMPUTE\*** OUTPUT: **COMPUTE COMPUTER COMPUTERS COMPUTES COMPUTED** INPUT: Enter string: **\*TIVE** OUTPUT: **ATTRACTIVE ADAPTIVE ACCEPTIVE CREATIVE** INPUT: Enter string: **CONTEST\*S** OUTPUT: **CONTESTS CONTESTERS** INPUT: Enter string: **EVERY\*TY** OUTPUT: **NO WORDS FOUND** INPUT: Enter string: **QUIT** OUTPUT: (Program terminates)

**3.3** INPUT: Place 1: **A** INPUT: Place 1: **A** Place 2: **B**<br>
Place 3: **C**<br>
Place 3: **A**  Place 3: **C** Place 3: **A** Place 4: **A** Place 4: **C**<br>Place 5: **B** Place 5: **C**  Place 5: **B** Place 5: **C** Place 6: **C**<br>Place 7: **A**<br>Place 7: **A**<br>Place 7: **A**  Place 7: **A** Place 7: **A** Place 8: **B** Place 8: **A** Place 8: **A** Place 9: **C**  Place 9: **C** Place 9: **B** Place 10: **C** Place 10: **C** Place 11: **B** Place 11: **C** Place 12: **A** Place 12: **A** Place 13: **C** Place 13: **C** Place 14: **B**<br>Place 15: **C**<br>Place 15: **A**  Place 15: **C** Place 15: **A** Place 16: **B** Place 16: **A** Place 17: **A** Place 17: **B** Place 18: **A** Place 18: **B**<br>Place 19: **C** Place 19: **B**  Place 19: **C** Place 19: **B** Place 20: **B** Place 20: **C** Place 21: **A** Place 21: **C**

OUTPUT: (On next page) OUTPUT: (On next page)

(Output continued) OUTPUT: (in any order) OUTPUT: (in any order)  **TEAM A: 28 POINTS TEAM A: 23 POINTS TEAM B: 28 POINTS TEAM B: 34 POINTS**  TEAM B WINS! TEAM A WINS!  **TEAM A: 28 POINTS TEAM A: 23 POINTS**  TEAM C: 28 POINTS TEAM C: 32 POINTS TEAM C WINS! TEAM A WINS! TEAM B: 27 POINTS TEAM B: 29 POINTS TEAM C: 28 POINTS TEAM C: 26 POINTS TEAM B WINS! TEAM C WINS! **3.4** INPUT: Enter X, Y, Z: **4, 3, 5** OUTPUT: **AL, DOUG, AND JAN = NONE AL AND DOUG = 12 24 AL AND JAN = 20 DOUG AND JAN = 15 30 AL = 4 8 16 28 DOUG = 3 6 9 18 21 27 JAN = 5 10 25 NORM = 1 2 7 11 13 14 17 19 22 23 26 29** INPUT: Enter X, Y, Z: **4, 3, 2** OUTPUT: **AL, DOUG, AND JAN = 12 24 AL AND DOUG = NONE AL AND JAN = 4 8 16 20 28 DOUG AND JAN = 6 18 30 AL = NONE DOUG = 3 9 15 21 27 JAN = 2 10 14 22 26 NORM = 1 5 7 11 13 17 19 23 25 29**

**3.5** RUN PROGRAM: OUTPUT: (A 3 x 3 array of random digits 1 - 8 are displayed along with a blank location). It will be similar (but not identical) to the following 3 x 3 array of numbers:

> 3 5 7 8 1 4 2 6

Press the numbers 1 - 8, and check to see if a number that is vertically or horizontally adjacent to the blank moves into the blank location (such as 7, 1, or 6 in this case). Press a number that is not next to a blank to make sure that it does not move (such as 3, 5, 8, 4, or 2). Press the digit 9 to terminate program. Run program one more time and perform the same tests.

**3.6** RUN PROGRAM: OUTPUT: **BR1 BK1 BB1 BQ BK BB2 BK2 BR2 ! 8 BP1 BP2 BP3 BP4 BP5 BP6 BP7 BP8 ! 7 ! 6 1 5 ! 4 1** 3  **WP1 WP2 WP3 WP4 WP5 WP6 WP7 WP8 ! 2 WR1 WK1 WB1 WQ WK WB2 WK2 WR2 ! 1 ---------------------------------- A B C D E F G H**  INPUT: Enter white move: **E2-E4**  OUTPUT: **BR1 BK1 BB1 BQ BK BB2 BK2 BR2 ! 8 BP1 BP2 BP3 BP4 BP5 BP6 BP7 BP8 ! 7 ! 6 1 5 WP5 ! 4 1** 3  **WP1 WP2 WP3 WP4 WP6 WP7 WP8 ! 2 WR1 WK1 WB1 WQ WK WB2 WK2 WR2 ! 1 ---------------------------------- A B C D E F G H**  INPUT: Enter black move: **B7-B6** OUTPUT: **BR1 BK1 BB1 BQ BK BB2 BK2 BR2 ! 8 BP1 BP3 BP4 BP5 BP6 BP7 BP8 ! 7 BP2**  $\qquad \qquad$  **:** 6 **1 5 WP5 ! 4 1** 3  **WP1 WP2 WP3 WP4 WP6 WP7 WP8 ! 2 WR1 WK1 WB1 WQ WK WB2 WK2 WR2 ! 1 ---------------------------------- A B C D E F G H**  INPUT: Enter white move: **B1-C3** OUTPUT: **BR1 BK1 BB1 BQ BK BB2 BK2 BR2 ! 8 BP1 BP3 BP4 BP5 BP6 BP7 BP8 ! 7 BP2**  $\qquad \qquad$  **:** 6 **1 5 WP5 ! 4 WK1 1** 3  **WP1 WP2 WP3 WP4 WP6 WP7 WP8 ! 2 WR1 WB1 WQ WK WB2 WK2 WR2 ! 1 ---------------------------------- A B C D E F G H**  INPUT: Enter black move: **B8-C6**

OUTPUT: (on next page)

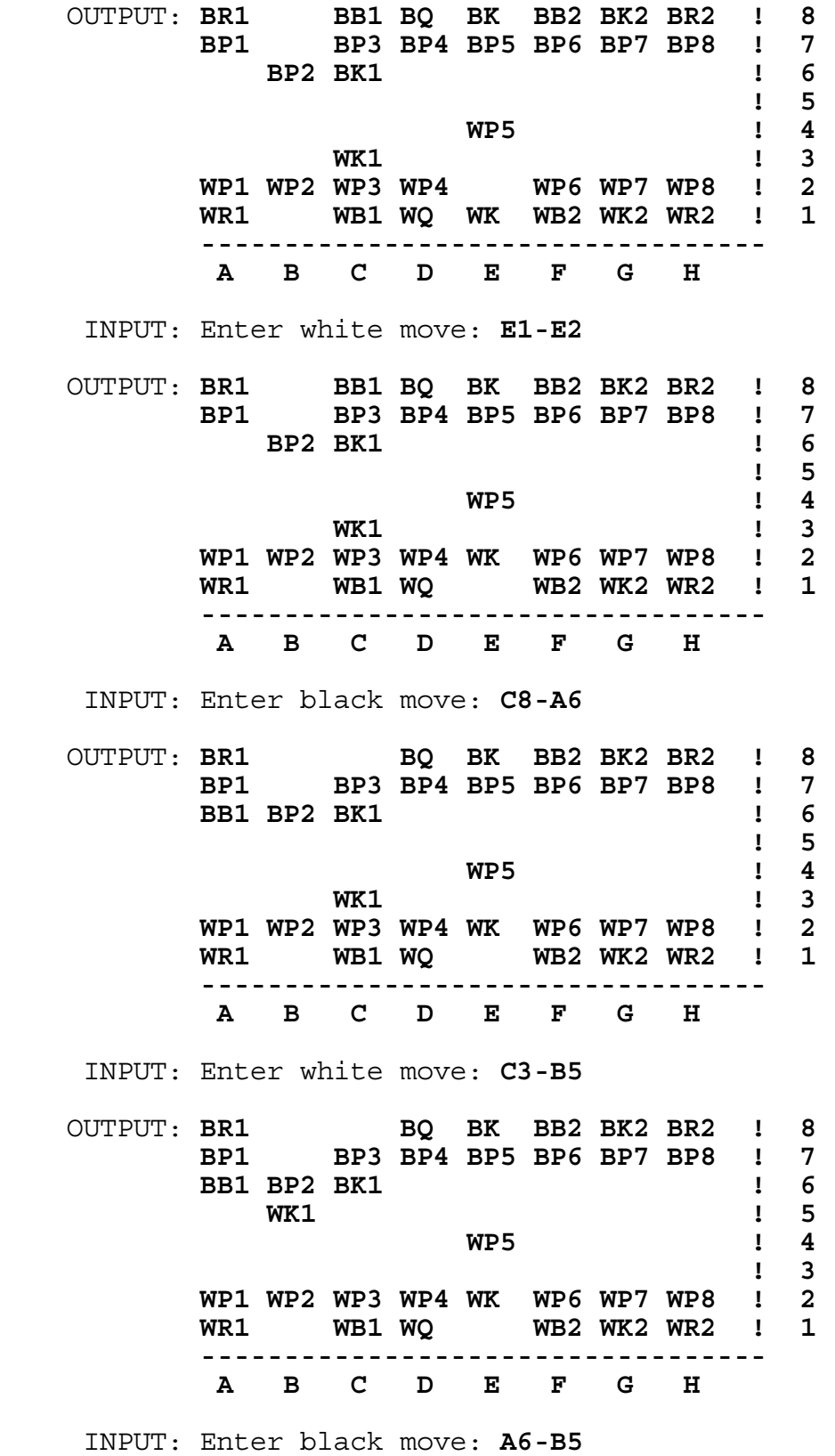

OUTPUT: (on next page)

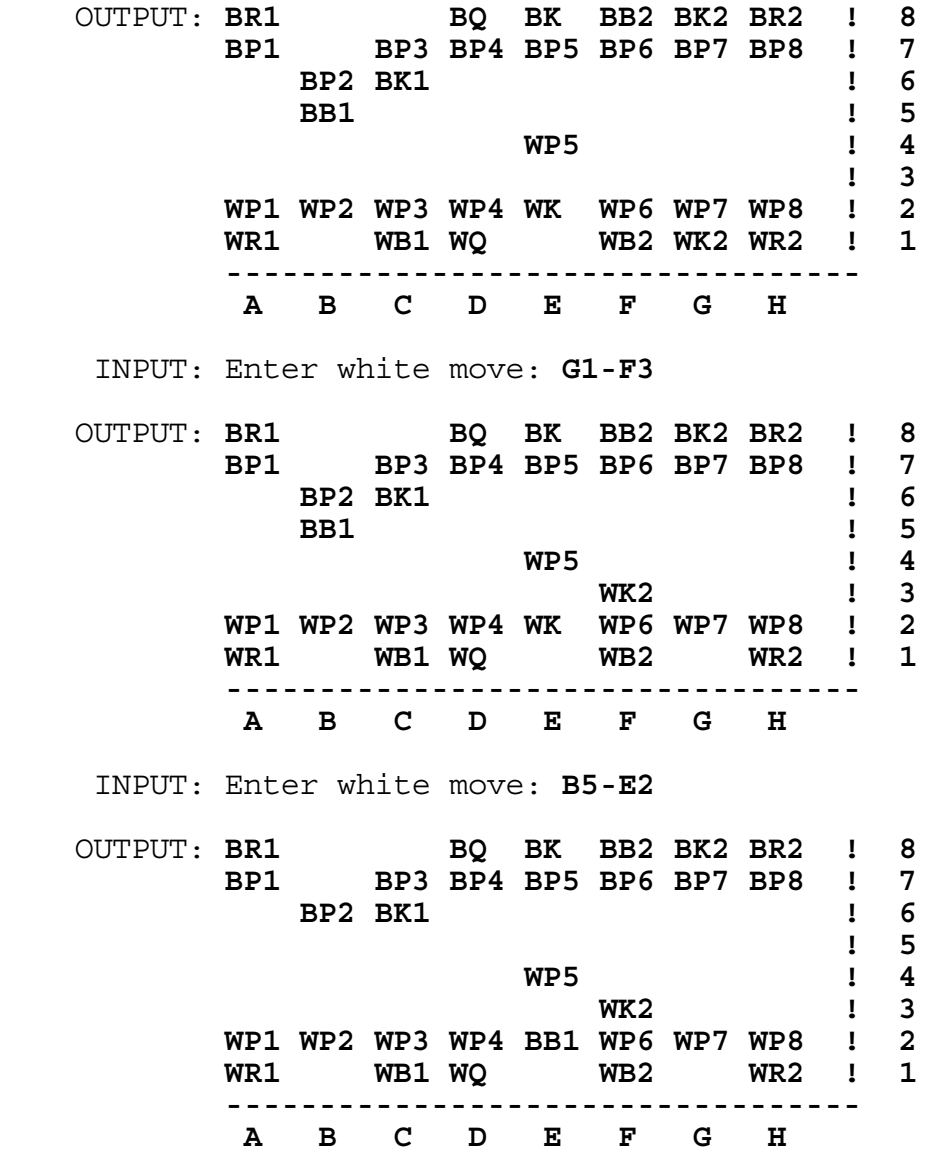

**CHECK MATE, BLACK WON**

**3.7** INPUT: Enter year: **1972**

 OUTPUT: **EASTER IS ON APRIL 2 LENT IS ON FEBRUARY 16**

INPUT: Enter year: **1999**

 OUTPUT: **EASTER IS ON APRIL 4 LENT IS ON FEBRUARY 17**

INPUT: Enter year: **1992**

 OUTPUT: **EASTER IS ON APRIL 19 LENT IS ON MARCH 4**

**3.8** INPUT: Enter frame 1: **12** Enter frame 2: **1/** Enter frame 3: **2/** Enter frame 4: **X** Enter frame 5: **X** Enter frame 6: **X** Enter frame 7: **51** Enter frame 8: **X** Enter frame 9: **X** Enter frame 10: **X9/**

- OUTPUT: **-1- -2- -3- -4- -5- -6- -7- -8- -9- -10- ---!---!---!---!---!---!---!---!---!---! 12! 1/! 2/! X! X! X! 51! X! X!X9/! 3 !15 !35 !65 !90 !106!112!142!171!191! ----------------------------------------**
- INPUT: Enter frame 1: **72** Enter frame 2: **9-** Enter frame 3: **X** Enter frame 4: **72** Enter frame 5: **7/** Enter frame 6: **X** Enter frame 7: **7/** Enter frame 8: **9/** Enter frame 9: **9/** Enter frame 10: **-5** OUTPUT: **-1- -2- -3- -4- -5- -6- -7- -8- -9- -10- ---!---!---!---!---!---!---!---!---!---! 72! 9-! X! 72! 7/! X! 7/! 9/! 9/! -5! 9 !18 !32 !46 !66 !86 !105!124!134!139! ----------------------------------------**

**3.9** INPUT: Enter N: **4** INPUT: Enter N: **3** Enter coefficients for row1 Enter coefficients for row1 Co1: **2** Co1: **3** Co2: **-1** Co2: **6** Co3: **0**<br>
Co4: -1 Co4: -1 Enter constant: 9 Co4: **-1** Enter constant: **9** Enter constant: 1 Enter coefficients for row2 Enter coefficients for row2 Co1: **1** Co1: **3** Co2: **-1** Co2: **0** Co3: **2** Co3: **1** Enter constant: **9** Co4: **1** Enter coefficients for row3 Enter constant: 1 Co1: -2 Enter coefficients for row3 Co2: **2** Co1: **1**<br>
Co2: **1**<br>
Co2: **1** Enter constant: -9 Co3: **0** Co4: **2** OUTPUT: **(2, -1, 3)** Enter constant: **0** Enter coefficients for row4 Co1: **4** Co2: **0** Co3: **-3** Co4: **2** Enter constant: **0** OUTPUT: **(1, 3, 0, -2) 3.10** INPUT: Enter first addend: **AB** Enter second addend: **CD** Enter sum: **EBC** OUTPUT: (Only one of the following solutions must be shown)  **A = 3 4 4 6 6 7 7 7 8 8 8 8 B = 2 2 3 3 5 2 5 6 3 4 5 7 C = 9** or **8** or **9** or **7** or **9** or **5** or **8** or **9** or **5** or **6** or **7** or **9 D = 7 6 6 4 4 3 3 3 2 2 2 2 E = 1 1 1 1 1 1 1 1 1 1 1 1** INPUT: Enter first addend: **AB** Enter second addend: **BC** Enter sum: **DCB** OUTPUT: (Only one of the following solutions must be shown) **A = 2 3 4 6 7 8 B = 8 7 6 4 3 2 C = 0** or **0** or **0** or **0** or **0** or **0 D = 1 1 1 1 1 1**

# **FLORIDA HIGH SCHOOLS COMPUTING COMPETITION '91 JUDGING CRITERIA**

**1.1** RUN PROGRAM:

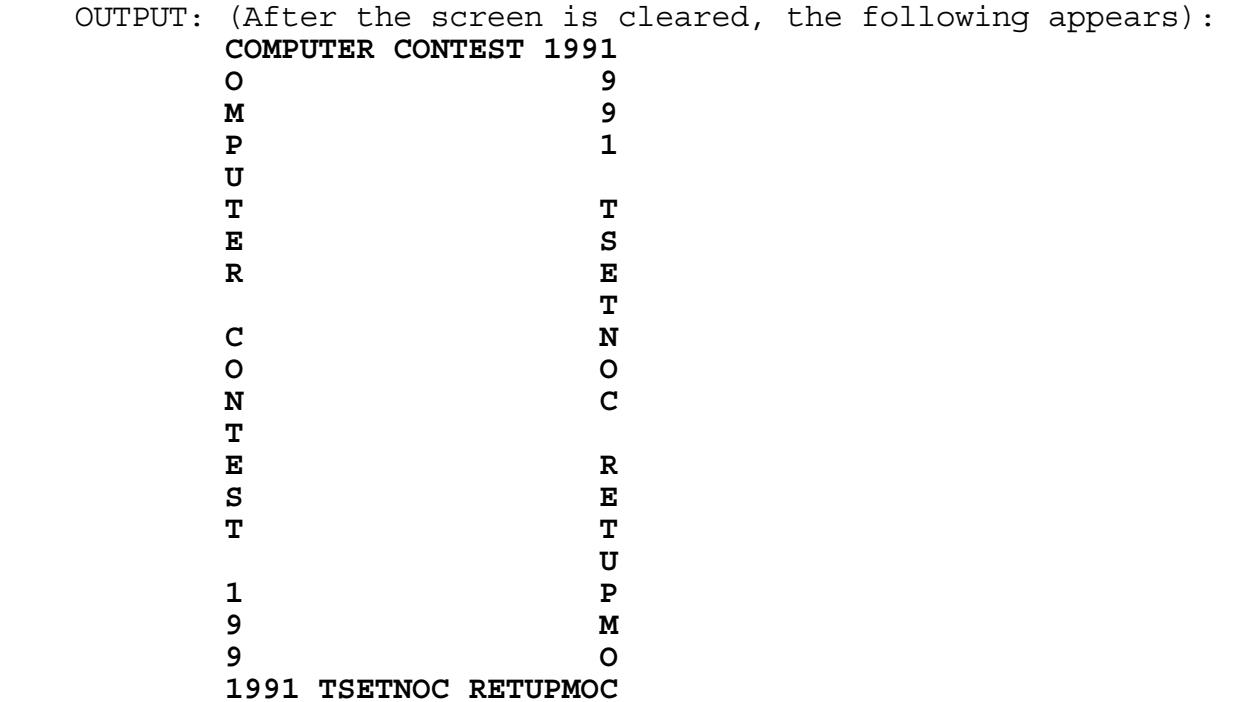

# **1.2** RUN PROGRAM:

OUTPUT: (2 random integers between -9 and 9, inclusive, are displayed, along with their sum. Output must be displayed in the form:  $X + Y = ZZ$ , where X and Y are random). Run the program four times. Make sure X and Y are random and the sum is correct. At least one space must appear between numbers and symbols. Examples: **3 + -9 = -6** or

|  |             | $3 + -9 = -6$ Or  |
|--|-------------|-------------------|
|  |             | $-5 + -2 = -7$ or |
|  |             | $-1 + 4 = 3$ or   |
|  | $2 + 0 = 2$ |                   |

**1.3** INPUT: Enter team name: **KING HS** Enter # of 1 point programs: **9** Enter # of 2 point programs: **5** Enter # of 3 point programs: **3**

OUTPUT: **KING HS SCORED 28 POINTS**

 INPUT: Enter team name: **PLANTATION HS** Enter # of 1 point programs: **10** Enter # of 2 point programs: **7** Enter # of 3 point programs: **4**

OUTPUT: **PLANTATION HS SCORED 36 POINTS**

#### **1.4** RUN PROGRAM:

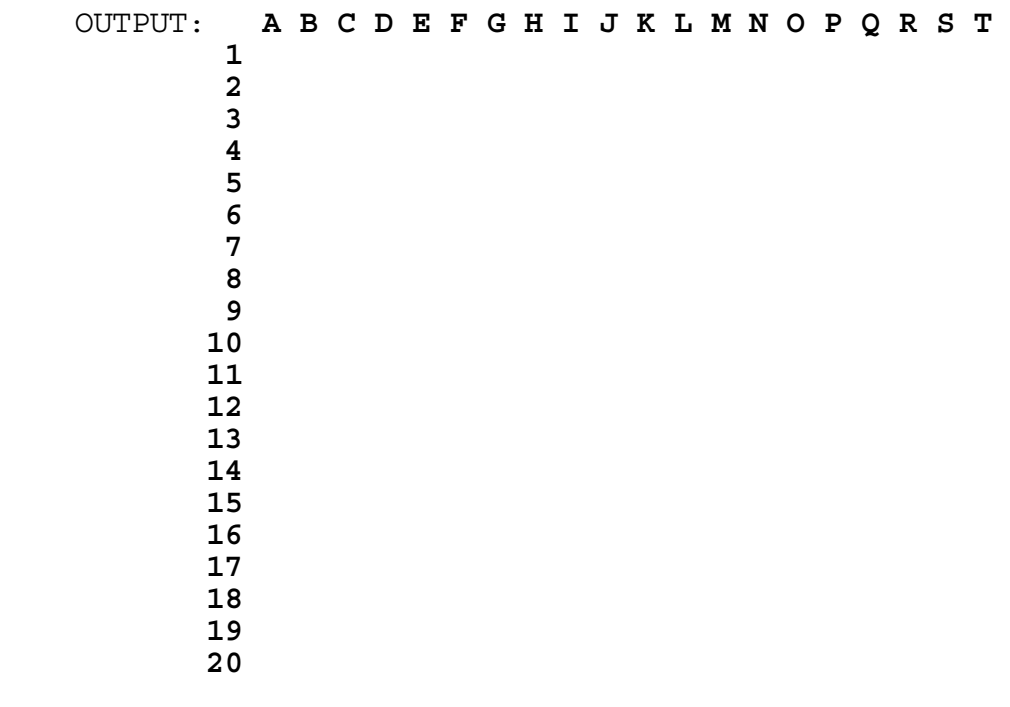

**1.5** INPUT: Enter number of students: **200**

OUTPUT: **50 TEAMS**

INPUT: Enter number of students: **172**

OUTPUT: **43 TEAMS**

- **1.6** INPUT: Enter word: **FLORIDA** Enter letter: **D** OUTPUT: **F**   $\mathbf{L}$  **L**  $\mathbf{L}$ *<u>D* O **O**</u> **R R**  $\mathbf{I}$  **I FLORIDA**  *A*  INPUT: Enter word: **BRANCH** Enter letter: **B** OUTPUT: **BRANCH**
- **R A N C H**

**1.7** INPUT: Enter account key: **0020071234002345678**

 OUTPUT: **ORGANIZATION 002 BRANCH 007 DEALER 1234 CLASS 002 UNIT 345678**

INPUT: Enter account key: **0110220330440550660**

 OUTPUT: **ORGANIZATION 011 BRANCH 022 DEALER 0330 CLASS 440 UNIT 550660**

**1.8** INPUT: Enter line: **JOB** INPUT: Enter line: **JOB** Enter line: **DD** Enter line: **DD** Enter line: **DD** Enter line: **DD** Enter line: **EXEC** Enter line: **//**

 Enter line: **EXEC** Enter line: **EXEC** Enter line: **EXEC**<br>
Enter line: **DD**<br>
Enter line: **DD**<br>
Enter line: **DD** Enter line: **DD**<br>Enter line: **EXEC** Enter line: **DD**<br>Enter line: **EXEC** Enter line: **DD** Enter line: **EXEC** Enter line: **DD**<br>
Enter line: **DD** Enter line: **DD** Enter line: **DD** Enter line: **//**

Enter line: **DD** OUTPUT: **2 JOB STEPS**

OUTPUT: **4 JOB STEPS**

- **1.9** INPUT: Enter sentence: **THE MAN-EATING TIGER MANGLED THE WOMAN'S PURSE.**
	- OUTPUT: **THE PERSON-EATING TIGER PERSONGLED THE WOPERSON'S PURSE.**
		- INPUT: Enter sentence: **MANY HUMAN ACTIVITIES EMANATE FROM MENTAL CONCENTRATION.**
	- OUTPUT: (the following sentence must extend on one line):  **PERSONY HUPERSON ACTIVITIES EPERSONATE FROM PERSONSTAL CONCENTRATION.**
- **1.10** INPUT: Enter team name: **MIAMI HS** Enter points, time, penalties: **41, 142, 7** Enter team name: **CORAL GABLES** Enter points, time, penalties: **41, 234, 1**

OUTPUT: **MIAMI HS WINS**

- INPUT: Enter team name: **TARAVELLA** Enter points, time, penalties: **32, 210, 5** Enter team name: **CORAL SPRINGS** Enter points, time, penalties: **33, 234, 1**
- OUTPUT: **CORAL SPRINGS WINS**
	- INPUT: Enter team name: **KING HS** Enter points, time, penalties: **33, 210, 5** Enter team name: **CORAL SPRINGS** Enter points, time, penalties: **33, 234, 1**

OUTPUT: **KING HS WINS** 

**2.1** INPUT: Enter N: **45** OUTPUT: **01 02 03 04 05 06 07 08 09 10 11 12 13 14 15 16 17 18 19 20 21 22 23 24 25 26 27 28 29 30 31 32 33 34 35 36 37 38 39 40 41 42 43 44 45** INPUT: Enter N: **10** OUTPUT: **01 02 03 04 05 06 07 08 09 10** 2.2 INPUT: Enter #: **2.2345** OUTPUT: **2.2345** Enter #: **4.567 4.567**  Enter #: **234.56 234.56**  Enter #: **7891.027 7891.027**  Enter #: **123.456 123.456 --------- 8255.8445** INPUT: Enter #: **1234.5** OUTPUT: **1234.5**  Enter #: **123.45 123.45**  Enter #: **12.345 12.345**  Enter #: 1.23 1.23<br>
Enter #: 78.901 78.901 Enter #: **78.901 78.901 --------- 1450.4260** 

**2.3** INPUT: Enter statement: **IF A >= B OR C > D** OUTPUT: **IF A IS NOT LESS THAN B OR C IS GREATER THAN D** INPUT: Enter statement: **IF C >< B AND A = D**

OUTPUT: **IF C IS NOT EQUAL TO B AND A IS EQUAL TO D**

**2.4** INPUT: Enter N: **6** Enter team: **PAR FOUR** Enter wins, losses: **25, 25** Enter team: **STRIKES** Enter wins, losses: **35, 15** Enter team: **WINNERS** Enter wins, losses: **35, 15** Enter team: **RUNNERS** Enter wins, losses: **25, 25** Enter team: **FORCE** Enter wins, losses: **15, 35** Enter team: **HIGH ROLLERS** Enter wins, losses: **35, 15** OUTPUT: **1 HIGH ROLLERS 35 , 15 1 STRIKES 1 WINNERS 35 , 15 4 PAR FOUR 25 , 25 4 RUNNERS 25 , 25 6 FORCE 15 , 35**

# **2.5** RUN PROGRAM:

 OUTPUT: **GUESS 1: 64** INPUT: Enter H, L, or R: **L** OUTPUT: **GUESS 2: 32** INPUT: Enter H, L, or R: **L** OUTPUT: **GUESS 3: 16** INPUT: Enter H, L, or R: **L** OUTPUT: **GUESS 4: 8** INPUT: Enter H, L, or R: **L** OUTPUT: **GUESS 5: 4** INPUT: Enter H, L, or R: **H** OUTPUT: **GUESS 6: 6** INPUT: Enter H, L, or R: **H** OUTPUT: **GUESS 7: 7** INPUT: Enter H, L, or R: **R** OUTPUT: (program terminates)

RUN PROGRAM:

 OUTPUT: **GUESS 1: 64** INPUT: Enter H, L, or R: **L** OUTPUT: **GUESS 2: 32** INPUT: Enter H, L, or R: **H** OUTPUT: **GUESS 3: 48** INPUT: Enter H, L, or R: **H** OUTPUT: **GUESS 4: 56** INPUT: Enter H, L, or R: **L** OUTPUT: **GUESS 5: 52** INPUT: Enter H, L, or R: **L** OUTPUT: **GUESS 6: 50** INPUT: Enter H, L, or R: **L** OUTPUT: **GUESS 7: 49** INPUT: Enter H, L, or R: **R** OUTPUT: (program terminates)

RUN PROGRAM:

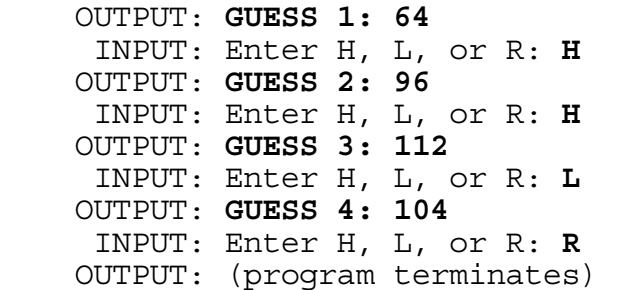

**2.6** INPUT: Enter text: **EACH SUCCEEDING LINE CONTAINS THE LEAST AMOUNT OF WORDS THAT CAUSES IT TO EXCEED THE PREVIOUS LINE BY AT LEAST 2 CHARACTERS.**

OUTPUT: **EACH** 

 **SUCCEEDING LINE CONTAINS THE LEAST AMOUNT OF WORDS THAT CAUSES IT TO EXCEED THE PREVIOUS LINE BY AT LEAST 2 CHARACTERS.**

 INPUT: Enter text: **EACH LINE IS TO BE CENTERED WITH RESPECT TO COLUMN 20.**

OUTPUT: **EACH** 

 **LINE IS TO BE CENTERED WITH RESPECT TO COLUMN 20. 20.** 

**2.7** INPUT: Enter length, width: **10, 5**

 OUTPUT: (the following appears in the center of the screen): **\*\*\*\*\*\*\*\*\*\* \* \* \* \* \* \* \* \* \* \* \* \* \* \* \* \* \* \* \* \* \* \* \* \* \*\*\*\*\*\*\*\*\*\***

INPUT: Enter length, width: **15, 6**

 OUTPUT: (the following appears in the center of the screen): **\*\*\*\*\*\*\*\*\*\*\*\*\*\*\* \* \* \* \* \* \* \* \* \*\*\*\*\*\*\*\*\*\*\*\*\*\*\***

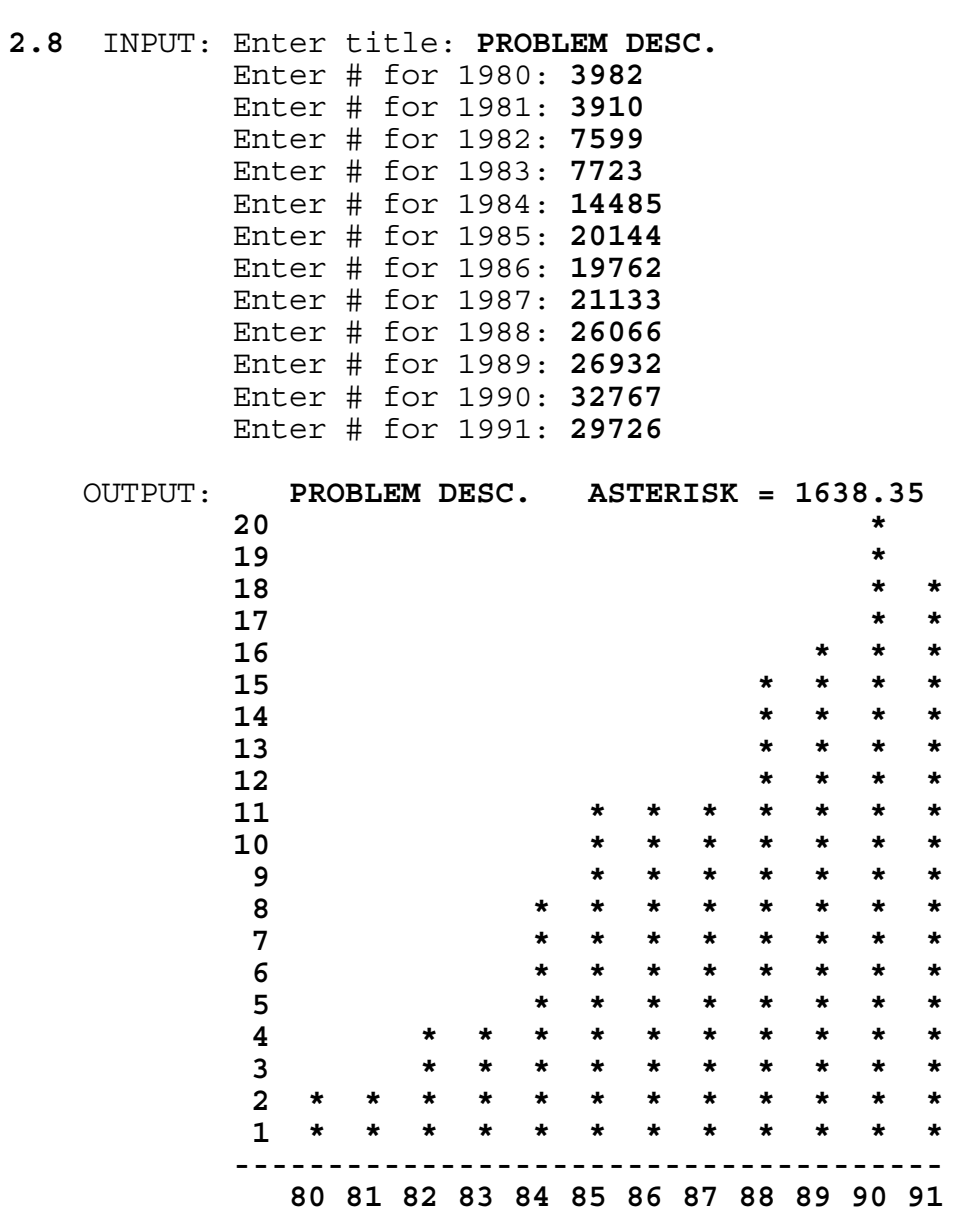

```
2.9 INPUT: Enter # of entries in yesterday's file: 4
              Enter ID: AB12
              Enter item: D
              Enter ID: CH39
              Enter item: R
              Enter ID: CH40
              Enter item: D
              Enter ID: CR11
              Enter item: A
      INPUT: Enter # of entries in today's file: 5
              Enter ID: AB12
              Enter item: C
              Enter ID: CH39
              Enter item: R
              Enter ID: CH41
             Enter item: D
              Enter ID: CR11
              Enter item: B
              Enter ID: DE12
              Enter item: F
     OUTPUT: ADDED 
              CR41 D 
              DE12 F 
              CHANGED 
              AB12 D C 
              CR11 A B 
              DELETED 
              CH40 D 
              TOTAL ADDED = 2 
              TOTAL CHANGED = 2 
              TOTAL DELETED = 1
```
**2.10** INPUT: Enter year: **1980**

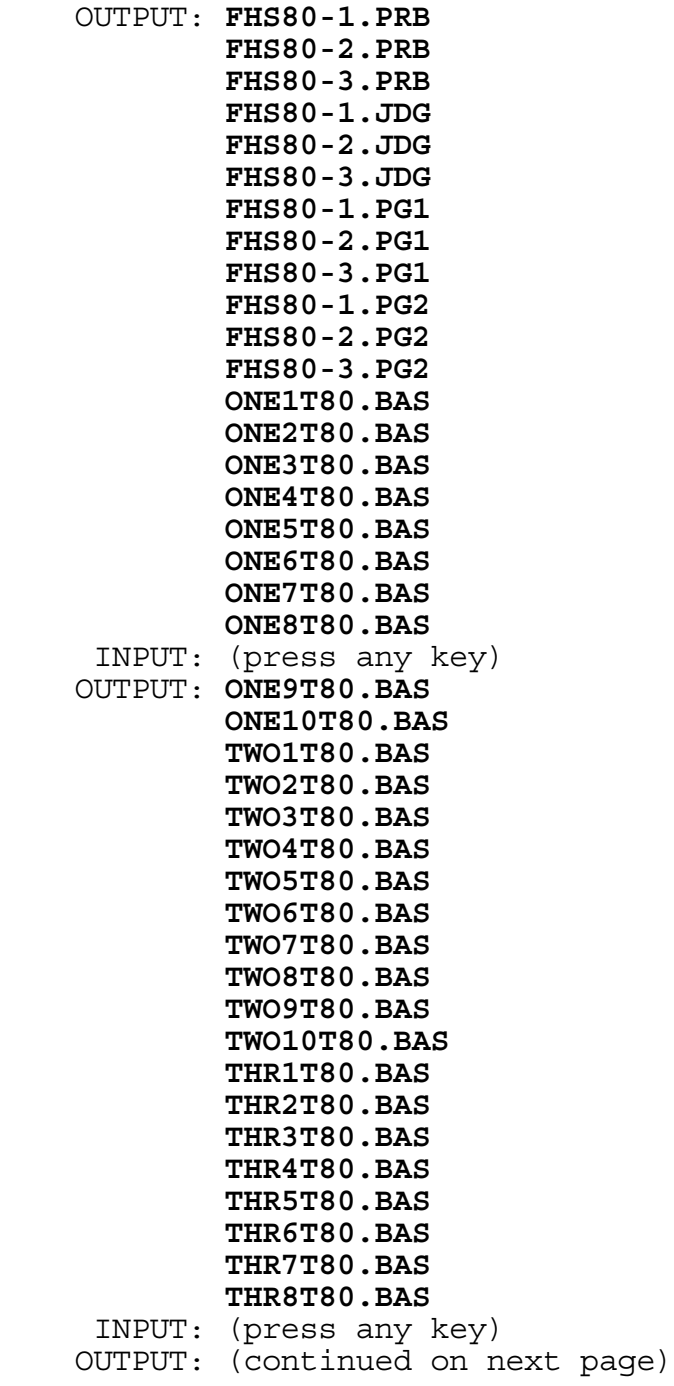

 OUTPUT: **THR9T80.BAS THR10T80.BAS THR11T80.BAS THR12T80.BAS ONE1T80.PAS ONE2T80.PAS ONE3T80.PAS ONE4T80.PAS ONE5T80.PAS ONE6T80.PAS ONE7T80.PAS ONE8T80.PAS ONE9T80.PAS ONE10T80.PAS TWO1T80.PAS TWO2T80.PAS TWO3T80.PAS TWO4T80.PAS TWO5T80.PAS TWO6T80.PAS** INPUT: (press any key) OUTPUT: **TWO7T80.PAS TWO8T80.PAS TWO9T80.PAS TWO10T80.PAS THR1T80.PAS THR2T80.PAS THR3T80.PAS THR4T80.PAS THR5T80.PAS THR6T80.PAS THR7T80.PAS THR8T80.PAS THR9T80.PAS THR10T80.PAS THR11T80.PAS THR12T80.PAS**

# **3.1** RUN PROGRAM: (twice)

 OUTPUT: (Each run is random, but should be SIMILAR to the following baseball game results. Check that the score is correctly added. 99% of the time this program will have: - each score in an inning less than 10, - total # of strikes between 211 and 280, - total # of balls between 290 and 470, - total # of walks between 69 and 111.)  **1 2 3 4 5 6 7 8 9 SCORE --------------------------------- TEAM A !** 2 3 0 0 0 1 0 0 3 ! 9  **TEAM B !** 2 0 1 2 3 0 0 0 2 ! 10  **TOTAL # OF STRIKES:** 247  **TOTAL # OF BALLS:** 403  **TOTAL # OF WALKS:** 92  **TOTAL # OF STRIKE OUTS: 54 1 2 3 4 5 6 7 8 9 SCORE --------------------------------- TEAM A !** 0 2 0 1 0 2 0 0 1 ! 6  **TEAM B !** 0 0 0 0 0 0 0 1 0 ! 1  **TOTAL # OF STRIKES:** 239  **TOTAL # OF BALLS:** 337  **TOTAL # OF WALKS:** 76  **TOTAL # OF STRIKE OUTS: 54 3.2** INPUT: Enter A, X: **2, 345** Enter B, Y: **9, 876** Enter C, Z: **11, 234** OUTPUT: **4** INPUT: Enter A, X: **6, 123** Enter B, Y: **8, 456** Enter C, Z: **14, 321** OUTPUT: **6**

**3.3** INPUT: Enter X, Y: **7, 89**

 OUTPUT: (resulting digits should appear on one line on screen) **16357825134744349084771609590778780110077149747549 96979744938053160034289607**

INPUT: Enter X, Y: **37, 73**

 OUTPUT: (resulting digits will wrap around on the screen) **30111047009373532386032375415313753434442016552707 88531783697471044984243073342239158015955057079636 461132367224197**

**3.4** INPUT: Enter name: **DON A CHANG** Enter name: **FRED B COOK** Enter name: **DON RING** Enter name: **FRED B CORN** Enter name: **DAVID ALFRED CHANG** Enter name: **END**

 OUTPUT: **DON A CHANG SDD2C1 FRED B COOK SDF1C1 DON RING SDDXR1 FRED B CORN SDF2C1 DAVID ALFRED CHANG SDD1C1**

- INPUT: Enter name: **DOUG E WOOLLEY** Enter name: **DAVE E WEAVER** Enter name: **BOB R JONES** Enter name: **PAUL SIMON SMITH** Enter name: **DON ENGLAND WANG** Enter name: **END**
- OUTPUT: **DOUG E WOOLLEY SDD3W1 DAVE E WEAVER SDD2W1 BOB R JONES SDBRJ1 PAUL SIMON SMITH SDPSS1 DON ENGLAND WANG SDD1W1**

# **3.5** RUN PROGRAM:

 OUTPUT: (The numbers 0 through 9 appear, one at a time in enlarged block format [15 characters high by 11 characters wide]. Each number must be displayed for approximately 1 second before clearing the screen and displaying the next number.)

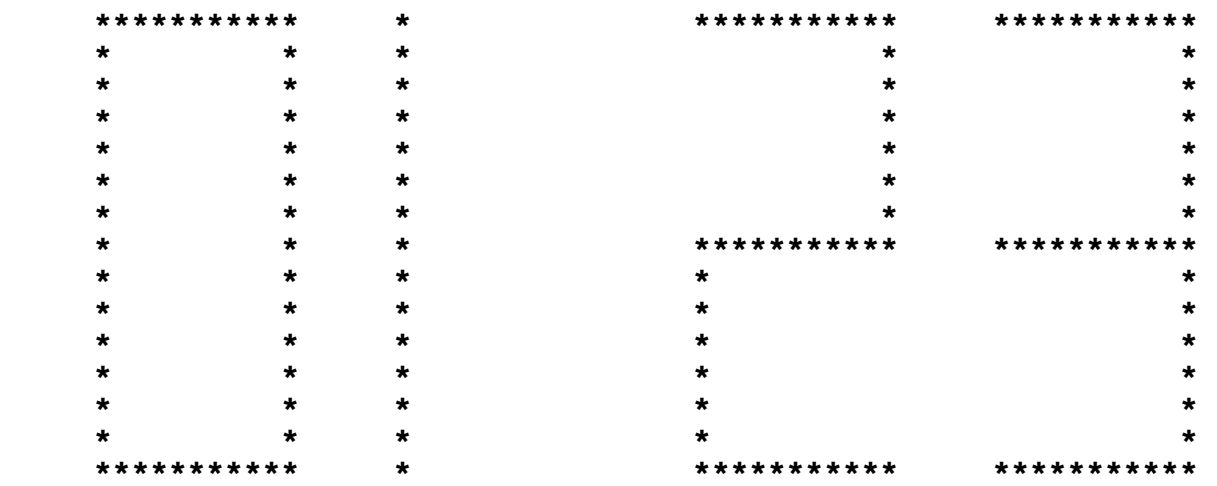

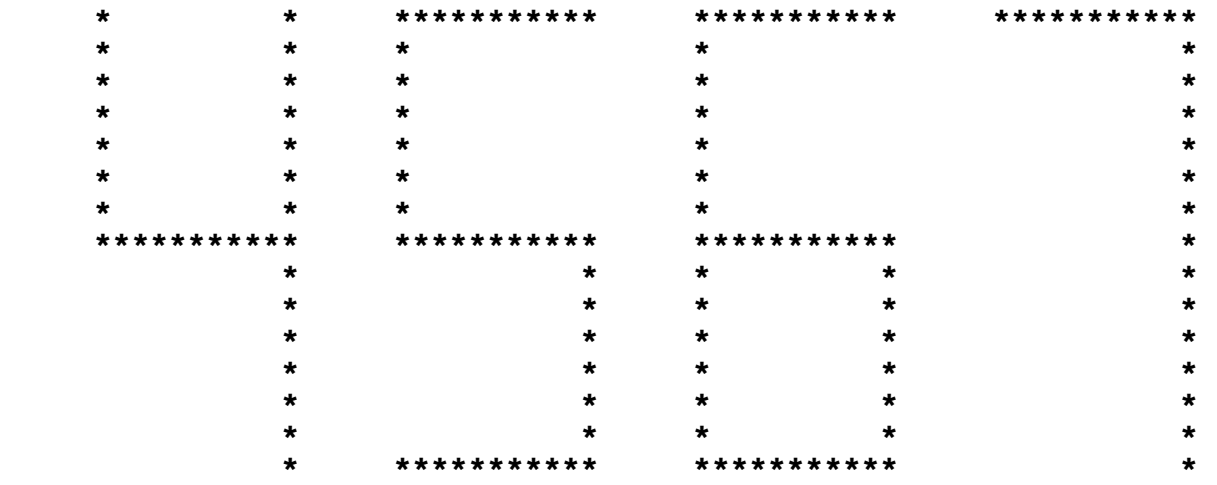

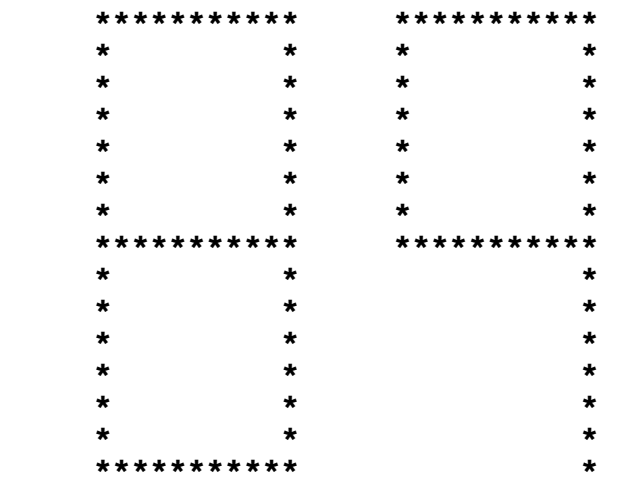

```
3.6 INPUT: Enter expression: (((5-4)-9+3)-6+1)+2
    OUTPUT: -8
     INPUT: Enter expression: 7-(8+9)+(6+4)-((1-9)+(2-8))
    OUTPUT: 14
3.7 INPUT: Enter holiday MM, DD: 7, 4
           Enter holiday MM, DD: 9, 2
           Enter holiday MM, DD: 9, 30
           Enter holiday MM, DD: 10, 14
           Enter holiday MM, DD: 11, 28
           Enter holiday MM, DD: 12, 25
           Enter holiday MM, DD: 12, 31
           Enter holiday MM, DD: 0, 0
     INPUT: Enter month #: 9
    OUTPUT: FRIDAY SEPTEMBER 13 
           FRIDAY SEPTEMBER 27
     INPUT: Enter month #: 12
    OUTPUT: FRIDAY DECEMBER 13 
           MONDAY DECEMBER 30
     INPUT: Enter month #: 8
    OUTPUT: THURSDAY AUGUST 15 
           FRIDAY AUGUST 30
     INPUT: Enter month #: 0
    OUTPUT: (program terminates) 
3.8 INPUT: Enter digit: 1 INPUT: Enter digit: 4
           Enter row, col: 2, 3 Enter row, col: 1, 3
    OUTPUT: 4 3 8 OUTPUT: 2 9 4 
           9 5 1 7 5 3 
           2 7 6 6 1 8 
           2 7 6 8 3 4 
           9 5 1 1 5 9 
           4 3 8 6 7 2
   (Note: The two magic INPUT: Enter digit: 1
    squares may appear Enter row, col: 3, 3
    in either order.) 
                                OUTPUT: NO SOLUTION
```
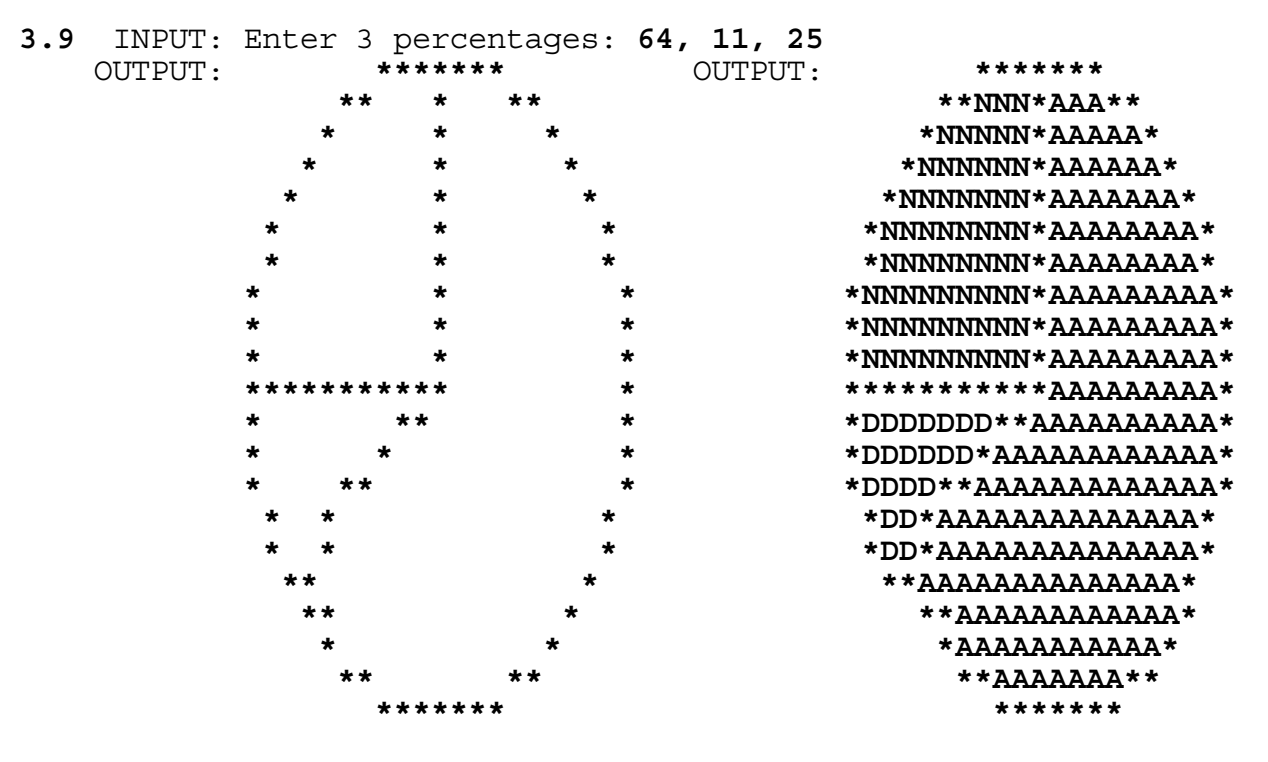

INPUT: (press any key)

Note: Although the output should look very similar to the judging criteria, minor variations will be accepted. After pressing a key to fill the regions, all regions must be at least 90% filled. No letters may replace any of the asterisks.

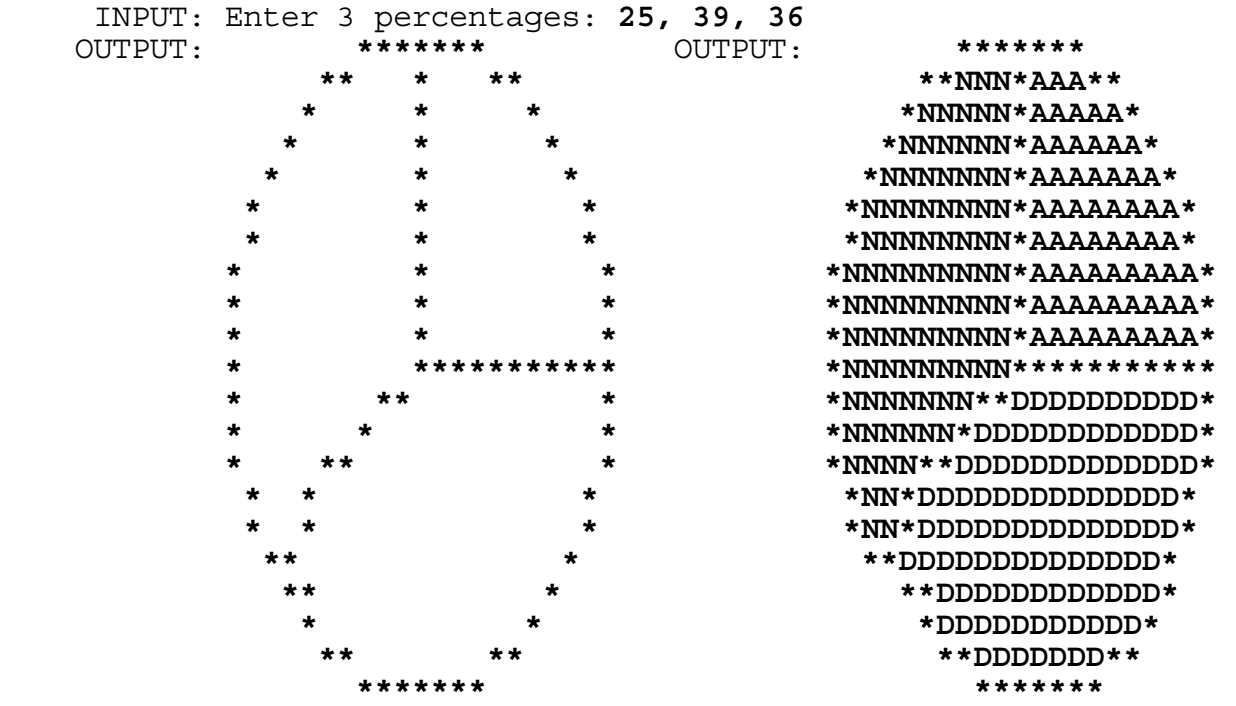

INPUT: (press any key)

**3.10** INPUT: Enter numeral: **3BCDEF0123456789ABCDEF0123456789** Enter base M: **16** Enter base N: **4**

OUTPUT:

**323303132330001020310111213202122233031323300010203101112132021**

 INPUT: Enter numeral: **32101230321012303210** Enter base M: **4** Enter base N: **8**

# OUTPUT: **16215471066344**

 INPUT: Enter numeral: **10110011100011110000111110000010** Enter base M: **2** Enter base N: **8**

OUTPUT: **26343607602**

 INPUT: Enter numeral: **765** Enter base M: **8** Enter base N: **16**

OUTPUT: **1F5**

# **FLORIDA HIGH SCHOOLS COMPUTING COMPETITION '92 JUDGING CRITERIA**

**1.1** RUN PROGRAM:

 OUTPUT: **GGGGG TTTTT EEEEE G T E G GGG T EEEEE DATA SERVICES G G T E GGGGG T EEEEE** 

**1.2** INPUT: Enter year: **1992** OUTPUT: **GTE CORPORATION**

> INPUT: Enter year: **1919** OUTPUT: **RICHLAND CENTER TELEPHONE COMPANY**

 INPUT: Enter year: **1926** OUTPUT: **ASSOCIATED TELEPHONE UTILITIES COMPANY**

**1.3** INPUT: Enter 1991 rank: **7** Enter number of places: **6**

OUTPUT: **1**

 INPUT: Enter 1991 rank: **50** Enter number of places: **21**

OUTPUT: **29**

**1.4** INPUT: Enter number of spaces: **4**

 OUTPUT: **GTE TELEPHONE OPERATIONS GTE GOVERNMENT SYSTEMS GTE MOBILE COMMUNICATIONS GTE INFORMATION SERVICES GTE SPACENET GTE AIRFONE**

INPUT: Enter number of spaces: **1**

 OUTPUT: **GTE TELEPHONE OPERATIONS GTE GOVERNMENT SYSTEMS GTE MOBILE COMMUNICATIONS GTE INFORMATION SERVICES GTE SPACENET GTE AIRFONE**

**1.5** INPUT: Enter M, Y: **11, 1982**  OUTPUT: **15 YEARS** INPUT: Enter M, Y: **8, 1990** OUTPUT: **22 YEARS 1.6** INPUT: Enter title: **V.P.** Enter name: **BOESCHENSTEIN** OUTPUT: **\*\*\*\*\*\*\*\*\*\*\*\*\*\*\*\*\*\*\*\*\*\*\*\* \*** \* **\*** \* **\* \* V.P. BOESCHENSTEIN \* \*** \* **\*** \* **\* \*\*\*\*\*\*\*\*\*\*\*\*\*\*\*\*\*\*\*\*\*\*\*\*** INPUT: Enter title: **DIRECTOR** Enter name: **WALTERS** OUTPUT: **\*\*\*\*\*\*\*\*\*\*\*\*\*\*\*\*\*\*\*\*\*\*\*\* \*** \* **\* \* \* \* DIRECTOR WALTERS \* \*** \* **\* \* \* \*\*\*\*\*\*\*\*\*\*\*\*\*\*\*\*\*\*\*\*\*\*\*\***

- **1.7** INPUT: Enter name: **SCOTT** Enter title: **SENIOR SYSTEMS ANALYST** Enter group: **SERVICE ORDER DEVELOPMENT**
	- OUTPUT: **SCOTT IS A SENIOR SYSTEMS ANALYST WITHIN THE SERVICE ORDER DEVELOPMENT GROUP AND HAS BEEN SELECTED TO PARTICIPATE IN THE ISOP.**
		- INPUT: Enter name: **MIKE** Enter title: **PROJECT LEADER** Enter group: **BILLING SUPPORT**
	- OUTPUT: **MIKE IS A PROJECT LEADER WITHIN THE BILLING SUPPORT GROUP AND HAS BEEN SELECTED TO PARTICIPATE IN THE ISOP.**

**1.8** INPUT: Enter amount: **1234.56** OUTPUT: **\$1234.56**

> INPUT: Enter amount: **2345.67** OUTPUT: **\$2000.00**

> INPUT: Enter amount: **1900.00** OUTPUT: **\$1900.00**

**1.9** INPUT: Enter words: **REVENUE ACCOUNTING OFFICE** OUTPUT: **RAO**

 INPUT: Enter words: **CUSTOMER BILLING SERVICES SYSTEM** OUTPUT: **CBSS**

**1.10** INPUT: Enter number of technicians, N: **6** Enter number of minutes, M: **10**

OUTPUT: **250 HOURS 0 MINUTES**

 INPUT: Enter number of technicians, N: **10** Enter number of minutes, M: **31**

OUTPUT: **1291 HOURS 40 MINUTES**

- **2.1** INPUT: Enter line: **I. SUCCESS** Enter line: **A. OPPORTUNITY** Enter line: **1. TEACHERS** Enter line: **2. SCHOOL** Enter line: **3. YOUR COUNTY** Enter line: **B. HARD WORK** Enter line: **1. HOURS OF PRACTICE** Enter line: **2. SELF-MOTIVATION** Enter line: (press the return key) OUTPUT: **I. SUCCESS A. OPPORTUNITY 1. TEACHERS 2. SCHOOL 3. YOUR COUNTY B. HARD WORK 1. HOURS OF PRACTICE 2. SELF-MOTIVATION** INPUT: Enter line: **I. SUCCESS** Enter line: **A. VISION** Enter line: **B. PLAN** Enter line: **C. ACTION** Enter line: (press the return key) OUTPUT: **I. SUCCESS A. VISION B. PLAN C. ACTION**
- **2.2** INPUT: Enter number: **36**

OUTPUT: **THIRTY-SIX**

- INPUT: Enter number: **72**
- OUTPUT: **SEVENTY-TWO**
- INPUT: Enter number: **18**
- OUTPUT: **EIGHTEEN**

INPUT: Enter number: **1**

OUTPUT: **ONE**

- **2.3** INPUT: Enter name: **MIKE** Enter degree: **BS IN COMPUTER SCIENCE**
	- OUTPUT: **1. DEMONSTRATED INTEREST IN INFORMATION MANAGEMENT. 2. DEMONSTRATED LEADERSHIP SKILLS.** 
		- **3. STRONG GPA/PERFORMANCE HISTORY.**
		- **4. AT LEAST TWO COURSES IN ANY PROGRAMMING LANGUAGE.**
		- **5. INTERNSHIP OR WORK EXPERIENCE.**
		- **6. EFFECTIVE ORAL AND WRITTEN COMMUNICATION SKILLS.**
		- **7. CAREER DEVELOPMENT POTENTIAL.**
		- INPUT: Select up to 7 items: **314**
	- OUTPUT: (screen is cleared) **MIKE BS IN COMPUTER SCIENCE** 
		- **1. DEMONSTRATED INTEREST IN INFORMATION MANAGEMENT.**
		- **2. STRONG GPA/PERFORMANCE HISTORY.**
		- **3. AT LEAST TWO COURSES IN ANY PROGRAMMING LANGUAGE.**
		- INPUT: Enter name: **TANIA** Enter degree: **BS IN ACCOUNTING**
	- OUTPUT: **1. DEMONSTRATED INTEREST IN INFORMATION MANAGEMENT** 
		- **2. DEMONSTRATED LEADERSHIP SKILLS.**
		- **3. STRONG GPA/PERFORMANCE HISTORY.**
		- **4. AT LEAST TWO COURSES IN ANY PROGRAMMING LANGUAGE.**
		- **5. INTERNSHIP OR WORK EXPERIENCE.**
		- **6. EFFECTIVE ORAL AND WRITTEN COMMUNICATION SKILLS.**
		- **7. CAREER DEVELOPMENT POTENTIAL.**
		- INPUT: Select up to 7 items: **761**
	- OUTPUT: (screen is cleared) **TANIA BS IN ACCOUNTING** 
		- **1. DEMONSTRATED INTEREST IN INFORMATION MANAGEMENT.**
		- **2. EFFECTIVE ORAL AND WRITTEN COMMUNICATION SKILLS.**
		- **3. CAREER DEVELOPMENT POTENTIAL.**
- **2.4** INPUT: Enter rating for speech value: **EXCELLENT** Enter rating for preparation: **SATISFACTORY** Enter rating for manner: **SHOULD IMPROVE** Enter rating for organization: **EXCELLENT** Enter rating for opening: **MUST IMPROVE** Enter rating for body of speech: **ABOVE AVERAGE** Enter rating for conclusion: **EXCELLENT** OUTPUT: **SPEECH VALUE: 1 PREPARATION: 3 MANNER: 4 ORGANIZATION: 1 OPENING: 5 BODY OF SPEECH: 2 CONCLUSION: 1 AVERAGE NUMERICAL RATING = 2.4 SPEECH RATING = ABOVE AVERAGE** INPUT: Enter rating for speech value: **MUST IMPROVE** Enter rating for preparation: **SHOULD IMPROVE** Enter rating for manner: **SATISFACTORY** Enter rating for organization: **EXCELLENT** Enter rating for opening: **MUST IMPROVE** Enter rating for body of speech: **ABOVE AVERAGE** Enter rating for conclusion: **MUST IMPROVE** OUTPUT: **SPEECH VALUE: 5 PREPARATION: 4 MANNER: 3 ORGANIZATION: 1 OPENING: 5 BODY OF SPEECH: 2 CONCLUSION: 5** 
	- **AVERAGE NUMERICAL RATING = 3.6 SPEECH RATING = SHOULD IMPROVE**

# **2.5** INPUT: Enter N: **38**

 OUTPUT: **BE THE CUSTOMER-ORIENTED LEADER AND PROVIDER-OF-CHOICE OF QUALITY INFORMATION PRODUCTS AND SERVICES IN THE TELECOMMUNICATIONS MARKETPLACE AND SELECTED OTHER RELATED MARKETS IN SUPPORT OF GTE'S TELOPS GOALS.**

INPUT: Enter N: **24**

 OUTPUT: **BE THE CUSTOMER-ORIENTED LEADER AND PROVIDER-OF- CHOICE OF QUALITY INFORMATION PRODUCTS AND SERVICES IN THE TELECOMMUNICATIONS MARKETPLACE AND SELECTED OTHER RELATED MARKETS IN SUPPORT OF GTE'S TELOPS GOALS.**

**2.6** Note: Input and Output will wrap around the screen. Two spaces separate sentences; one space separates the other words.

 INPUT: Enter paragraph: **WHO WILL WIN. MY TEAM! WHY! BECAUSE WE WILL. HOW WILL THEY WIN. WHAT ARE THE PRIZES. I DON'T KNOW?**

 OUTPUT: **WHO WILL WIN? MY TEAM! WHY! BECAUSE WE WILL. HOW WILL THEY WIN? WHAT ARE THE PRIZES? I DON'T KNOW?**

 INPUT: Enter paragraph: **WHAT ARE THE RULES. WHOM DO YOU REPRESENT. WHY DO YOU THINK YOU WILL WIN. HOW COME! WHERE WILL**  YOU GO.

 OUTPUT: **WHAT ARE THE RULES? WHOM DO YOU REPRESENT. WHY DO YOU THINK YOU WILL WIN? HOW COME! WHERE WILL YOU GO?**

**2.7** INPUT: Enter time: **1930** Enter day: **FRIDAY**

OUTPUT: **GRANDVILLE, JAMES, MATT, TOM**

 INPUT: Enter time: **0700** Enter day: **TUESDAY**

OUTPUT: **DAVID, JOHN, MARIE, PAULA, SHELLEY**

 INPUT: Enter time: **1130** Enter day: **SATURDAY**

OUTPUT: **NONE**

 INPUT: Enter time: **2250** Enter day: **MONDAY**

OUTPUT: **LINDA**

**2.8** Note: Run this program three times for each set of INPUT below, and look for random names (replacing ??? below) without duplication among the valid names: JEFF, LIZ, LORI, MARY, PING, and possibly DARLENE and WILL (for the third set of input).

INPUT: Enter author's name: **WILL**

 OUTPUT: **AUTHOR - WILL MODERATOR - DARLENE READER -** ??? **RECORDER -** ??? **INSPECTOR -** ???

INPUT: Enter author's name: **DARLENE**

 OUTPUT: **AUTHOR - DARLENE MODERATOR - WILL READER -** ??? **RECORDER -** ??? **INSPECTOR -** ???

INPUT: Enter author's name: **JEFF**

 OUTPUT: **AUTHOR - JEFF MODERATOR -** ??? (DARLENE or WILL only, 50% chance) **READER -** ??? **RECORDER -** ??? **INSPECTOR -** ???

**2.9** INPUT: Enter two area codes: **515, 519** Enter number of names: **9** Enter name: **JENNIFER** Enter name: **JACKIE** Enter name: **BYRON** Enter name: **ESTHER** Enter name: **JOHN** Enter name: **BONNIE** Enter name: **PAM** Enter name: **THERESA** Enter name: **CHARLOTTE**

OUTPUT: **515 - BONNIE** 

- **515 BYRON**
- **515 CHARLOTTE**
- **515 ESTHER**
- **515 JACKIE**
- **519 JENNIFER**
- **519 JOHN**
- **519 PAM**
- **519 THERESA**
- INPUT: Enter two area codes: **805, 803** Enter number of names: **4** Enter name: **MARCELLE** Enter name: **RICK** Enter name: **MIKE** Enter name: **PAM**
- OUTPUT: **803 MARCELLE 803 - MIKE 805 - PAM** 
	- **805 RICK**
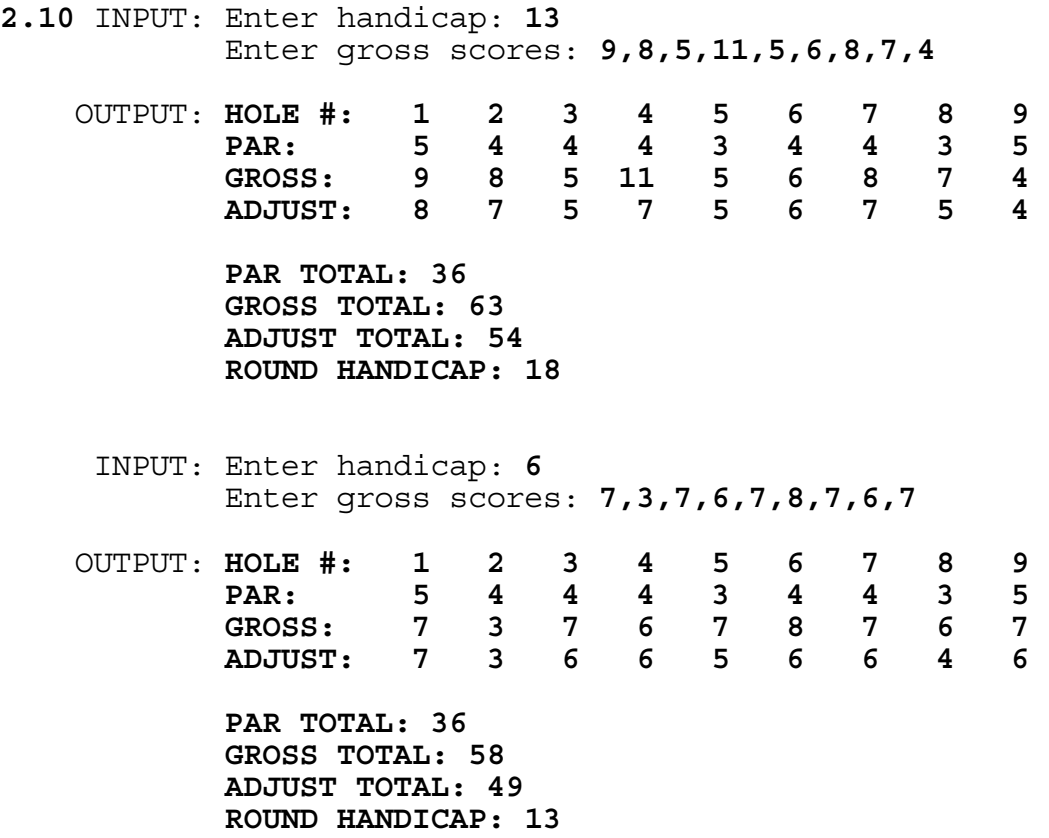

**3.1** RUN PROGRAM:

OUTPUT:

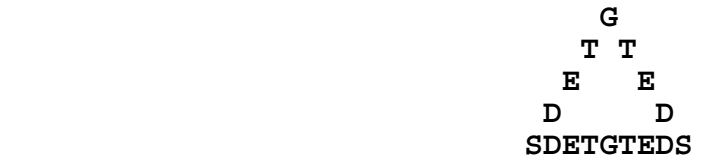

Note: The above figure is displayed in the approximate center of the screen.

Use the keys: I, J, K, and M to move the triangle up, left, right, and down respectively. Move the triangle along the perimeter of the screen.

Once a valid directional key is pressed the triangle continuously shifts one column (or row) in the designated direction until either: 1) another valid directional key is pressed, causing the triangle to shift in another direction, or 2) the triangle's edge is about to go past the perimeter of the screen, in which case the triangle is to remain stationary until another directional key is pressed to send it away from (or along) the perimeter.

**3.2** INPUT: Enter X: **200**

OUTPUT: **FRIDAY AUGUST 21**

INPUT: Enter X: **261**

 OUTPUT: **SATURDAY OCTOBER 31 SUNDAY NOVEMBER 1**

INPUT: Enter X: **105**

 OUTPUT: **SATURDAY MAY 2 SUNDAY MAY 3**

INPUT: Enter X: **100**

OUTPUT: **MONDAY APRIL 27**

- **3.3** INPUT: Enter name, program: **MARIE,TN10** Enter completed, release: **Y,N**
	- INPUT: Enter name, program: **DERRIL,TU03** Enter completed, release: **N,Y**
	- OUTPUT: **MODULE TU03 HAS BEEN RELEASED**
		- INPUT: Enter name, program: **DERRIL,TU01** Enter completed, release: **Y,Y**
	- OUTPUT: **MODULE TU01 HAS BEEN RELEASED**
		- INPUT: Enter name, program: **DOUG,TT00** Enter completed, release: **N,N**
		- INPUT: Enter name, program: **LARRY,TT00** Enter completed, release: **Y,Y**
		- INPUT: Enter name, program: **DOUG,TN10** Enter completed, release: **Y,Y**
	- OUTPUT: **MODULE TN10 HAS BEEN RELEASED**
		- INPUT: Enter name, program: **MIKE,TT00** Enter completed, release: **Y,Y**
		- INPUT: Enter name, program: **DOUG,TT00** Enter completed, release: **N,Y**
	- OUTPUT: **MODULE TT00 HAS BEEN RELEASED**
- **3.4** INPUT: Enter phone #: **555-6625**

OUTPUT: **55K-NOCK**

INPUT: Enter phone #: **555-7283**

 OUTPUT: **555-PAVE 555-RATE 555-SAVE**

 INPUT: Enter phone #: **555-6229** OUTPUT: **55L-OBBY**

## **3.5** RUN PROGRAM:

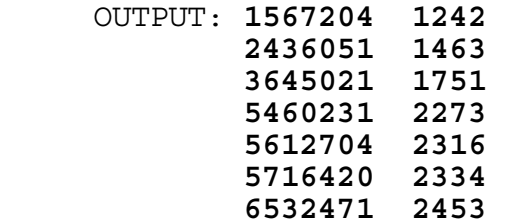

- **3.6** INPUT: Enter N: **19** OUTPUT: **3 + 5 + 11 = 19** INPUT: Enter N: **500** OUTPUT: **2 + 5 + 493 = 500** INPUT: Enter N: **32525**
	- OUTPUT: **3 + 13 + 32509 = 32525**
- **3.7** INPUT: Enter number of substitutes: **1** Enter name: **DEAN**
	- OUTPUT: **1 ANDY,DAN,DEAN,DOUG,JACK,MIKE 2 ANDY,DAN,DEAN,DOUG,JACK,YEHIA 3 ANDY,DAN,DEAN,DOUG,MIKE,YEHIA 4 ANDY,DAN,DEAN,JACK,MIKE,YEHIA 5 ANDY,DAN,DOUG,JACK,MIKE,YEHIA 6 ANDY,DEAN,DOUG,JACK,MIKE,YEHIA 7 DAN,DEAN,DOUG,JACK,MIKE,YEHIA**
		- INPUT: Enter number of substitutes: **2** Enter name: **TONY** Enter name: **DEAN**
	- OUTPUT: **1 ANDY,DAN,DEAN,DOUG,JACK,MIKE 2 ANDY,DAN,DEAN,DOUG,JACK,TONY 3 ANDY,DAN,DEAN,DOUG,JACK,YEHIA 4 ANDY,DAN,DEAN,DOUG,MIKE,TONY 5 ANDY,DAN,DEAN,DOUG,MIKE,YEHIA 6 ANDY,DAN,DEAN,DOUG,TONY,YEHIA 7 ANDY,DAN,DEAN,JACK,MIKE,TONY 8 ANDY,DAN,DEAN,JACK,MIKE,YEHIA 9 ANDY,DAN,DEAN,JACK,TONY,YEHIA 10 ANDY,DAN,DEAN,MIKE,TONY,YEHIA**  11 ANDY, DAN, DOUG, JACK, MIKE, TONY  **12 ANDY,DAN,DOUG,JACK,MIKE,YEHIA**  13 ANDY, DAN, DOUG, JACK, TONY, YEHIA  **14 ANDY,DAN,DOUG,MIKE,TONY,YEHIA 15 ANDY,DAN,JACK,MIKE,TONY,YEHIA**  16 ANDY, DEAN, DOUG, JACK, MIKE, TONY 17 ANDY, DEAN, DOUG, JACK, MIKE, YEHIA  **18 ANDY,DEAN,DOUG,JACK,TONY,YEHIA 19 ANDY,DEAN,DOUG,MIKE,TONY,YEHIA 20 ANDY,DEAN,JACK,MIKE,TONY,YEHIA 21 ANDY,DOUG,JACK,MIKE,TONY,YEHIA 22 DAN,DEAN,DOUG,JACK,MIKE,TONY 23 DAN,DEAN,DOUG,JACK,MIKE,YEHIA 24 DAN,DEAN,DOUG,JACK,TONY,YEHIA 25 DAN,DEAN,DOUG,MIKE,TONY,YEHIA 26 DAN,DEAN,JACK,MIKE,TONY,YEHIA 27 DAN,DOUG,JACK,MIKE,TONY,YEHIA 28 DEAN,DOUG,JACK,MIKE,TONY,YEHIA**

Note: A key will need to be pressed after the screen is filled with the first set of OUTPUT before displaying the rest of the 28 lines of OUTPUT.

Note: INPUT/OUTPUT is continued on next page for 3.7

(Judging Criteria for 3.7 Continued)

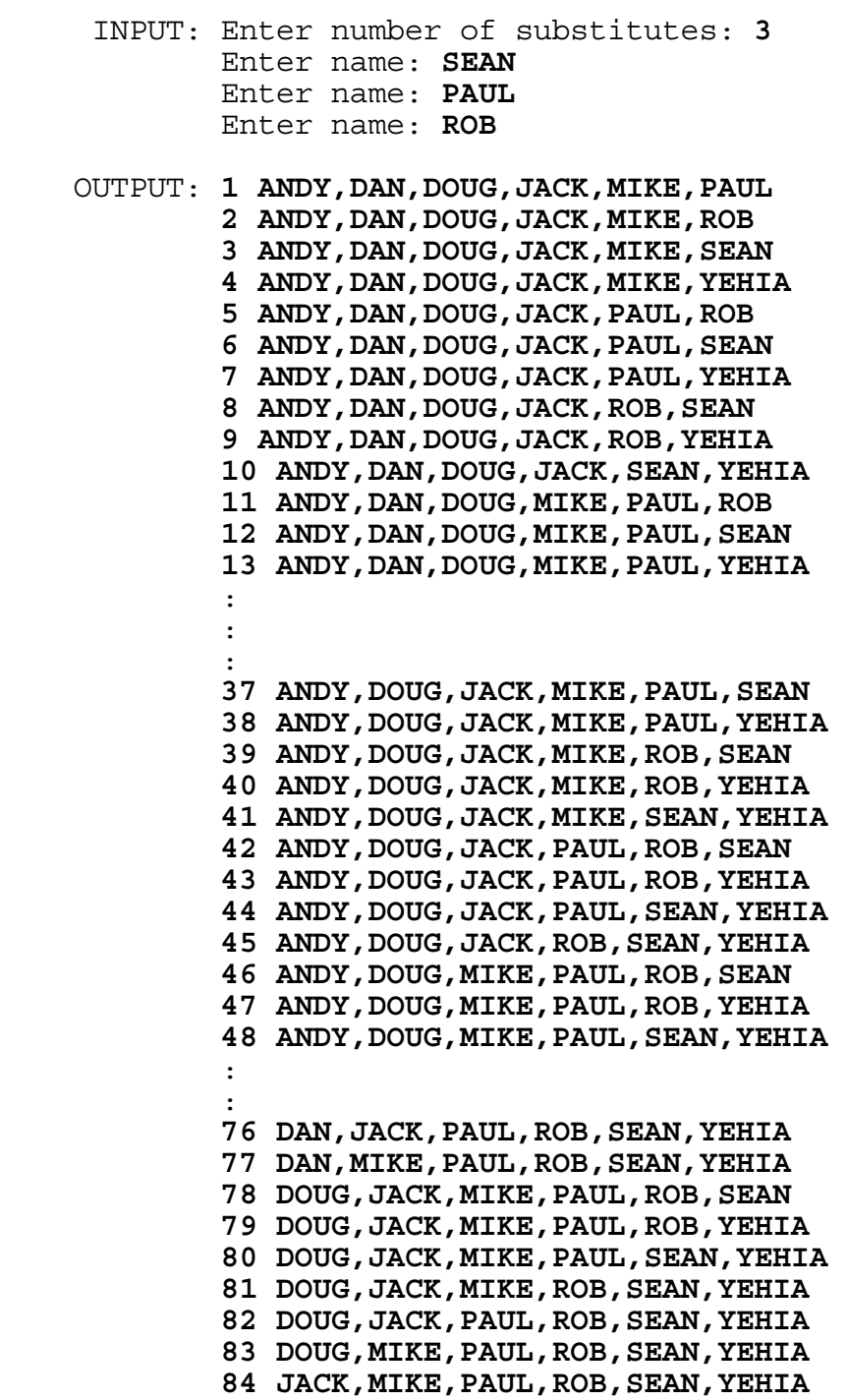

Note: lines 14 through 36 and lines 49 through 75 are not shown. For judging purposes, spot check only those lines shown. The actual program will have 84 lines of output, allowing a key to be pressed after a screen full of lines has been displayed.

- **3.8** INPUT: Enter month of bill: **2** Enter cycle number: **10** Enter number of days: **15** Enter holiday MM, DD: **1, 1** Enter holiday MM, DD: **3, 17** Enter holiday MM, DD: **0, 0**
	- OUTPUT: **BILL DATE: FRIDAY FEBRUARY 28 DUE DATE: MONDAY MARCH 16**
		- INPUT: Enter month of bill: **12** Enter cycle number: **3** Enter number of days: **18** Enter holiday MM, DD: **11, 26** Enter holiday MM, DD: **12, 25** Enter holiday MM, DD: **0, 0**
	- OUTPUT: **BILL DATE: MONDAY DECEMBER 7 DUE DATE: MONDAY DECEMBER 28**
- **3.9** INPUT: Enter number of sides: **8** Enter movement: **L3** Enter movement: **U10** Enter movement: **R5** Enter movement: **U7** Enter movement: **R3** Enter movement: **D10** Enter movement: **L5** Enter movement: **D7**
	- OUTPUT: **AREA = 66 SQUARE FEET**
		- INPUT: Enter number of sides: **10** Enter movement: **R5** Enter movement: **D12** Enter movement: **L5** Enter movement: **U2** Enter movement: **L2** Enter movement: **D2** Enter movement: **L6** Enter movement: **U5** Enter movement: **R8** Enter movement: **U7**
	- OUTPUT: **AREA = 96 SQUARE FEET**

**3.10** INPUT: Enter colors on top: **G,B,R,B,W,B,Y,G,R** Enter colors on front: **W,G,W,Y,Y,Y,Y,O,Y** Enter colors on right: **G,W,B,Y,O,R,R,G,G** Enter colors on back: **Y,Y,O,W,G,G,R,B,O** Enter colors on left: **O,B,O,O,R,O,W,W,B** Enter colors on bottom: **W,O,W,R,B,R,G,R,B**

OUTPUT: **NUMBER OF EDGE PIECES HAVING SAME COLOR: 4**

- INPUT: Enter colors on top: **B,Y,B,O,G,R,R,W,O** Enter colors on front: **Y,W,B,B,O,O,R,G,G** Enter colors on right: **G,B,R,B,G,W,O,G,O** Enter colors on back: **G,B,O,Y,R,W,Y,W,W** Enter colors on left: **Y,Y,B,O,Y,G,Y,Y,W** Enter colors on bottom: **G,R,W,R,B,O,R,W,R**
	- OUTPUT: **COLORS ON MIDDLE SQUARES ARE NOT UNIQUE NUMBER OF EDGE PIECES HAVING SAME COLOR: 2**

## **FLORIDA HIGH SCHOOLS COMPUTING COMPETITION '93 JUDGING CRITERIA**

**1.1** RUN PROGRAM:

 OUTPUT: **GTEDS GTEDS GTEDS GTEDS GTEDS GTEDS GTEDS GTEDS GTEDS GTEDS GTEDS GTEDS GTEDS GTEDS GTEDS GTEDS GTEDS GTEDS GTEDS GTEDS GTEDS** 

- **1.2** INPUT: Enter N: **20** INPUT: Enter N: **13** Enter M: **13** Enter M: **5**
	- OUTPUT: **287 PROGRAMMERS** OUTPUT: **190 PROGRAMMERS**
- **1.3** INPUT: Enter N: **25.06**
	- OUTPUT: **25,060,000 ACCESS LINES**

INPUT: Enter N: **1.2**

OUTPUT: **1,200,000 ACCESS LINES**

**1.4** INPUT: Enter # at Tampa: **27318** Enter # at St. Petersburg: **3009** Enter # at Fort Myers: **1328** Enter # at Lakeland: **855** Enter # at Sarasota: **1845**

OUTPUT: **34355 STUDENTS**

 INPUT: Enter # at Tampa: **20000** Enter # at St. Petersburg: **3000** Enter # at Fort Myers: **1000** Enter # at Lakeland: **900** Enter # at Sarasota: **1845**

OUTPUT: **26745 STUDENTS** 

**1.5** INPUT: Enter name: **MIKE** Enter level: **3** Enter desire: **NO**

OUTPUT: **MIKE IS NOT A POSSIBLE CANDIDATE FOR ISOP**

- INPUT: Enter name: **MARK** Enter level: **5** Enter desire: **YES**
- OUTPUT: **MARK IS A POSSIBLE CANDIDATE FOR ISOP**
	- INPUT: Enter name: **DIANA** Enter level: **6** Enter desire: **YES**
- OUTPUT: **DIANA IS A POSSIBLE CANDIDATE FOR ISOP**
	- INPUT: Enter name: **LINDA** Enter level: **6** Enter desire: **NO**
- OUTPUT: **LINDA IS NOT A POSSIBLE CANDIDATE FOR ISOP**
- **1.6** INPUT: Enter curriculum: **C/UNIX**
	- OUTPUT: **C UNIX ANSI SQL OSF/MOTIF SHELL PROGRAMMING**
	- INPUT: Enter curriculum: **MVS/COBOL**

 OUTPUT: **COBOL JCL MVS/ESA TSO/ISPF VSAM ANSI SQL DB2 IMS**

- **1.7** INPUT: Enter N: **3** INPUT: Enter N: **20** OUTPUT: **ABC** OUTPUT: **ABCDEFGHIJKLMNOPQRST**
- **1.8** INPUT: Enter salary: **28500** Enter rating: **ABOVE AVERAGE**

OUTPUT: **NEW SALARY = \$30495.00**

- INPUT: Enter salary: **23456.78** Enter rating: **EXCELLENT**
- OUTPUT: **NEW SALARY = \$25802.46**
	- INPUT: Enter salary: **65432.11** Enter rating: **GOOD**
- OUTPUT: **NEW SALARY = \$68703.72**
- **1.9** INPUT: Enter order: **R** OUTPUT: **RECORDS**
	- INPUT: Enter order: **OUT** OUTPUT: **O**
	- INPUT: Enter order: **TO** OUTPUT: **T**
	- INPUT: Enter order: **C** OUTPUT: **CHANGE**
- **1.10** INPUT: Enter grade: **B** Enter grade: **W** Enter grade: **D** Enter grade: **M** Enter grade: **W**
	- OUTPUT: **GPA = 1.333**
	- INPUT: Enter grade: **A** Enter grade: **F** Enter grade: **I** Enter grade: **C** Enter grade: **A**
	- OUTPUT: **GPA = 2.000**

**2.1** For following inputs, the user may enter 2 numbers on the second line with or without a comma. Since the program will randomly generate N numbers between X and Y inclusive, the following outputs will vary:

 INPUT: Enter N: **10** Enter X, Y: **3, 6**

Possible OUTPUT: 4 5 3 6 4 5 6 6 3 4

 (Note: Verify that 10 random #s (between 3 and 6 inclusive) are displayed with a space between each, and each of the numbers 3, 4, 5, and 6 appear at least once. Run this criteria again and look for a new set of random numbers.)

 INPUT: Enter N: **8** Enter X, Y: **80, -70** 

Possible OUTPUT: 7 -23 -34 0 16 -55 2 63

 (Note: Verify that 8 random #s (between -70 and 80 inclusive) are displayed with a space between each. Verify that each number is displayed at most once. Verify that there are at least 2 positive numbers and at least 2 negative numbers. Run this criteria again and look for a new set of random numbers.)

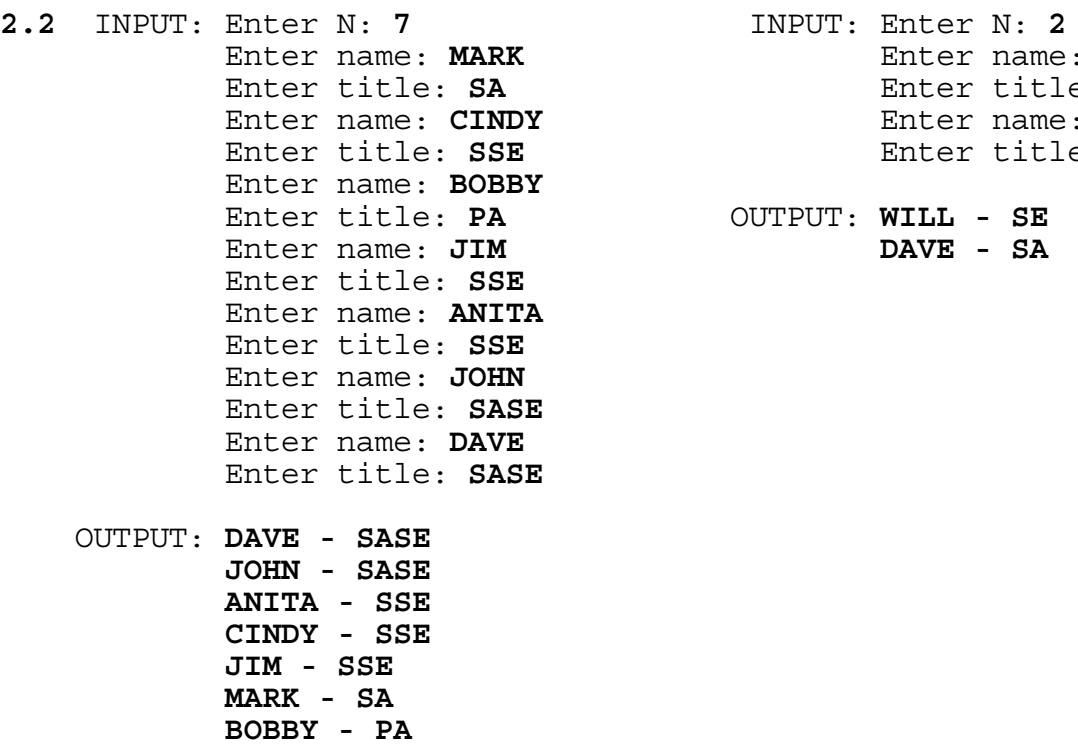

 Enter name: **MARK** Enter name: **DAVE** Enter title: **SA** Enter title: **SA** Enter name: **WILL** Enter title: **SSE** Enter title: **SE**

 Enter title: **PA** OUTPUT: **WILL - SE** Enter name: **JIM DAVE - SA**

```
2.3 INPUT: Enter field: 01 WS-NAME PIC X(10).
             Enter field: 01 WS-ADDRESS PIC X(56).
             Enter field: (press the Enter key) 
     OUTPUT: 01 WS-NAME PIC X(10).
             01 WS-ADDRESS PIC X(56).
          INPUT: Enter field: 01 WS-NAME.
             Enter field: 05 WS-FIRST-N.
             Enter field: 10 WS-FIRST-N-1 PIC X(01).
             Enter field: 10 WS-FIRST-N-REST PIC X(14).
             Enter field: 07 WS-MIDDLE.
             Enter field: 10 WS-MIDDLE-INIT PIC X(01).
             Enter field: 05 WS-LAST-N.
             Enter field: 12 WS-LAST-N-1 PIC X(01).
             Enter field: 12 WS-LAST-N-REST PIC X(14).
             Enter field: 01 WS-ADDRESS.
             Enter field: 07 WS-STREET PIC X(20).
             Enter field: 08 WS-CITY-ST-ZIP PIC X(46).
             Enter field: (Press the Enter key) 
     OUTPUT: 01 WS-NAME. 
                  05 WS-FIRST-N. 
                      10 WS-FIRST-N-1 PIC X(01). 
                      10 WS-FIRST-N-REST PIC X(14). 
                  07 WS-MIDDLE. 
                      10 WS-MIDDLE-INIT PIC X(01). 
                  05 WS-LAST-N. 
                      12 WS-LAST-N-1 PIC X(01). 
                      12 WS-LAST-N-REST PIC X(14). 
             01 WS-ADDRESS. 
                  07 WS-STREET PIC X(20). 
                      08 WS-CITY-ST-ZIP PIC X(46).
2.4 INPUT: Enter word: COMPUTER
```
 OUTPUT: **NUMBER = 31513162120518 BLOCKS = 6**

INPUT: Enter word: **PRINTER**

 OUTPUT: **NUMBER = 161891420518 BLOCKS = 8**

INPUT: Enter word: **COMPETITION**

 OUTPUT: **NUMBER = 315131652092091514 BLOCKS = 8**

**2.5** INPUT: Enter N: **3** Enter #: **1231231234** Enter #: **1234561234** Enter #: **9876543210**

OUTPUT: **123-123-1234** 

 **123-456-1234 TOTAL FOR NPA OF 123 = 2** 

 **987-654-3210 TOTAL FOR NPA OF 987 = 1**

 INPUT: Enter N: **8** Enter #: **1234567890** Enter #: **1234568907** Enter #: **1235678901** Enter #: **1235679012** Enter #: **1235679999** Enter #: **2345678901** Enter #: **3456789012** Enter #: **3457890123** OUTPUT: **123-456-7890 123-456-8907 123-567-8901 123-567-9012 123-567-9999 TOTAL FOR NPA OF 123 = 5 234-567-8901 TOTAL FOR NPA OF 234 = 1 345-678-9012 345-789-0123 TOTAL FOR NPA OF 345 = 2**

- Enter price: **6.78** Enter price: **5.00** Enter product: **H** Enter coupon: **A** Enter product: A Enter coupon: 9 Enter price: **1.23** Enter product: **J** OUTPUT: **TOTAL = \$1.35**  Enter price: **5.00** Enter product: **9** Enter coupon: **I** Enter discount: **0.50**
	- Enter coupon: **H** Enter discount: **0.89** Enter coupon: **J** Enter discount: **0.55** Enter coupon: **J** Enter discount: **0.95** Enter coupon: **B** Enter discount: **0.70** Enter coupon: **J** Enter discount: **0.75** Enter coupon: **9**
	- OUTPUT: **TOTAL = \$30.70**
- **2.7** INPUT: Enter format: **AMERICAN** Enter date: **01-31-1993**
	- OUTPUT: **ISO = 1993-01-31 EUROPEAN = 31-01-1993**
		- INPUT: Enter format: **ISO** Enter date: **1993-02-04**
	- OUTPUT: **AMERICAN = 02-04-1993 EUROPEAN = 04-02-1993**
		- INPUT: Enter format: **EUROPEAN** Enter date: **29-02-1996**
	- OUTPUT: **ISO = 1996-02-29 AMERICAN = 02-29-1996**

**2.6** INPUT: Enter product: **H** INPUT: Enter product: **A** Enter price: **7.89** Enter price: **2.00** Enter product: **I** Enter product: 9

> Enter product: **J**<br>
> Enter price: 5.00 Enter discount: 0.50 Enter price: **7.89** Enter discount: **0.65**

**2.8** INPUT: Enter sentence: **THIS IS A GOOD COMPUTER CONTEST.** OUTPUT: **CONTEST COMPUTER GOOD A IS THIS.**

 INPUT: Enter sentence: **WE WILL WIN. I THINK WE WILL.** OUTPUT: **WIN WILL WE. WILL WE THINK I.**

**2.9** Note: numbers input may be separated without a comma.

 INPUT: Enter row 1: **8, 6, 4, 2** Enter row 2: **1, 9, 5, 7** Enter row 3: **9, 7, 5, 4** Enter row 4: **1, 2, 3, 4** OUTPUT: **1. SMALLEST = 1 OCCURS AT (2,1), (4,1) 2. SMALLEST = 2 OCCURS AT (1,4), (4,2) 3. SMALLEST = 3 OCCURS AT (4,3)** 

- **4. SMALLEST = 4 OCCURS AT (1,3), (3,4), (4,4)**
- INPUT: Enter row 1: **9, 8, 7, 6** Enter row 2: **2, 3, 7, 6** Enter row 3: **4, 6, 4, 8** Enter row 4: **8, 9, 9, 3**
- OUTPUT: **1. SMALLEST = 2 OCCURS AT (2,1) 2. SMALLEST = 3 OCCURS AT (2,2), (4,4) 3. SMALLEST = 4 OCCURS AT (3,1), (3,3) 4. SMALLEST = 6 OCCURS AT (1,4), (2,4), (3,2)**
- **2.10** INPUT: Enter month: **11** Enter day: **27** Enter year: **1967**
	- OUTPUT: **33 DAYS**
	- INPUT: Enter month: **10** Enter day: **25** Enter year: **1992**
	- OUTPUT: **9132 DAYS**
		- INPUT: Enter month: **2** Enter day: **21** Enter year: **1998**

OUTPUT: **11077 DAYS** 

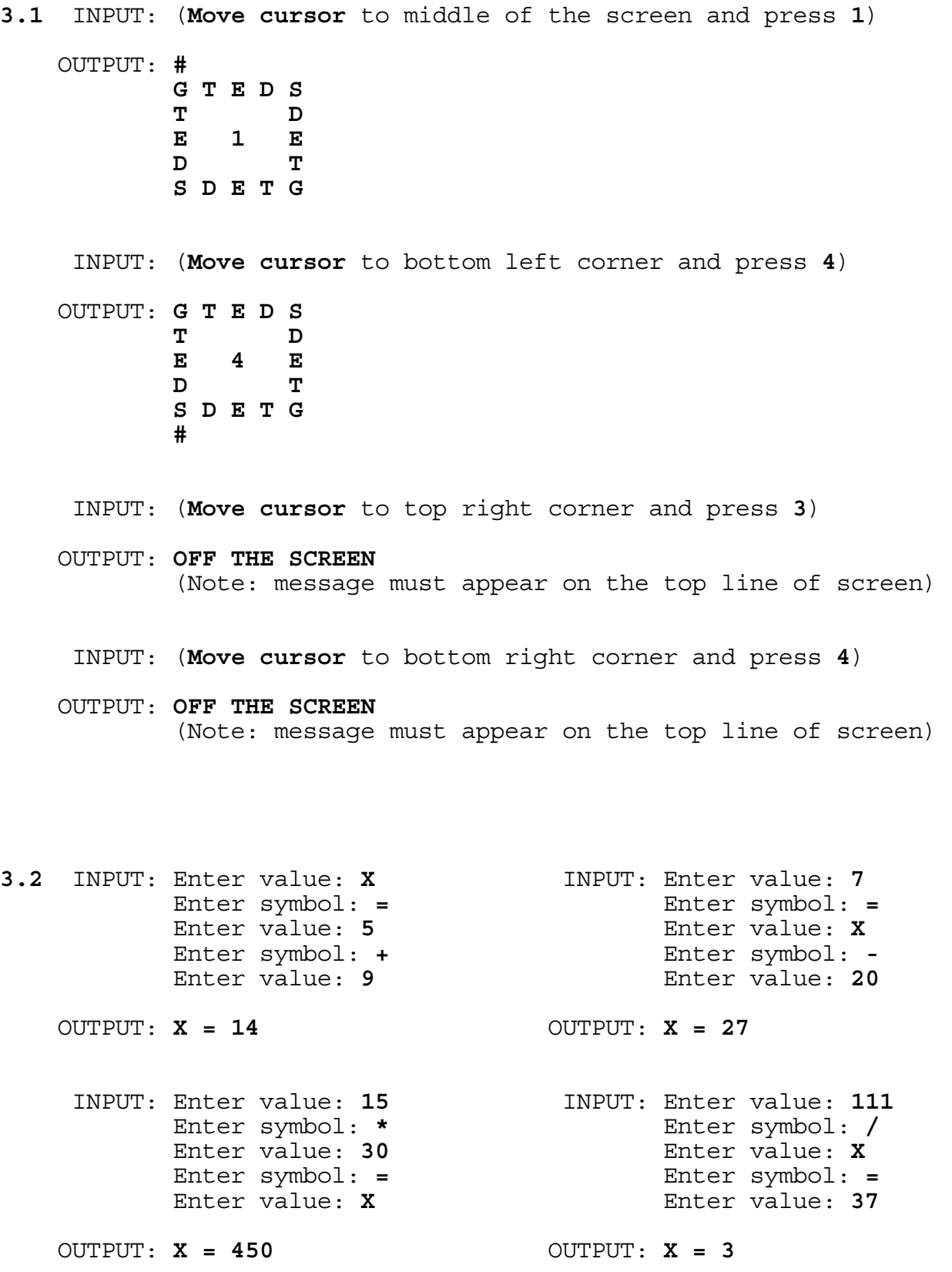

**3.3** INPUT: Enter digits: **231765** Enter sum: **25** OUTPUT: **3+7+6+5 = 25** or OUTPUT: **2+1+7+6+5 = 25 2+1+7+6+5 = 25 3+7+6+5 = 25** INPUT: Enter digits: **1357** Enter sum: **17** OUTPUT: **3+5+7 = 17** INPUT: Enter digits: **31245** Enter sum: **12** OUTPUT: **3+1+2+4 = 12**   $3+2+5 = 12$  **1+4+5 = 12** (Note: The three lines may appear in a different order.)

**3.4** INPUT: Enter number: **<sup>4486111541039808345623155281556563464276142307</sup>**

OUTPUT: **67^25**

 INPUT: Enter number: **1608693847451057199034539090028009194992251455977389026472923** OUTPUT: **3^5 \* 7^10 \* 23^15 \* 29 \* 31^3 \* 79 \* 83^11**

**3.5** INPUT: Enter word: **BASIC** OUTPUT: **FIRST LETTER: (10, 6) LAST LETTER: (10, 2)** INPUT: Enter word: **MICROCHIP** OUTPUT: **FIRST LETTER: ( 1, 11) LAST LETTER: ( 9, 11)** INPUT: Enter word: **COBOL** OUTPUT: **FIRST LETTER: (10, 2) LAST LETTER: ( 6, 2)**  INPUT: Enter word: **DATA** OUTPUT: **FIRST LETTER: ( 1, 1) LAST LETTER: ( 1, 4)**  **3.6** INPUT: Enter equation 1: **X<1** Enter logical op: **AND** Enter equation 2: **X>1** OUTPUT: **NO SOLUTION** INPUT: Enter equation 1: **X<6** Enter logical op: **AND** Enter equation 2: **X>0** OUTPUT: **1,2,3,4,5** INPUT: Enter equation 1: **X<1** Enter logical op: **OR** Enter equation 2: **X>5** OUTPUT: **...-2,-1,0 6,7,8...** INPUT: Enter equation 1: **X>5** Enter logical op: **OR** Enter equation 2: **X<8** OUTPUT: **ALL INTEGERS** INPUT: Enter equation 1: **X<3** Enter logical op: **AND** Enter equation 2: **X<0** OUTPUT: **...-3,-2,-1** INPUT: Enter equation 1: **X<9** Enter logical op: **AND** Enter equation 2: **X>0** OUTPUT: **1,2,3...6,7,8 3.7** INPUT: Enter Mat1 (1,1): **AB** Enter Mat2 (1,1): **FE** Enter Mat1 (1,2): **CD** Enter Mat2 (1,2): **8** Enter Mat1 (1,3): **EF** Enter Mat2 (1,3): **9** Enter Mat1 (2,1): **1A** Enter Mat2 (2,1): **10** Enter Mat1 (2,2): **2B** Enter Mat2 (2,2): **A** Enter Mat1 (1,2): **CD**<br>
Enter Mat1 (1,2): **CD**<br>
Enter Mat2 (1,2): **8**<br>
Enter Mat1 (2,1): **1A**<br>
Enter Mat1 (2,2): **2B**<br>
Enter Mat2 (2,2): **A**<br>
Enter Mat1 (2,3): **3C**<br>
Enter Mat2 (2,3): **B**<br>
Enter Mat2 (2,3): **B**  Enter Mat1 (3,1): **4D** Enter Mat2 (3,1): **FF** Enter Mat1 (3,2): **5E** Enter Mat2 (3,2): **AA** Enter Mat1 (3,3): **6F** Enter Mat2 (3,3): **BB** OUTPUT: **SUM = 1A9 D5 F8 2A 35 47 14C 108 12A** 

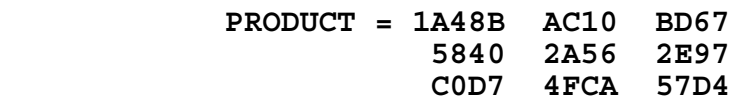

**3.8** RUN PROGRAM:

 OUTPUT: **149 + 257 + 863 = 1269 149 + 263 + 857 = 1269 239 + 587 + 641 = 1467 241 + 367 + 859 = 1467 257 + 419 + 683 = 1359 263 + 419 + 587 = 1269 283 + 457 + 619 = 1359**

**3.9** INPUT: Enter word(s): **PROGRAMMING** OUTPUT: **P O---------------+---------------R G-------+ R-------+ A---+---M +-G M-+-N I+** 

 INPUT: Enter word(s): **HIGH SCHOOL CONTEST** OUTPUT: **H G---------------+---------------I C-------+-------H +-------S C---+---E H---+ O---+---T O-+-S T-+ L+ +O N+** 

**3.10** RUN PROGRAM:

 OUTPUT: **MINIMUM VALUE: F(X) = 0.368 OCCURS WHEN K = 0.066 MAXIMUM VALUE:**  $F(X) = 2.7$  OCCURS WHEN  $K = 1.44467$ 

## **FLORIDA HIGH SCHOOLS COMPUTING COMPETITION '94 JUDGING CRITERIA**

- **1.1** RUN PROGRAM:
	- OUTPUT: (The following lines are displayed, each beginning at the left most column of the screen):

**FHSCC '94 IS SPONSORED BY:** 

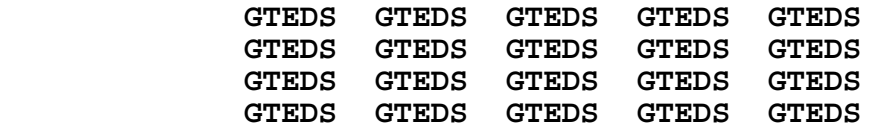

 **USF CENTER FOR EXCELLENCE USF CENTER FOR EXCELLENCE USF CENTER FOR EXCELLENCE USF CENTER FOR EXCELLENCE** 

 **FLORIDA DEPARTMENT OF EDUCATION FLORIDA DEPARTMENT OF EDUCATION FLORIDA DEPARTMENT OF EDUCATION FLORIDA DEPARTMENT OF EDUCATION**

- **1.2** INPUT: Entrance requirement: **PASSED** Plans to accept or reject offer: **REJECT**
	- OUTPUT: **APPLICANT WILL NOT BE HIRED**
		- INPUT: Entrance requirement: **PASSED** Plans to accept or reject offer: **ACCEPT**
	- OUTPUT: **APPLICANT WILL BE HIRED**
	- INPUT: Entrance requirement: **FAILED** Plans to accept or reject offer: **ACCEPT**
	- OUTPUT: **APPLICANT WILL NOT BE HIRED**

**1.3** INPUT: Enter current number: **130000** Enter number hiring: **4321** Enter number leaving: **5678**

OUTPUT: **128643 EMPLOYEES**

**1.4** INPUT: Enter number of accounts: **2 MILLION** Enter number of accounts: **2.1 MILLION** Enter number of accounts: **2.4 MILLION** Enter number of accounts: **1.5 MILLION** Enter number of accounts: **1 MILLION** Enter number of accounts: **-999**

OUTPUT: **9 MILLION ACCOUNTS CONVERTED TO CBSS**

 INPUT: Enter number of accounts: **3.1 MILLION** Enter number of accounts: **0.4 MILLION** Enter number of accounts: **0.3 MILLION** Enter number of accounts: **4 MILLION** Enter number of accounts: **-999**

OUTPUT: **7.8 MILLION ACCOUNTS CONVERTED TO CBSS**

**1.5** INPUT: Enter hours, rate: **40, 7.50** OUTPUT: **GROSS WAGES ARE \$300.00**

INPUT: Enter hours, rate: **50, 6.10**

OUTPUT: **GROSS WAGES ARE \$335.50**

**1.6** INPUT: Enter number of area codes: **4** Enter area code: **912** Enter area code: **706** Enter area code: **208** Enter area code: **404**

OUTPUT: **TOTAL NUMBER OF ACCOUNTS BEING SOLD = 339321**

 INPUT: Enter number of area codes: **2** Enter area code: **605** Enter area code: **706**

OUTPUT: **TOTAL NUMBER OF ACCOUNTS BEING SOLD = 183776**

- **1.7** INPUT: Enter cost \$: **76** Enter phase: **DESIGN** OUTPUT: **COST IS \$380 TO FIX PROBLEM IN DESIGN PHASE** INPUT: Enter cost \$: **66** Enter phase: **SYSTEM TEST** OUTPUT: **COST IS \$1320 TO FIX PROBLEM IN SYSTEM TEST PHASE** INPUT: Enter cost \$: **99** Enter phase: **CODING** OUTPUT: **COST IS \$990 TO FIX PROBLEM IN CODING PHASE**
- **1.8** INPUT: Enter logical record length: **2348** OUTPUT: **BLOCKSIZE = 21132 BYTES**

 INPUT: Enter logical record length: **600** OUTPUT: **BLOCKSIZE = 23400 BYTES**

**1.9** INPUT: Enter kilowatt hours: **15** OUTPUT: **THE CUSTOMER'S ELECTRIC BILL IS \$92.38**

 INPUT: Enter kilowatt hours: **7.5** OUTPUT: **THE CUSTOMER'S ELECTRIC BILL IS \$40.47**

 INPUT: Enter kilowatt hours: **99.5** OUTPUT: **THE CUSTOMER'S ELECTRIC BILL IS \$637.77** **1.10** INPUT: Enter row: **1, 2, 3, 4, 5** Enter row: **2, 3, 5, 6, 8** Enter row: **3, 5, 0, 7, 0** Enter row: **4, 6, 7, 4, 1** Enter row: **5, 8, 0, 1, 5**

OUTPUT: **MATRIX IS SYMMETRIC**

 INPUT: Enter row: **1, 2, 3, 4, 5** Enter row: **2, 3, 4, 5, 6** Enter row: **3, 4, 5, 6, 7** Enter row: **4, 5, 8, 9, 1** Enter row: **5, 6, 7, 1, 2**

OUTPUT: **MATRIX IS NOT SYMMETRIC**

**2.1** INPUT: Enter jobs/CK: **OA OC OJ CK OE CK OO ON CK SG SK CK**

 OUTPUT: **OA OC OJ EVERYTHING OK?** INPUT: **N** OUTPUT: **OA OC OJ EVERYTHING OK?** INPUT: **Y** OUTPUT: **OE EVERYTHING OK?** INPUT: **N** OUTPUT: **OE EVERYTHING OK?** INPUT: **N** OUTPUT: **OE EVERYTHING OK?** INPUT: **Y** OUTPUT: **OO ON EVERYTHING OK?** INPUT: **Y** OUTPUT: **SG SK EVERYTHING OK?** INPUT: **Y** OUTPUT: (program ends) **2.2** RUN PROGRAM: OUTPUT: (The screen is cleared and a randomly chosen letter is displayed in random locations until a key is pressed, displaying the letters slowly (about 10 per second)) INPUT: Enter letter: **R** OUTPUT: (The program clears the screen and continuously displays the letter **R** in random locations until a key is pressed) INPUT: Enter letter: (press space bar) OUTPUT: (The program clears the screen and displays a randomly chosen letter in random locations until a key is pressed) INPUT: Enter letter: **Y** OUTPUT: (The program clears the screen and continuously displays the letter **Y** in random locations until a key is pressed) INPUT: Enter letter: (press space bar) OUTPUT: (The program clears the screen and displays a randomly chosen letter in random locations until a key is pressed) INPUT: Enter letter: **3**

OUTPUT: (program terminates)

**2.3** INPUT: Enter letters: **TSADHE RESH ALEPH HE** OUTPUT: **H)RTS**

 INPUT: Enter letters: **DALETH BETH AYIN TAW** OUTPUT: **T(BD**

 INPUT: Enter letters: **NUN HETH TETH** OUTPUT: **TCHN**

**2.4** INPUT: Enter account number: **123456789** OUTPUT: **1234567890**

INPUT: Enter account number: **2309849123**

OUTPUT: **ERROR - INCORRECT LENGTH**

INPUT: Enter account number: **9876543**

OUTPUT: **98765431** 

INPUT: Enter account number: **98765432A**

OUTPUT: **ERROR - NON-NUMERIC**

INPUT: Enter account number: **123ABC**

 OUTPUT: **ERROR - INCORRECT LENGTH ERROR - NON-NUMERIC**

- **2.5** INPUT: Enter last page number: **2109** Enter M: **13**
	- OUTPUT: **0 APPEARS 572 TIMES 1 APPEARS 1504 TIMES 2 APPEARS 674 TIMES 3 APPEARS 573 TIMES 4 APPEARS 574 TIMES 5 APPEARS 572 TIMES 6 APPEARS 573 TIMES 7 APPEARS 574 TIMES 8 APPEARS 573 TIMES 9 APPEARS 574 TIMES**

 **DIGIT(S) APPEARING THE MOST: 1 DIGIT(S) APPEARING THE LEAST: 0 5** 

- **2.6** INPUT: Enter coefficients A, B, C: **2, 10, -12**
	- OUTPUT: **THE ROOTS ARE REAL THE ROOTS ARE 1 AND -6**
		- INPUT: Enter coefficients A, B, C: **1, 6, 9**
	- OUTPUT: **THE ROOTS ARE REAL THE ONLY ROOT IS -3**
	- INPUT: Enter coefficients A, B, C: **3, 12, 24**
	- OUTPUT: **THE ROOTS ARE COMPLEX THE ROOTS ARE -2 + 2I AND -2 - 2I**
- **2.7** INPUT: Enter seed used last: **420001233**
	- OUTPUT: **4243000123 4253000126 4263000129 4273000121 4283000124 4293000127 4204000126 4214000129 4224000121 4234000124 4244000127 4264000122 4274000125 4284000128 4294000120**
- **2.8** INPUT: Enter speed, distance: **632.1, 0** Enter time: **03:05C** OUTPUT: **DISTANCE = 1949.0 MILES** INPUT: Enter speed, distance: **120.9, 59.9** Enter time: **0** OUTPUT: **TIME = 0.50 HOURS** INPUT: Enter speed, distance: **0, 999.9** Enter time: **70M** OUTPUT: **SPEED = 857.1 MPH** INPUT: Enter speed, distance: **0, 432.0** Enter time: **7.2H**
	- OUTPUT: **SPEED = 60.0 MPH**

- **2.9** INPUT: Enter reported date: **11/07/95** Enter reported time: **09:05** Enter cleared date: **11/09/95** Enter cleared time: **19:15**
	- OUTPUT: **RESPONSE TIME WAS 1555 MINUTES**
		- INPUT: Enter reported date: **08/03/94** Enter reported time: **05:35** Enter cleared date: **08/04/94** Enter cleared time: **14:25**
	- OUTPUT: **RESPONSE TIME WAS 925 MINUTES**
		- INPUT: Enter reported date: **02/05/94** Enter reported time: **23:59** Enter cleared date: **02/16/94** Enter cleared time: **00:12**
	- OUTPUT: **RESPONSE TIME WAS 5400 MINUTES**
- **2.10** INPUT: Enter originating number: **8135558530** Enter number called: **4075551234** Handicapped person?: **NO** Enter length of call: **8** Enter cost of call \$: **11.44**
	- OUTPUT: **THE PLAN A CHARGE WOULD BE \$9.72 THE PLAN C CHARGE WOULD BE \$10.04 THIS PERSON WOULD RECEIVE PLAN A**
		- INPUT: Enter originating number: **4075558530** Enter number called: **4075551212** Handicapped person?: **NO** Enter length of call: **10** Enter cost of call \$: **1.23**
	- OUTPUT: **THIS PERSON DOES NOT QUALIFY FOR ANY PLANS** 
		- INPUT: Enter originating number: **8135558530** Enter number called: **4075551212** Handicapped person?: **YES** Enter length of call: **4** Enter cost of call \$: **2.34**
	- OUTPUT: **THE PLAN B CHARGE WOULD BE \$2.11 THE PLAN C CHARGE WOULD BE \$2.05 THIS PERSON WOULD RECEIVE PLAN C**

**3.1** INPUT: Enter transliteration: **PHILADELPHIA**

 OUTPUT: **PHI IOTA LAMBDA ALPHA DELTA EPSILON LAMBDA PHI IOTA ALPHA NUMERICAL SUM = 1091**

INPUT: Enter transliteration: **EKPSUCHO**

 OUTPUT: **EPSILON KAPPA PSI UPSILON CHI OMEGA NUMERICAL SUM = 2525**

INPUT: Enter transliteration: **CHTHES**

 OUTPUT: **CHI THETA EPSILON SIGMA NUMERICAL SUM = 814**

INPUT: Enter transliteration: **PHOTIZO**

 OUTPUT: **PHI OMEGA TAU IOTA ZETA OMEGA NUMERICAL SUM = 2417**

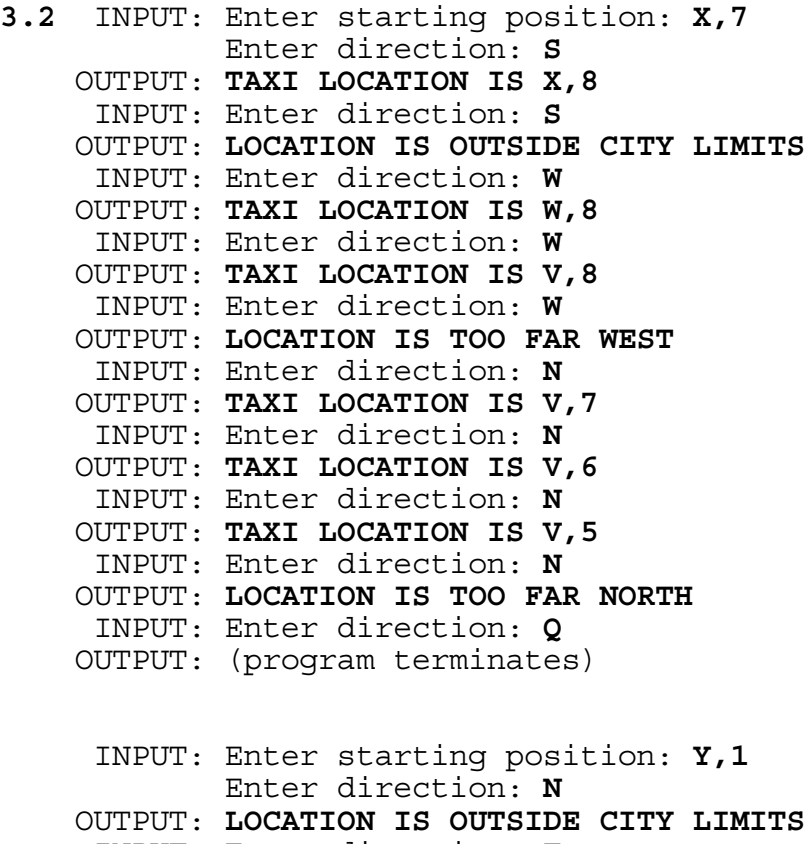

INPUT: Enter direction: **E**

```
 OUTPUT: TAXI LOCATION IS Z,1
 INPUT: Enter direction: Q
```

```
 OUTPUT: (program terminates)
```
- **3.3** INPUT: Enter number of words: **5** Enter word: **REACT** Enter word: **MASTER** Enter word: **CRATE** Enter word: **STREAM**  Enter word: **PEACH** 
	- OUTPUT: **ANAGRAMS: CRATE, REACT MASTER, STREAM**
		- INPUT: Enter number of words: **9** Enter word: **PEACH** Enter word: **RESTING** Enter word: **SHORE** Enter word: **HORSE** Enter word: **MANGER** Enter word: **STINGER** Enter word: **CHEAP** Enter word: **GERMAN** Enter word: **MANAGER**
	- OUTPUT: **ANAGRAMS: CHEAP, PEACH GERMAN, MANGER HORSE, SHORE RESTING, STINGER**
		- INPUT: Enter number of words: **2** Enter word: **BEARD** Enter word: **BEAR**
	- OUTPUT: **NO ANAGRAMS IN LIST**

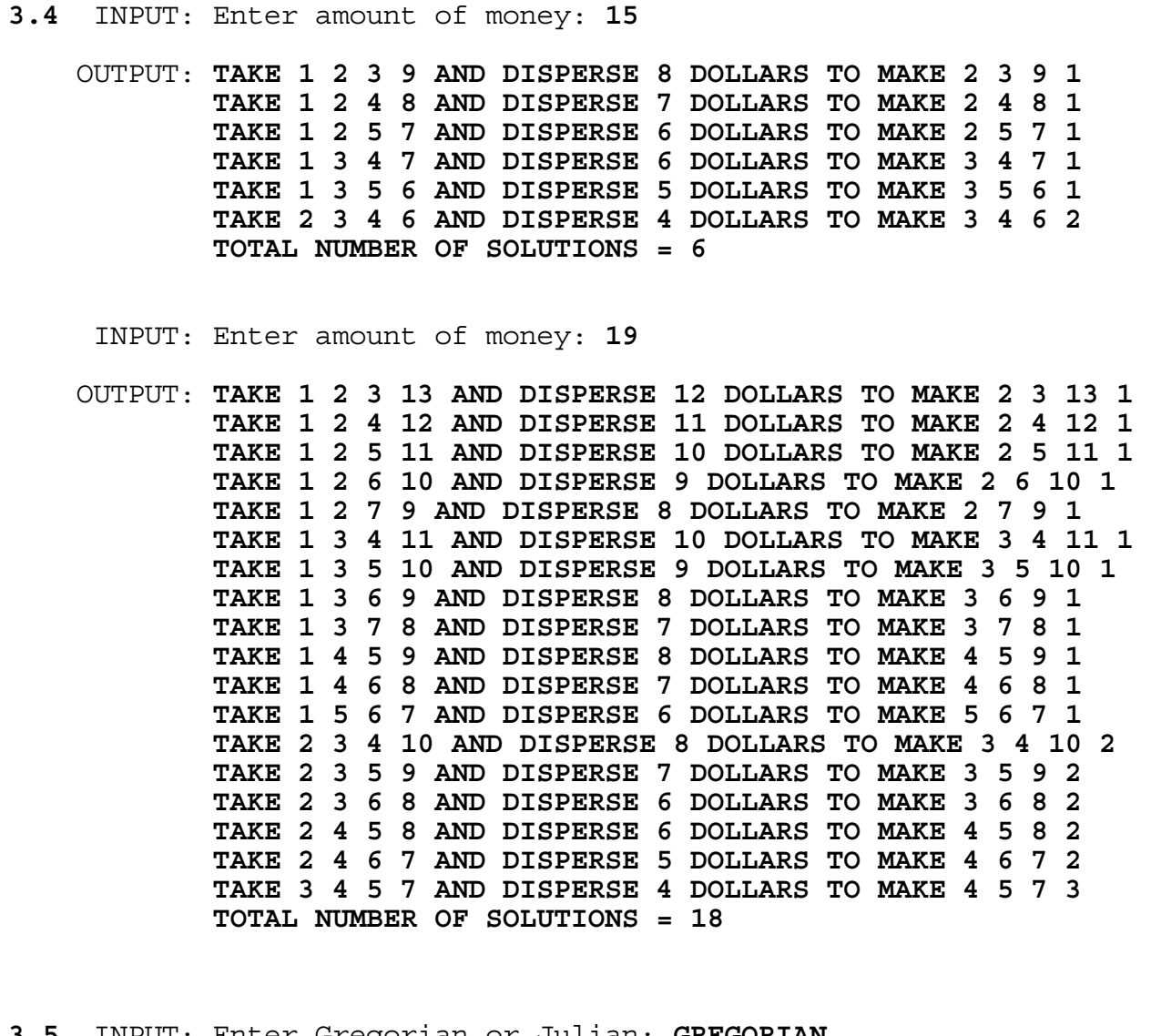

- **3.5** INPUT: Enter Gregorian or Julian: **GREGORIAN** Enter date: **12/31/95** OUTPUT: **JULIAN DATE = 95365**
	- INPUT: Enter Gregorian or Julian: **GREGORIAN** Enter date: **03/31/92** OUTPUT: **JULIAN DATE = 92091**

 INPUT: Enter Gregorian or Julian: **JULIAN** Enter date: **94334** OUTPUT: **GREGORIAN DATE = 11/30/94**

 INPUT: Enter Gregorian or Julian: **JULIAN** Enter date: **96023** OUTPUT: **GREGORIAN DATE = 01/23/96**

- **3.6** INPUT: Enter base of first number: **4** Enter number: **32103210** Enter base of output: **16**
	- OUTPUT: **4E4E**
		- INPUT: Enter base of first number: **16** Enter number: **5BCDEF** Enter base of output: **10**
	- OUTPUT: **5946106**
		- INPUT: Enter base of first number: **12** Enter number: **5B43** Enter base of output: **14**
	- OUTPUT: **D5A3**
- **3.7** INPUT: Enter seed X(0): **8765**
	- OUTPUT: **1000TH NUMBER = 130877 2000TH NUMBER = 270865 3000TH NUMBER = 403565 4000TH NUMBER = 536721 5000TH NUMBER = 657665 6000TH NUMBER = 780405 7000TH NUMBER = 914329 8000TH NUMBER = 1048317**
- **3.8** INPUT: Enter N: **99** Enter radius: **10**
	- OUTPUT: **4188.790204786390984616857844372670512262892532500141 094633259456410421875048278664837379767122822757309**
	- INPUT: Enter N: **89** Enter radius: **100**
	- OUTPUT: **4188790.204786390984616857844372670512262892532500141 09463325945641042187504827866483737976712282**
		- INPUT: Enter N: **85** Enter radius: **55**
	- OUTPUT: **696909.9703213358000656297238575030564777387450947109 746196085420602839394611573628623190587**

**3.9** INPUT: Enter address 1: **P.O. BOX 6789** Enter address 2: **SOMEWHERE FL 12345**

OUTPUT: **DELIVERY POINT BAR CODE = 123456789898** 

**! !! ! ! !! ! ! ! ! !! ! !! ! ! ! ! ! ! ! ! ! ! !!!!!!!!!!!!!!!!!!!!!!!!!!!!!!!!!!!!!!!!!!!!!!!!!!!!!!!!!!!!!!**

 INPUT: Enter address 1: **9 GTE ST** Enter address 2: **THISTOWN FL 12345**

OUTPUT: **DELIVERY POINT BAR CODE = 123450000096** 

**! !! ! ! !! ! ! ! ! !! !! !! !! !! ! ! !! ! !!!!!!!!!!!!!!!!!!!!!!!!!!!!!!!!!!!!!!!!!!!!!!!!!!!!!!!!!!!!!!** 

 INPUT: Enter address 1: **5234 GTE ST** Enter address 2: **COMPUTERVILLE FL 98765-4321**

OUTPUT: **DELIVERY POINT BAR CODE = 987654321348** 

**!! ! ! ! ! ! !! ! ! ! ! !! ! ! !! !! ! !! ! ! !!!!!!!!!!!!!!!!!!!!!!!!!!!!!!!!!!!!!!!!!!!!!!!!!!!!!!!!!!!!!!**

**3.10** INPUT: Enter first number: **5** Enter increment: **4** Enter number: **9** Enter row, col: **1, 1** Enter number: **13** Enter row, col: **2, 3** OUTPUT: **9 37 17 29 21 13 25 5 33 MAGIC NUMBER = 63** INPUT: Enter first number: **77** Enter increment: **2** Enter number: **89** Enter row, col: **2, 3** Enter number: **91** Enter row, col: **3, 1** OUTPUT: **83 93 79 81 85 89 91 77 87 MAGIC NUMBER = 255**